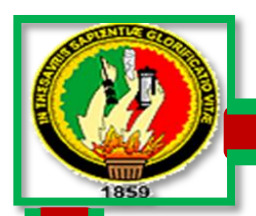

# **UNIVERSIDAD NACIONAL DE LOJA MODALIDAD DE ESTUDIOS A DISTANCIA, CARRERAS EDUCATIVAS CARRERA DE INFORMÁTICA EDUCATIVA**

**ELABORACIÓN DE UN SOFTWARE EDUCATIVO EN EL ÁREA DE CIENCIAS NATURALES DEL BLOQUE NÚMERO CINCO, LOS CICLOS DE LA NATURALEZA Y SUS CAMBIOS "LOS MAMÍFEROS: CARACTERÍSTICAS INTERNAS Y EXTERNAS" PARA SÉPTIMO AÑO DE EDUCACIÓN GENERAL BÁSICA DEL CENTRO EDUCATIVO COMUNITARIO INTERCULTURAL Y BILINGÜE "INTI - RAYMI" DE LA COMUNIDAD DE LAGUNAS DEL CANTÓN SARAGURO, PROVINCIA DE LOJA, PERIODO 2013 – 2014.**

> Tesis previa a la obtención del Título de Licenciado en Ciencias de la Educación mención Informática Educativa.

## **AUTOR**

WILSON ALFREDO SARANGO LOZANO.

## **DIRECTOR**

Mg. VICENTE RUIZ ORDÓÑEZ.

**LOJA – ECUADOR**

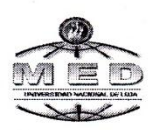

#### UNIVERSIDAD NACIONAL DE LOJA **MODALIDAD DE ESTUDIOS A DISTANCIA**

## **CERTIFICACIÓN**

Mgs. Vicente Ruiz O.

DOCENTE DE LA CARRERA DE INFORMÁTICA EDUCATIVA DE LA MODALIDAD DE ESTUDIOS A DISTANCIA DE LA UNIVERSIDAD NACIONAL **DE LOJA** 

#### **CERTIFICA:**

Haber asesorado y revisado durante su desarrollo el trabajo de tesis titulado: ELABORACIÓN DE UN SOFTWARE EDUCATIVO EN EL ÁREA DE CIENCIAS NATURALES DEL BLOQUE NÚMERO CINCO, LOS CICLOS DE LA NATURALEZA Y SUS CAMBIOS "LOS MAMÍFEROS: **CARACTERÍSTICAS INTERNAS Y EXTERNAS" PARA SÉPTIMO AÑO** DE EDUCACIÓN GENERAL BÁSICA DEL CENTRO EDUCATIVO COMUNITARIO INTERCULTURAL Y BILINGÜE "INTI - RAYMI" DE LA COMUNIDAD DE LAGUNAS DEL CANTÓN SARAGURO, PROVINCIA DE LOJA, PERIODO 2013 - 2014, de autoría del postulante Wilson Alfredo Sarango Lozano. Por lo tanto, autorizo proseguir con los trámites legales pertinentes para su respectiva calificación y sustentación.

Loja, 03 de octubre del 2014

Mgs. Vicente Ruiz O.

DIRECTOR DE TESIS

Ciudadela Universitaria "Guillermo Falconí Espinosa", La Argelia, Loja - Ecuador PBX: (593 07 2) 546618 Web: www.unl.edu.ec virtual.unl.edu.ec/virtual/

# **AUTORÍA**

Yo, Wilson Alfredo Sarango Lozano, declaro ser el autor del presente trabajo de tesis y eximo expresamente a la Universidad Nacional de Loja y a sus representantes jurídicos de posibles reclamos o acciones legales, por el contenido de la misma.

Adicionalmente acepto y autorizo a la Universidad Nacional de Loja, la publicación de mí trabajo de tesis en el Repositorio Institucional de la **Biblioteca Virtual.** þ,

Autor: Wilson Alfredo Sarango Lozano.

Firma:

Cédula: 1104519077

Fecha: Loja, Noviembre del 2014

CARTA DE AUTORIZACIÓN DE TESIS POR PARTE DEL AUTOR, PARA LA CONSULTA, REPRODUCCIÓN PARCIAL TOTAL Y PUBLICACIÓN ELECTRÓNICO DEL TEXTO COMPLETO.

Yo. Wilson Alfredo Sarango Lozano, declaro ser el autor de la Tesis Titulada: ELABORACIÓN DE UN SOFTWARE EDUCATIVO EN EL ÁREA DE CIENCIAS NATURALES DEL BLOQUE NÚMERO CINCO, LOS CICLOS NATURALEZA Y SUS CAMBIOS "LOS MAMÍFEROS: DE LA **CARACTERÍSTICAS INTERNAS Y EXTERNAS" PARA SÉPTIMO AÑO DE EDUCATIVO EDUCACIÓN GENERAL BÁSICA** DEL **CENTRO** COMUNITARIO INTERCULTURALY BILINGÜE "INTI - RAYMI" DE LA COMUNIDAD DE LAGUNAS DEL CANTÓN SARAGURO, PROVINCIA DE LOJA, PERIODO 2013 - 2014., Como requisito para optar al grado de Licenciad o en Ciencias de la Educación, Mención Informática Educativa: autorizo el sistema bibliotecario de la Universidad Nacional de Loja, para que con fines académicos, muestre al mundo la producción intelectual de la Universidad a través de la visibilidad de su contenido de la siguiente manera en el Repertorio Digital Institucional.

Los usuarios pueden consultar el contenido de este trabajo en el RDI, en las redes de información del país y del exterior, con los cuales tenga convenio la Universidad.

La Universidad Nacional de Loja, no se responsabiliza por el plagio o copia de tesis que realice un tercero.

Para constancia de esta autorización en la ciudad de Loja, a los 07 días del mes de Noviembre del dos mil catorce, firma el Autor.

Firma:  $\frac{1}{2}$ 

Autor: Wilson Alfredo Sarango Lozano.

#### Cédula:

Dirección: Comunidad Las Lagunas - Saraguro - Loja - Ecuador. Correo electrónico: wilsonalfredo16@hotmail.com Teléfonos: 0997446357

#### **DATOS COMPLEMENTARIOS**

**DIRECTOR DE TESIS: Mg. Vicente Ruiz Ordoñez** 

#### **TRIBUNAL DE GRADO:**

**PRESIDENTE:** Dr. ANGEL CABRERA ACHUPALLAS Mg, Sc VOCAL: Lic. LUIS VALVERDE JUMBO Mg. Sc. **VOCAL:** Dra. MARIA LORENA MUÑOS VALLEJOS Mg. Sc.

## **AGRADECIMIENTO**

A Dios por siempre guiar mi vida en base al amor, entusiasmo, dedicación, esfuerzo y sacrificio; para alcanzar mi meta.

A mi familia por ser la inspiración, la dedicación y el apoyo condicional en los caminos de mi vida. A mi prestigiosa Universidad Nacional de Loja y todas las autoridades quienes orientaron con paciencia, dedicación y profesionalismo el desarrollo de este trabajo investigativo.

En especial agradezco a mi director de tesis, Mg. Vicente Ruiz Ordóñez, por la guía y dirección en la elaboración de este proyecto.

**EL AUTOR**

## **DEDICATORIA**

Dedico en especial este proyecto a Dios, quien me dio las fuerzas para seguir adelante y no renunciar a mis ideas de triunfo.

A mis padres y hermanos, por su apoyo infaltable, por estar a mi lado guiándome y dándome ánimos y sobre todo por su amor, en todos los procesos de mi formación.

Finalmente, a mis amigos y compañeros de Universidad que estuvieron en todo momento, brindándome su cariño, consejos y muchas veces fue ron el motor para seguir adelante.

#### **Wilson Alfredo**

## **ESQUEMA DE CONTENIDO**

PORTADA

**CERTIFICACIÓN** 

AUTORÍA

CARTA DE AUTORIZACIÓN

AGRADECIMIENTO

**DEDICATORIA** 

## ESQUEMA DE CONTENIDOS

- a. Título
- b. Resumen (Summary)
- c. Introducción
- d. Revisión de Literatura
- e. Materiales y Métodos
- f. Resultados
- g. Discusión
- h. Conclusiones
- i. Recomendaciones
- j. Bibliografía
- k. Anexos

Índice

**a. TÍTULO**

**ELABORACIÓN DE UN SOFTWARE EDUCATIVO EN EL ÁREA DE CIENCIAS NATURALES DEL BLOQUE NÚMERO CINCO, LOS CICLOS DE LA NATURALEZA Y SUS CAMBIOS "LOS MAMÍFEROS: CARACTERÍSTICAS INTERNAS Y EXTERNAS" PARA SÉPTIMO AÑO DE EDUCACIÓN GENERAL BÁSICA DEL CENTRO EDUCATIVO COMUNITARIO INTERCULTURAL Y BILINGÜE "INTI - RAYMI" DE LA COMUNIDAD DE LAGUNAS DEL CANTÓN SARAGURO, PROVINCIA DE LOJA, PERIODO 2013 – 2014.**

### **b. RESUMEN**

El desarrollo de esta investigación fue la **ELABORACIÓN DE UN SOFTWARE EDUCATIVO EN EL ÁREA DE CIENCIAS NATURALES DEL BLOQUE NÚMERO CINCO, LOS CICLOS DE LA NATURALEZA Y SUS CAMBIOS "LOS MAMÍFEROS: CARACTERÍSTICAS INTERNAS Y EXTERNAS" PARA SÉPTIMO AÑO DE EDUCACIÓN GENERAL BÁSICA DEL CENTRO EDUCATIVO COMUNITARIO INTERCULTURAL Y BILINGÜE "INTI - RAYMI" DE LA COMUNIDAD DE LAGUNAS DEL CANTÓN SARAGURO, PROVINCIA DE LOJA, PERIODO 2013 – 2014.**

El objetivo general que direccionó esta investigación fue Elaborar un Software Educativo en el Área de Ciencias Naturales los Ciclos de la Naturaleza y sus Cambios "Los Mamíferos: Características Internas y Externas" para el séptimo año del Centro Educativo Comunitario Intercultural y Bilingüe "INTI- RAYMI" de la Comunidad de Lagunas del Cantón Saraguro, Provincia de Loja.

Para la elaboración de este trabajo de tesis se utilizó los métodos inductivo deductivo, deductivo, histórico lógico, así mismo para la recolección de la información se utilizó la técnica como la encuesta a los estudiantes y docente también una ficha de observación al docente de la asignatura de Ciencias Naturales, después se realizó el análisis e interpretación de datos, dando respuestas a las variables encontradas como el Software Educativo, y los procesos de enseñanza – aprendizaje en el Centro Educativo Comunitario Intercultural y Bilingüe "INTI - RAYMI". Para la elaboración e implementación del Software Educativo se utilizó la metodología ICONIX que comprende las siguientes fases: El análisis donde se identificó las necesidades y requisitos de los estudiantes, el desarrollo en la cual se elaboró el guion técnico y el mapa de navegabilidad.

Entre los resultados más importantes tenemos que el 100% de estudiantes encuestados manifiestan que estarían dispuestos a utilizar el Software Educativo que contengan figuras, sonidos, videos etc., con un 50% de estudiantes afirman que les interesaría utilizar el software Educativo en el Centro Educativo. En conclusión el Software Educativo es de gran ayuda para los estudiantes, debido a que el mismo promoverá ayudará aprendizaje significativo en ellos.

#### **SUMMARY**

The development of this research was the **DEVELOPMENT OF AN EDUCATION SOFTWARE IN THE NATURAL SCIENCE AREA OF BLOCK NUMBER FIVE, NATURE CYCLES AND ITS CHANGES "MAMMALS: INTERNAL AND EXTERNAL FEATURES" FOR BASIC GENERAL EDUCATION SEVENTH YEAR OF CENTER BILINGUAL EDUCATION AND COMMUNITY INTERCULTURAL "INTI - RAYMI" LAKES COMMUNITY SARAGURO CANTON, LOJA PROVINCE, PERIOD 2013- 2014.**

The General Objective was to develop an Education Software in the Natural Science area of block number five, Nature Cycles and its Changes "Mammals: Internal and External features" for basic general education seventh year of center bilingual education and community intercultural "inti raymi" lakes community Saraguro canton, Loja province, period 2013-2014 ".

Deductive, deductive, inductive logical historical methods were used for the preparation of this thesis, also for data collection technique was used as a survey of students and faculty also an observation sheet to the teacher of the course Natural Sciences, then the analysis and interpretation of data was performed, giving answers to the variables found as educational software and the teaching - learning at the Community education Center and Intercultural Bilingual "Inti - Raymi". For the development and implementation of educational software the ICONIX methodology that was used includes the following phases: analysis where the needs and requirements of the students are identified, the development in which the technical script and the map was made seaworthy.

Among the most important results we have 100% of students surveyed say they would be willing to use educational software containing figures, sounds, videos, with 50% of students say they would be interested in using the Educational Software Educational Center; Teaching Community Education Center states that would be happy to teach their classes using this new technological tool. In conclusion Educational Software is helpful for students because it helps them in learning.

## **c. INTRODUCCIÓN**

**ELABORACIÓN DE UN SOFTWARE EDUCATIVO EN EL ÁREA DE CIENCIAS NATURALES DEL BLOQUE NÚMERO CINCO, LOS CICLOS DE LA NATURALEZA Y SUS CAMBIOS "LOS MAMÍFEROS: CARACTERÍSTICAS INTERNAS Y EXTERNAS" PARA SÉPTIMO AÑO DE EDUCACIÓN GENERAL BÁSICA DEL CENTRO EDUCATIVO COMUNITARIO INTERCULTURAL Y BILINGÜE "INTI - RAYMI" DE LA COMUNIDAD DE LAGUNAS DEL CANTÓN SARAGURO, PROVINCIA DE LOJA, PERIODO 2013 – 2014.** Se refiere a la elaboración de un Software Educativo para los estudiantes de séptimo año de Educación General Básica para concretar ideas, temas, opiniones de aprendizaje del egresado, también de enseñanzas de los docentes universitarios especialmente de la Modalidad de Estudios a Distancia y del Centro Educativo Comunitario Intercultural y Bilingüe "INTI - RAYMI".

La Informática en la Educación General Básica debe tratarse como lo que es, un recurso, una herramienta, especialmente en nivel primario, donde el estudiante no domina todavía la lecto - escritura, y la imagen, el sonido y la interactividad que nos ofrecen los materiales multimedia, pueden llegar a ser un gran soporte a su desarrollo. El objetivo no es que aprendan a ser operadores de PC sino usar la informática como un recurso para enriquecer el aprendizaje.

Tener una computadora no nos convierte en buenos educadores ni en estudiantes aventajados; utilizar con sentido el computador para promover

el aprendizaje, sí. El objetivo de este Software Educativo es aportar y favorecer los procesos de la enseñanza - aprendizaje que se dan en el Centro Educativo Comunitario Intercultural Bilingüe **"INTI - RAYMI"** y adquirir habilidades que se trabajan en el aula. Lo ideal es que esté vinculado a la temática curricular trabajada en el aula. Es importante recalcar que las actividades y los trabajos propuestos no sólo apuntan a que el estudiante se familiarice con las nuevas tecnologías de la información y la comunicación, sino que aspiren a estimular la capacidad viso motor y psicomotor de los estudiantes con el fin de aprender a manejar las herramientas tecnológicas.

El Software Educativo se lo plantea como una herramienta que proporciona un estilo de aprendizaje acorde a la realidad actual, motivando al estudiante para comprender por sí mismo, hacer elecciones rápidas, razonadas y vivir creativamente, ya que le permite simular una realidad que facilita su inserción en el sistema social en el cual vive; todo lo cual contribuiría a minimizar los indicadores cuantitativos y cualitativos del deterioro de la educación, y a estar en concordancia con una de las líneas estratégicas de los proyectos educativos nacionales, que contempla entre otros aspectos, el hecho de responder a las demandas de una revolución permanente en el conocimiento a escala nacional, que se origina por las transformaciones en las comunicaciones.

Para el presente proyecto de tesis se planteó los siguientes objetivos específicos como Diseñar el Software Educativo en el área de Ciencias Naturales Bloque número cinco como apoyo didáctico, Programar el Software Educativo para los estudiantes de Séptimo año, Validar el Software Educativo, e implementar el Software en el Centro Educativo "INTI - RAYMI" en los estudiantes del séptimo año. También para el desarrollo de este proyecto utilizamos los siguientes métodos y técnicas como el Científico, el Deductivo, el Inductivo, la encuesta a los estudiantes y la entrevista al docente.

En el Marco Teórico se describe la Educación, Las TIC´s, la Enseñanza, la Pedagogía, la Didáctica, la Educación, la Enseñanza – Aprendizaje, el Software Educativo y su desarrollo, Fases de desarrollo: Análisis, Diseño, Mapa de navegación, Guion técnico, Implementación, Pruebas, Mejoramiento. Todos estos conceptos técnicos que permiten el desarrollo del mismo teniendo en consideración la contribución de que los Estudiantes de Séptimo Año de Educación General Básica del Centro Educativo Comunitario Intercultural y Bilingüe refuercen sus aprendizajes en la asignatura de Ciencias Naturales facilitando también la labor diaria del docente considerando un proyecto viable de utilizarlo en la educación del cantón Saraguro, provincia de Loja.

## **d. REVISIÓN DE LITERATURA**

#### **Desarrollo de Software**

Los modelos de metodologías para el desarrollo de Software Educativo son lineales y no lineales. Las fases en un modelo lineal pueden ser claras, diferencian las tareas a ejecutar, pero cuando se aplican se observa como la separación de tareas y la linealidad es difícil de mantener. La práctica ha demostrado que es difícil cerrar fases hasta que el Software esté terminado. Hay una revisión continua en función de los resultados que se van obteniendo. Las razones antes expuestas han motivado la utilización de modelos no lineales, como por ejemplo el modelo de desarrollo rápido de prototipos.

Existen diversas metodologías para el desarrollo de Software Educativo, propuestas por diferentes autores, en las cuales se pueden notar fases tanto comunes como diferentes, pero dirigiendo la atención a las distintas actividades que se realizan, éstas en su mayoría son comunes. Cualquier metodología permitirá llegar a buen término la realización de un Software, sin embargo, es preciso dividir las fases en pasos adecuados al contexto en que se encuentra el desarrollador.

Tratando de cumplir ésta premisa se utilizará una metodología híbrida no lineal, la cual consta de seis fases: Análisis, Diseño, Implementación, Pruebas, Evaluación y Mejoramiento. Habiendo un ciclo en las fases diseño-

implementación-pruebas y luego culminada la versión 1 un ciclo evaluaciónmejoramiento. En futuras evaluaciones puede tomarse la decisión de revisar los documentos desde el principio, es decir retomar la fase de planeación. Esta metodología propuesta la llamaremos Metodología ICONIX.

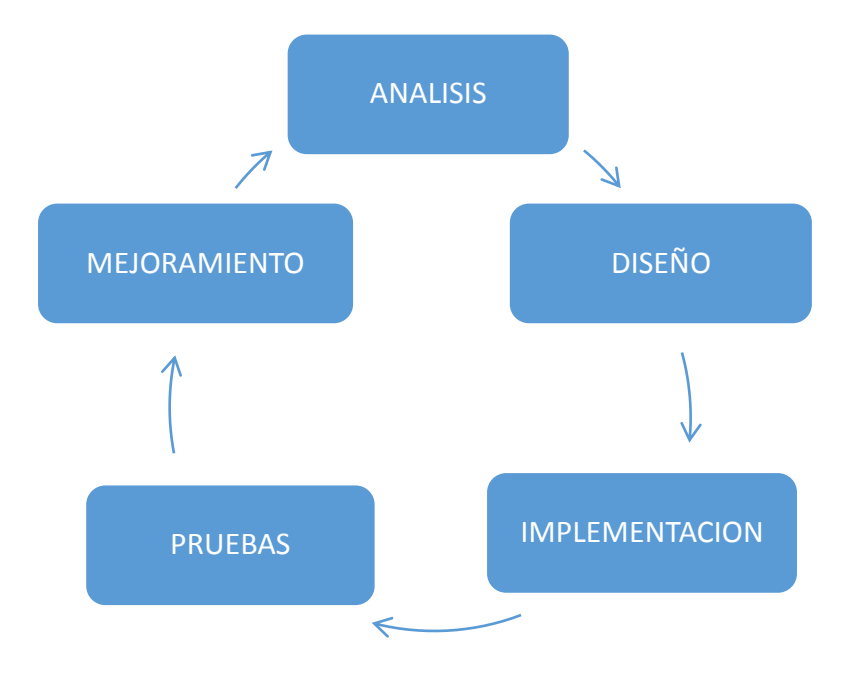

A continuación se detallan las fases correspondientes a la metodología no lineal propuesta.

## **Fase I. Análisis**

El desarrollo de todo Software Educativo se plantea por la manifestación de una idea inicial que parece potencialmente beneficiosa para el proceso enseñanza-aprendizaje. La idea inicial constituye lo que se quiere crear, contiene el qué (materia) y el cómo (estrategia didáctica). Con esta idea se

identifican las necesidades, se reconoce el problema definiendo el propósito del Software y se organiza un plan de actividades en donde se define el tiempo de desarrollo.

La identificación de las necesidades permite reconocer el o los problemas, detectando a qué se debieron y qué puede contribuir a su solución. Para el análisis de contenidos del Software Educativo, se realizó el trabajo de campo, en donde se entrevistó al docente encargado de dirigir el área de Ciencias Naturales, quien sugirió los temas difíciles de explicar a los estudiantes. A continuación se detalla los temas seleccionados del Libro Ciencias Naturales 7:

# **Bloque 5: LOS CICLOS DE LA NATURALEZA Y SUS CAMBIOS "LOS MAMÍFEROS"**

- Características Internas y externas.
- Glándulas.
- Clasificación de los mamíferos.
- Mamíferos placentarios.
- Papel de los mamíferos en el bioma bosque.

Una vez identificado el problema se realiza un análisis de las necesidades y se culmina esta fase con la formulación de un plan para llevar a cabo las siguientes fases. Esto implica consultar los recursos disponibles y las alternativas de usarlos para cada una de las etapas siguientes. En esta fase se establecen las condiciones de utilización y que resultados se esperan. Con este fin se determinan las características de los futuros usuarios, los contenidos a desarrollar, el tipo de Software que se desarrollará, el lenguaje de programación que se utilizará y los recursos necesarios para llegar a feliz término.

#### **Fase II. Diseño**

El diseño es un borrador de lo que será el producto final. El diseño de un Software Educativo consiste en el delineamiento y ordenamiento de los elementos estructurales fundamentales que permiten integrar armónicamente el componente educacional al componente computacional, estructurando un todo funcional que responda tanto a los objetivos educacionales como al proceso de enseñanza y aprendizaje.

En esta fase se estructura los contenidos que la fase de planeación determinó que serán desarrollados en el Software, se elabora un mapa de navegación para el Software y un guion técnico, los cuales permite dividir en partes, cada parte dará como resultado un módulo. La cantidad y tamaño de los módulos depende de lo extenso de los contenidos.

A continuación se detallan el mapa de navegación y el guion técnico:

## **Mapa de navegación**

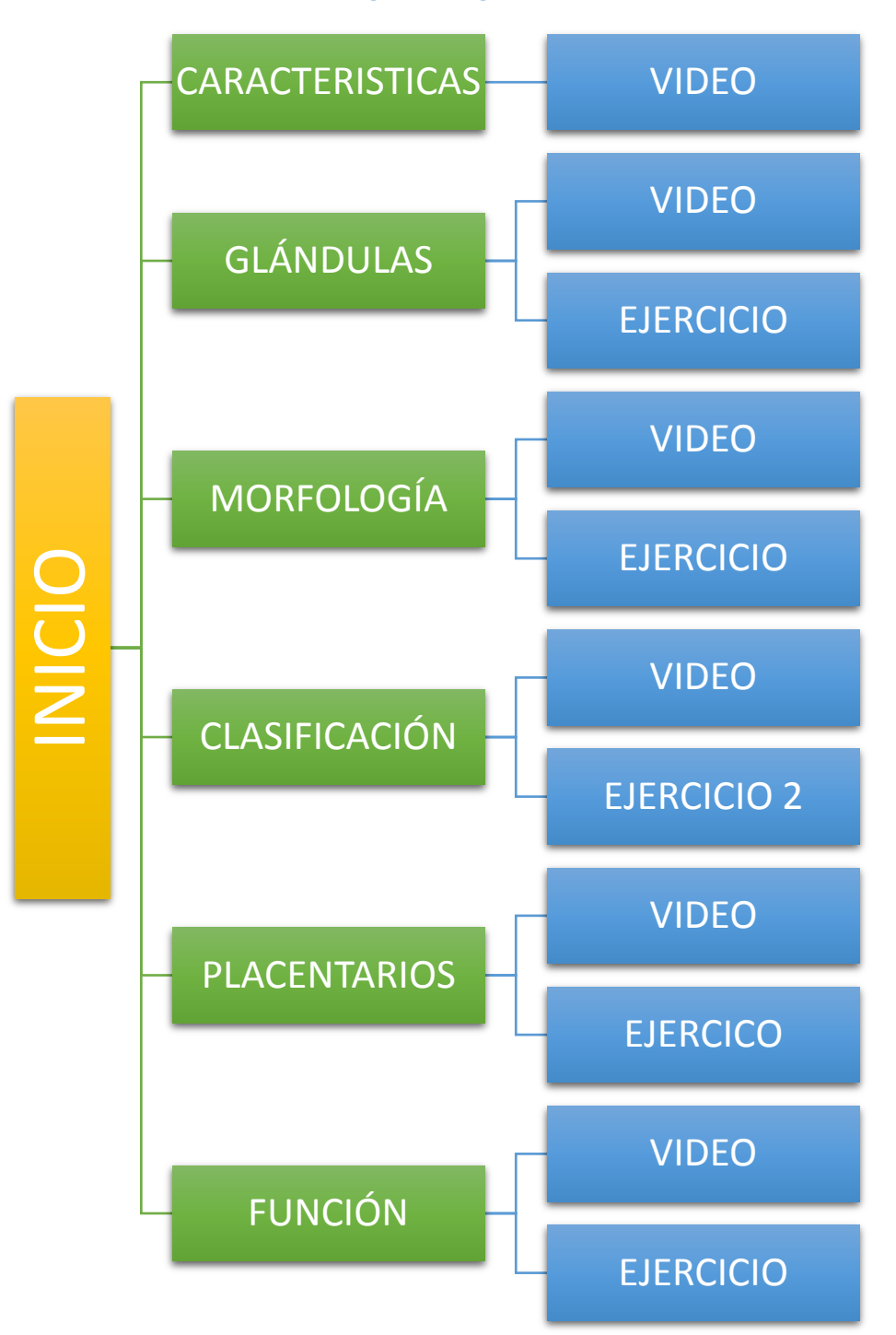

**Figura 1 Navegabilidad**

## **Guion Técnico**

#### **Cuadro N° 1**

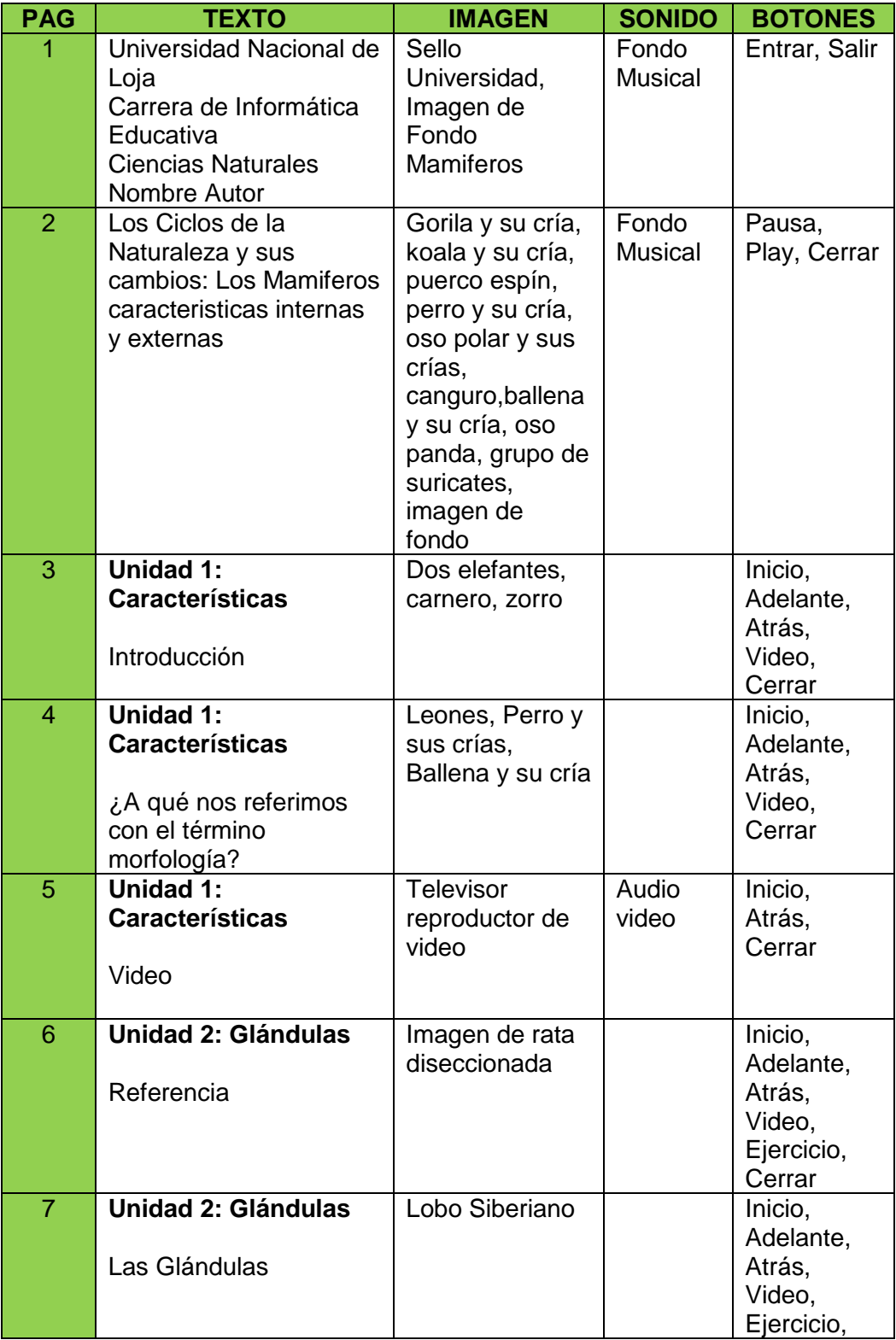

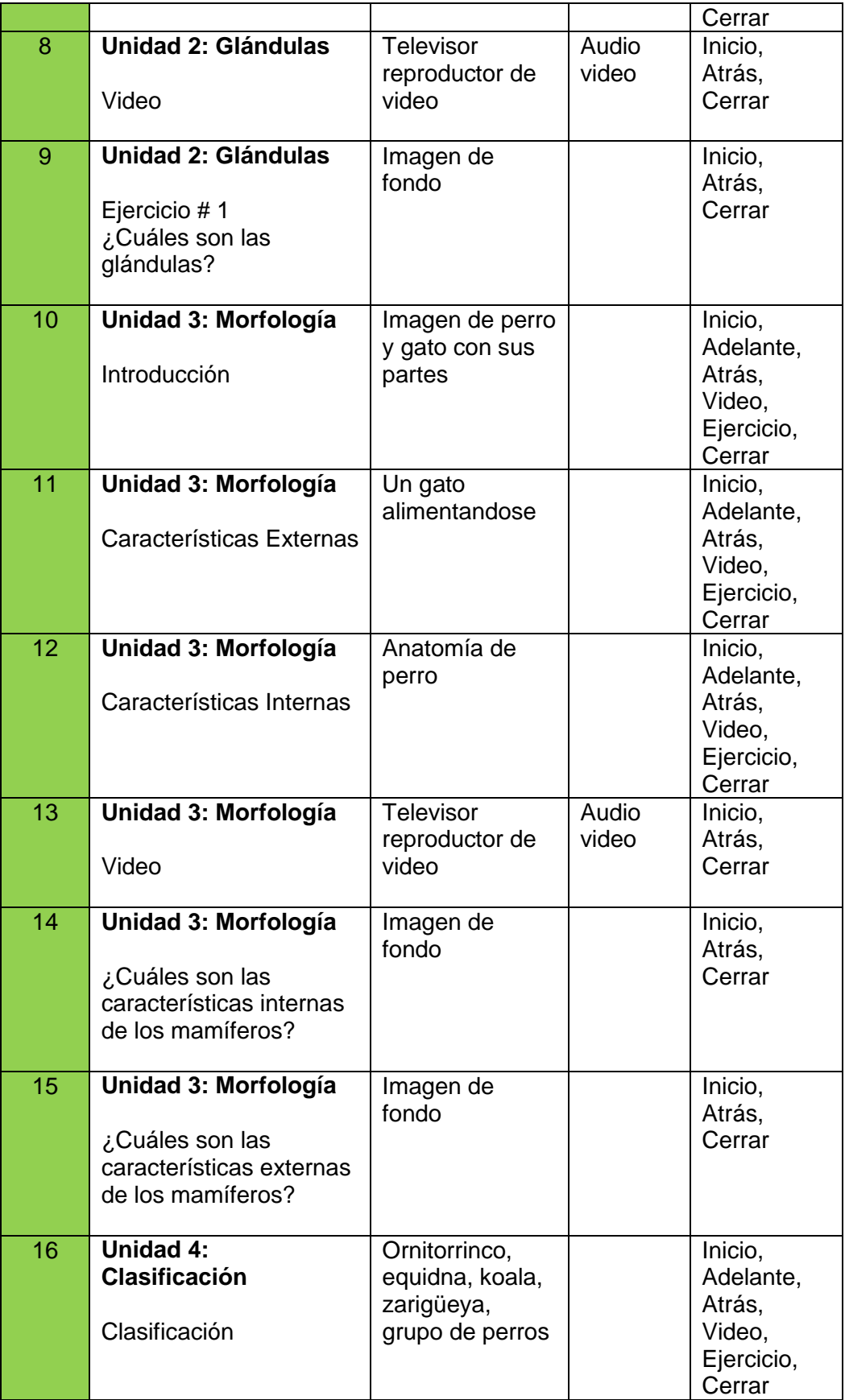

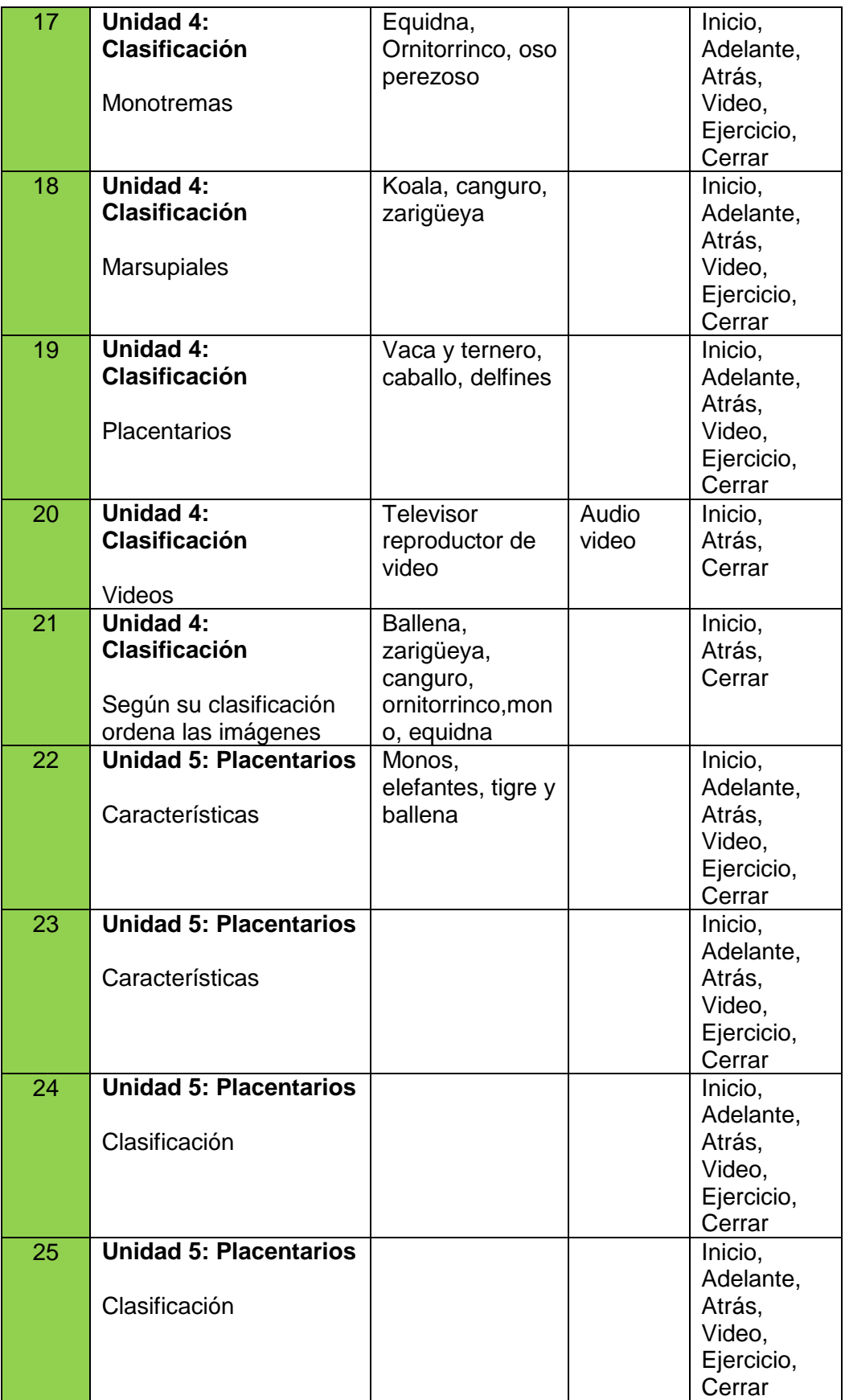

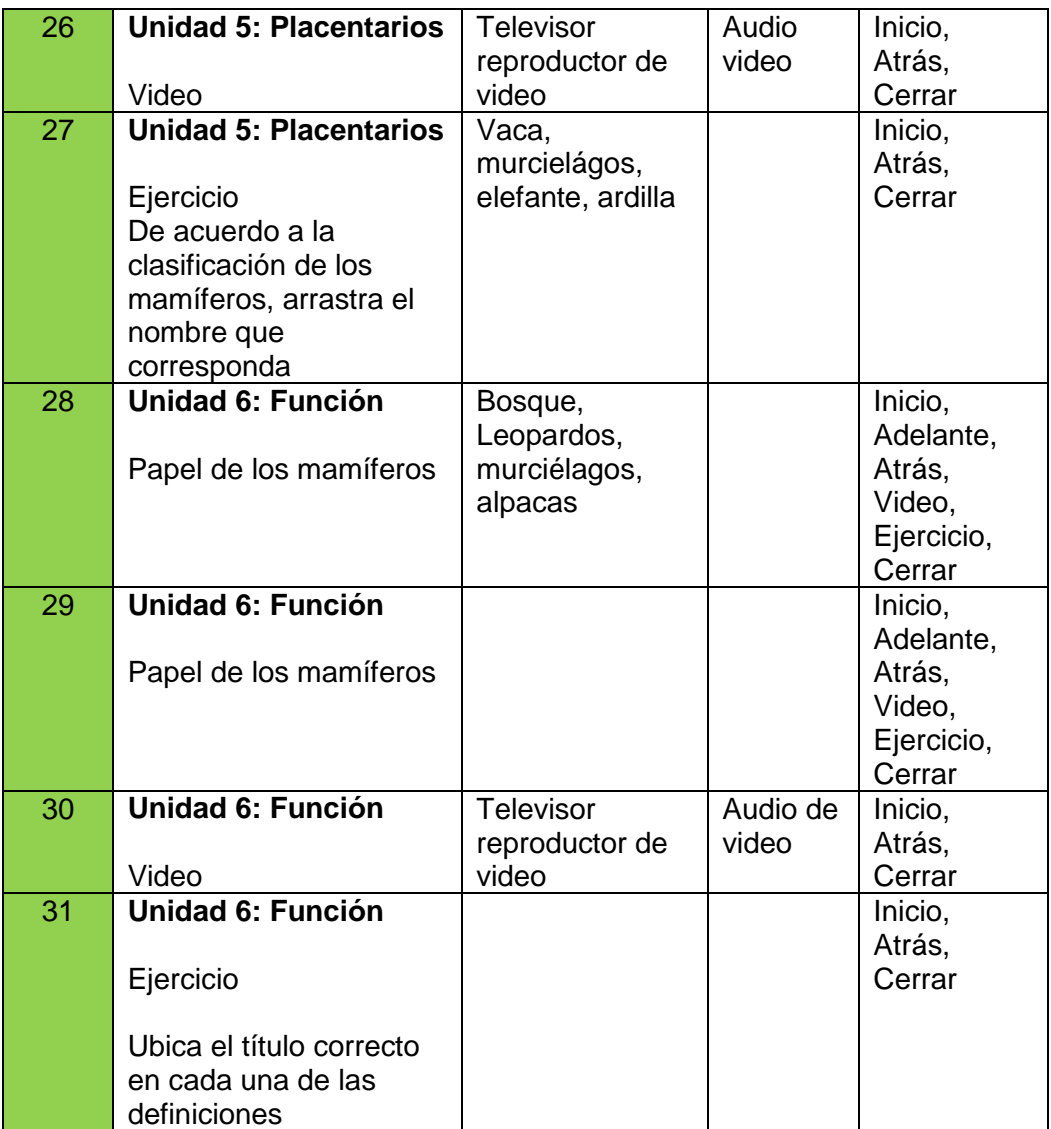

El diseño computacional especifica los elementos multimedia de información (captura, digitalización, edición y almacenamiento de sonido, imágenes, video, animación; la trascripción de texto, etc.), así como también la producción de los distintos botones y fondos, para luego integrarlos y obtener las distintas pantallas a utilizar.

### **Fase III. Implementación**

En esta fase se construye el Software, se integran los elementos multimedia produciéndose las distintas pantallas, se crean y se enlazan los elementos correspondientes. Se materializa el borrador efectuado en la fase del diseño.

En la siguiente imagen se expone el diseño de la portada o pantalla de ingreso la cual contiene información acerca del tema de tesis desarrollado, imagen y sonido de fondo, y los botones de ingreso y salida de la aplicación.

#### **Gráfico N° 1**

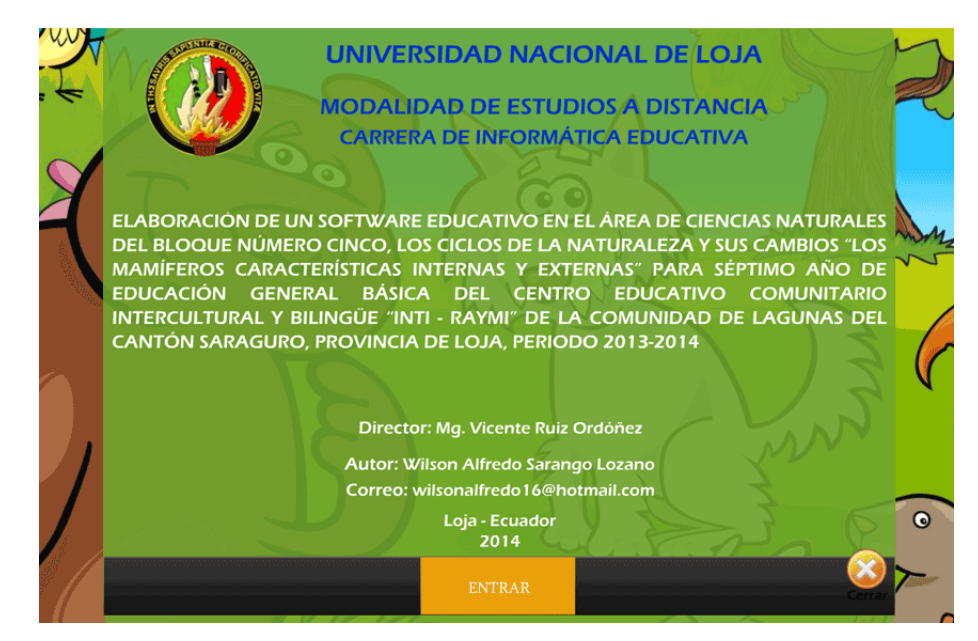

Se definen la ubicación de menús de los temas principales y otras utilidades como botones **PAUSAR** e **INICIO** del sonido de fondo, y el botón cerrar que permite salir por completo de la aplicación.

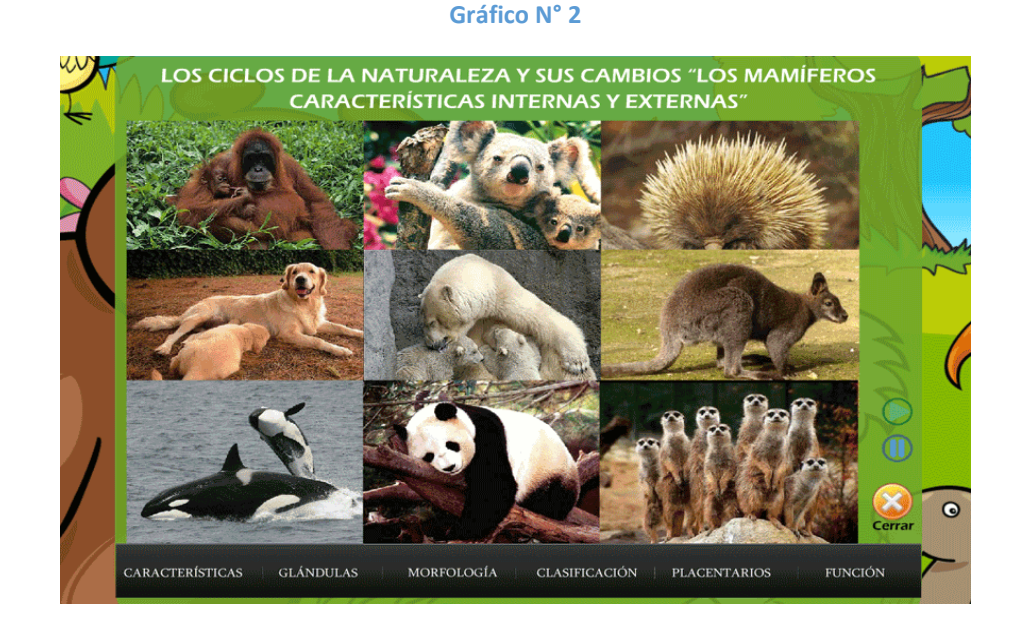

Se elabora un prototipo, éste en realidad es un modelo piloto o de prueba; evoluciona con el uso y es objeto de estudio por todo el equipo de desarrollo con la finalidad de mantener el diseño o realizar los correctivos pertinentes. Este prototipo funcionará con todas las opciones principales previstas en el diseño, pero con las bases de datos aún incompletas, sin depurar y con gráficos provisionales.

El prototipo será elaborado por módulos hasta que contenga todos los módulos contemplados en el diseño, hecho esto, el prototipo completo corresponderá a la primera versión del Software.

Para esta fase de utilizaron las siguientes herramientas:

- Flash cs5.
- Photoshop CS5.
- Adobe Illustrator.
- Total video Converter.

### **Fase IV. Pruebas**

La prueba piloto tiene como finalidad depurar el prototipo a partir de su utilización por un grupo de usuarios como docente - estudiantes.

Esta prueba hace que el usuario participe de manera más directa en la experiencia de análisis y diseño. Los usuarios pueden señalar las características que les agradaría o no tener, junto con los problemas que presenta un sistema que existe y funciona, con mayor facilidad que cuando se les pide que las describa en forma teórica o por escrito.

Además esta fase permitirá hacer una evaluación iniciar que permita analizar las posibles modificaciones o corrección de errores, tanto en la interfaz, como en los otros aspectos considerados en su elaboración.

Para llevar a efecto la validación del Software se utilizó una ficha de evaluación, con la finalidad de obtener una puntuación de la multimedia. Se

procedieron a efectuar las correcciones necesarias y una nueva evaluación la cual fue aceptada por parte del docente y estudiantes.

#### **Fase V. Mejoramiento**

En esta fase se debe tomar en cuenta los resultados de la evaluación para mejorar, corregir, agregar nuevos módulos de tal manera que se pueda tener a futuro una serie de versiones que vayan adaptándose a cambios de currículo, nuevos hardware, nuevos dispositivos, etc.

## **e. MATERIALES Y MÉTODOS**

## **MÉTODOS**

#### **INDUCTIVO DEDUCTIVO.**

Es aquello que va de lo particular a lo general, de lo concreto a lo abstracto, en nuestro trabajo nos ayudó a determinar causas y efectos para contextualizar la situación problemática (antecedentes, justificación) nos ayuda a descubrir las variables de estudio hasta presentar las posibles alternativas de solución.

#### **DEDUCTIVO.**

Nos permitió enunciar el problema hasta conocer las verdades, causas y efectos del objeto de estudio, llegando a concluir los efectos principales y secundarios.

## **HISTÓRICO – LÓGICO.**

Gracias a este método nos permitió hacer una breve historia de todo lo sucedido antes del problema de investigación, y a su vez dar a conocer los aspectos reales de la investigación entre ellos datos estadísticos, textos, leyes y reglamentos que permitan el desarrollo de la institución.

## **BIBLIOGRÁFICO.**

Este método nos permito discernir toda la información de texto como también electrónica relacionado a nuestro proyecto de investigación, para el efecto utilizaremos referencias de pie de página, citas bibliográficas y bibliografía.

#### **DESCRIPTIVO**

Este método nos permitió describir e interpretar los instrumentos de recolección de datos, los mismos que describimos mediante barras estadísticas y una breve interpretación cualitativa de los datos obtenidos.

## **TÉCNICAS E INSTRUMENTOS**

Dentro de las técnicas que se utilizó, fueron la encuesta, que se aplicó a los estudiantes y al docente del Séptimo Año de Educación General Básica, mediante un cuestionario que sirvió para la recolección de datos, el mismo que ayudó en la investigación y por ende en el diseño del Software. De igual forma, la encuesta, fue otra técnica muy útil en el desarrollo del proyecto, dirigida al docente del Séptimo Año de Educación General Básica del Centro Educativo Comunitario Intercultural y Bilingüe "INTI - RAYMI", lo que, ayudó a establecer los requerimientos de los temas con problemas de aprendizaje y los que necesitan ser reforzados, además a determinar algunas funcionalidades y procesos que intervienen en el Software Educativo desarrollado, para que sea de fácil comprensión y entendimiento para los estudiantes.

## **POBLACIÓN**

El universo de estudio para nuestro trabajo está comprendido por 20 niños del sexto año de Educación General Básica y 1 docente del Centro Educativo Comunitario Intercultural y Bilingüe "**INTI - RAYMI**" de la comunidad de Lagunas del cantón Saraguro, provincia de Loja.

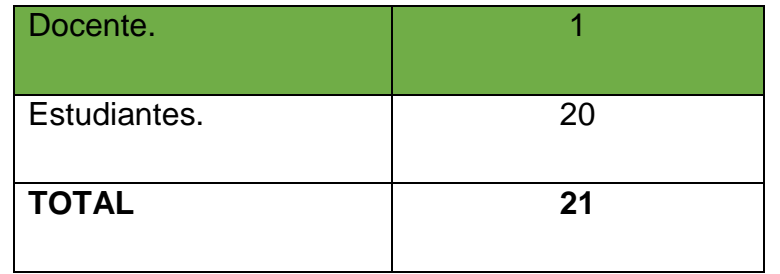

#### **CUADRO N° 2**

## **f. RESULTADOS**

**RESULTADOS DE LAS ENCUESTAS APLICADAS A LOS ESTUDIANTES DE SÉPTIMO AÑO DE EDUCACIÓN GENERAL BÁSICA DEL CENTRO EDUCATIVO COMUNITARIO INTERCULTURAL Y BILINGÜE "INTI - RAYMI" PARA DIAGNOSTICAR LAS DEBILIDADES Y FALENCIAS EN EL PRENDIZAJE DE LA ASIGNATURA DE CIENCIAS NATURALES Y DE ESTA FORMA DESARROLLAR Y UTILIZAR EN EL SOFWARE EDUCATIVO.**

## **RESULTADOS DE LA ENCUESTA A LOS ESTUDIANTES.**

**1. ¿Qué te parece la clase del área de Ciencias Naturales?**

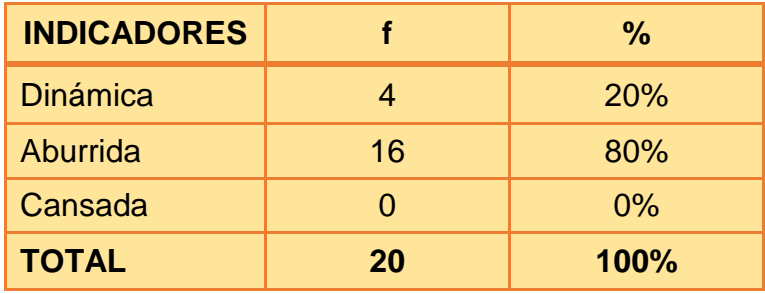

#### **CUADRO N° 3**

 **Fuente:** Encuesta directa.

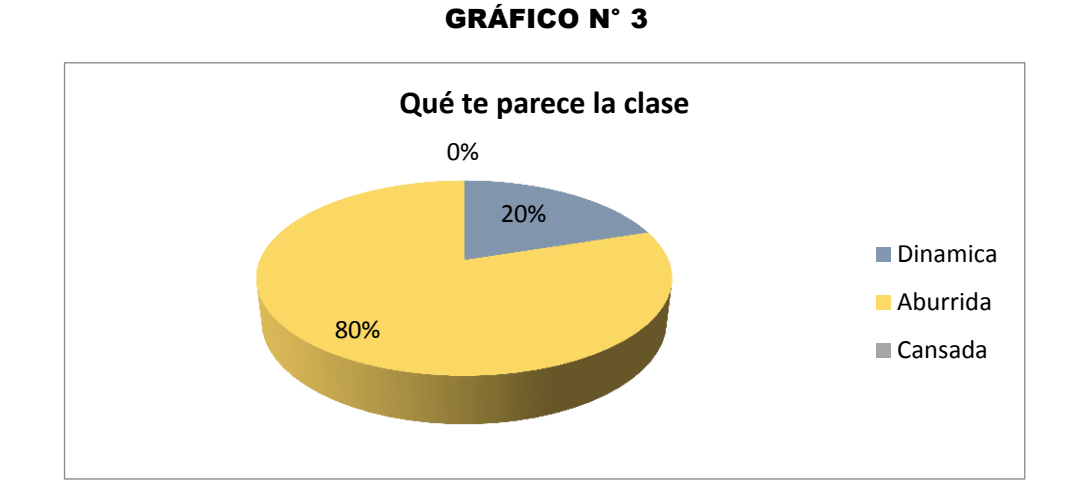

**Análisis e interpretación:** del total de los estudiantes el 80% nos da a conocer que la clase es dinámica pero el 20% nos indica que es aburrida.

Mediante este resultado se identifica que las clases del área de Ciencias Naturales son aburridas debido a que el docente no emplea ningún mecanismo como ejercicios, carteles, imágenes etc. y además solo refuerzan su aprendizaje por medio del libro.

## **2. ¿Conoces algún tipo de Software Educativo de Ciencias Naturales?**

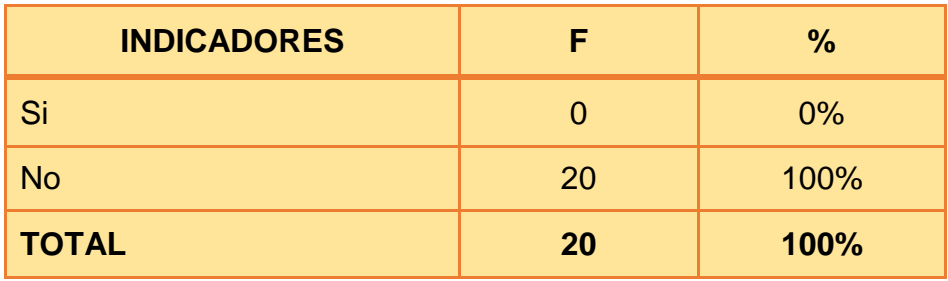

## **CUADRO N° 4**

 **Fuente:** Encuesta directa.

## **GRÁFICO N° 4**

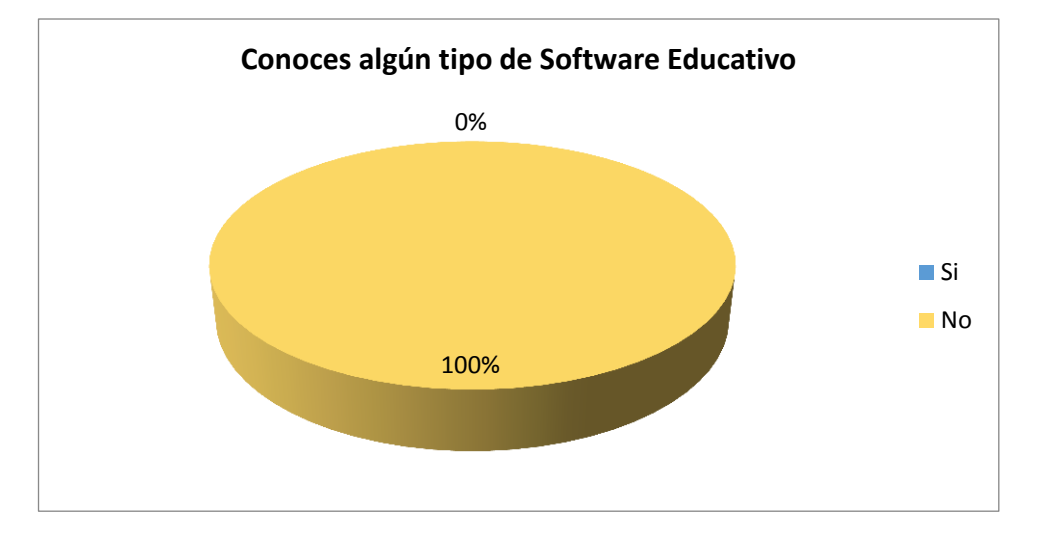

**Análisis e Interpretación:** El 100% de los estudiantes no conocen un Software Educativo. Es necesario que los estudiantes de Séptimo año de educación básica general conozcan los beneficios que tiene una multimedia (Software Educativo) y hagan uso del mismo, por medio de este recurso los estudiantes podrían mejorar su aprendizaje en el área de Ciencias Naturales.

**3. ¿El docente del área de Ciencias Naturales utiliza la computadora para explicarte la clase de Ciencias Naturales apoyándose con el uso de videos, sonidos e imágenes?** 

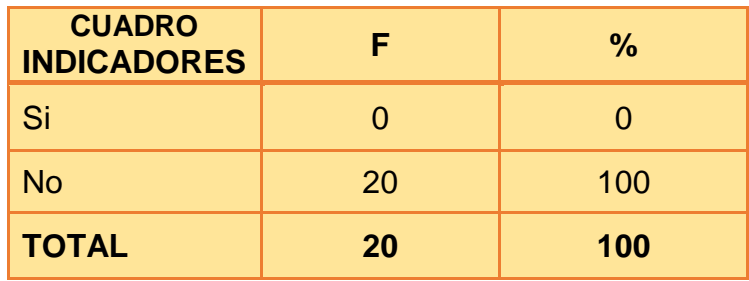

## **CUADRO N° 5**

 **Fuente:** Encuesta directa.

## **GRÁFICO N° 5**

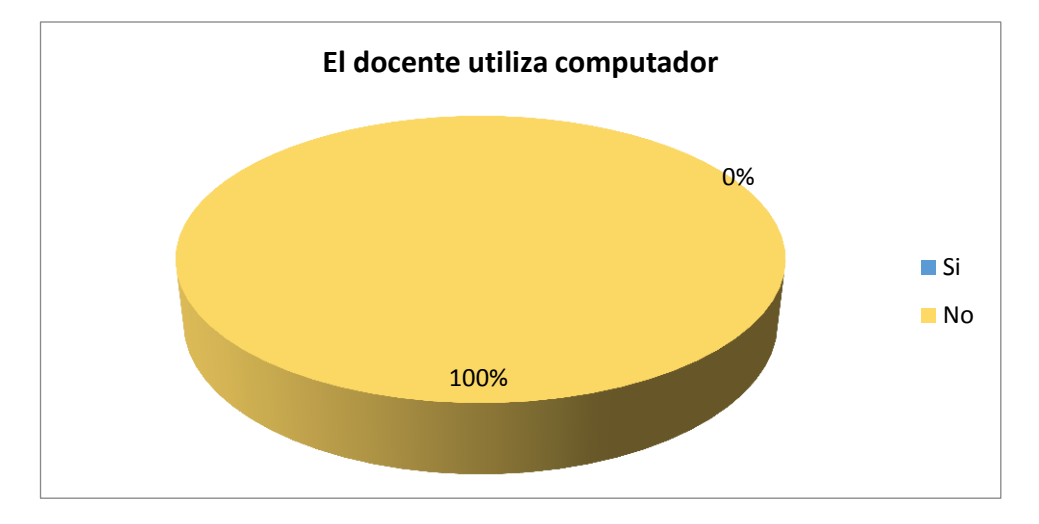

**Análisis e Interpretación:** El 100% de los estudiantes nos indican que el docente no utiliza la computadora para explicar la clase del área de Ciencias Naturales.

Este resultado se debe a que los estudiantes no cuentan con una sala de cómputo y los docentes no pueden hacer uso de este quipo, la enseñanza solo la realizan por los medios didácticos, es por eso que los estudiantes necesitan de otro medio para desarrollar más sus destrezas y habilidades.

#### **4. ¿Estaría dispuesto a utilizar software educativo?**

#### **CUADRO N° 6**

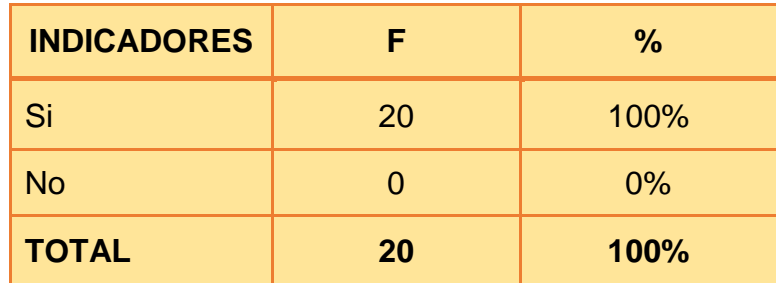

 **Fuente:** Encuesta directa.

#### **GRÁFICO N° 6**

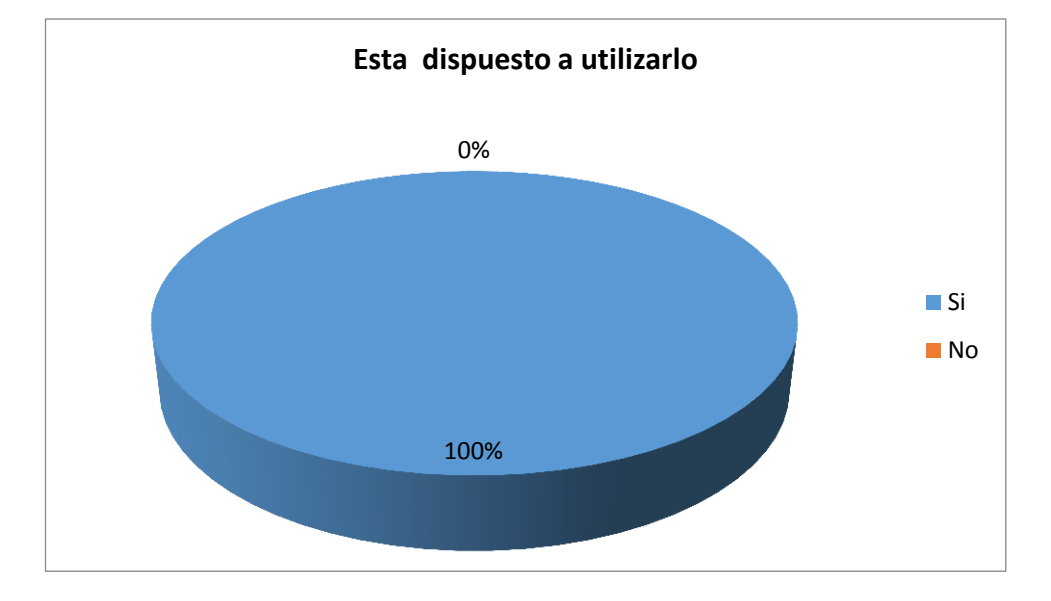

**Análisis e interpretación:** Según el resultado nos indica que el 100% de los estudiantes si están dispuestos a utilizar el Software Educativo.

Esto permite conocer que es necesario implementar un Software Educativo para que los estudiantes se sientan motivados y consideren que la asignatura no solo se debe de aprender teóricamente sino prácticamente y con metodologías de estudio bien diseñadas las cuales mejoran el aprendizaje de los mismos.

**5. ¿Te gustaría que existiera un Software Educativo en el área de Ciencias Naturales con dibujos, sonidos, videos para tu aprendizaje?**

## **CUADRO N° 7**

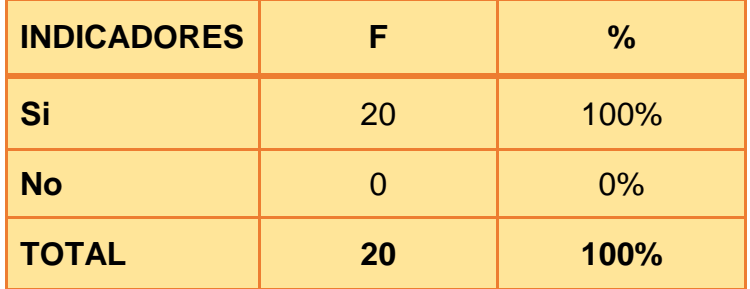

**Fuente:** Encuesta directa.

**Elaborado:** Wilson Sarango Lozano.

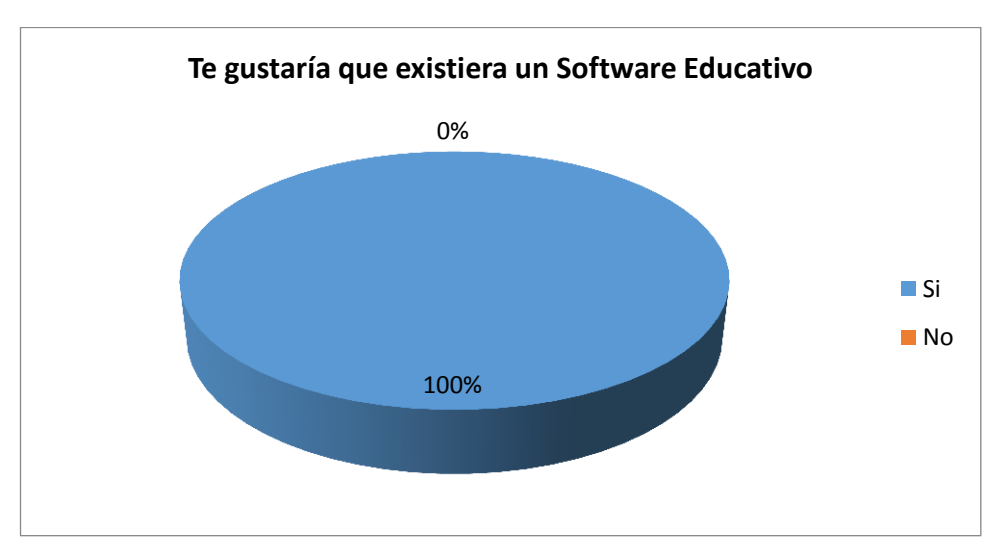

## **GRÁFICO N° 7**

**Análisis e Interpretación:** Mediante la encuesta el 100% de los estudiantes respondieron que les gustaría recibir clases de Ciencias Naturales a través de un Software Educativo y este obtenga dibujos, sonidos, videos el cual les permitirá la interactividad, retroalimentación y evaluación de lo aprendido, en cuanto a los docentes se les proporciona numerosas ventajas en el campo de la pedagogía al incorporar la tecnología haciendo la clase atractiva, dinámica.

**6. ¿Consideras que el uso de un Software Educativo, te ayudará a comprender más fácilmente las clases del área de Ciencias Naturales?**

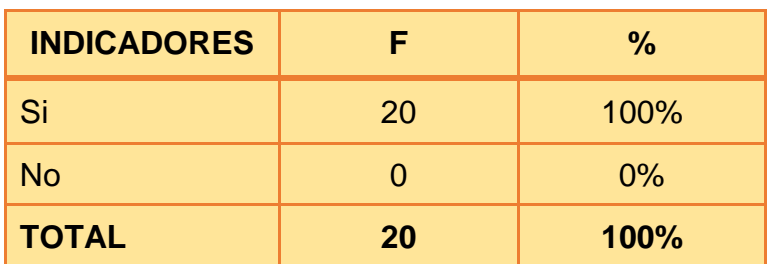

#### **CUADRO N° 8**

**Fuente:** Encuesta directa.

**Elaborado:** Wilson Sarango Lozano.

## **GRÁFICO N° 8**

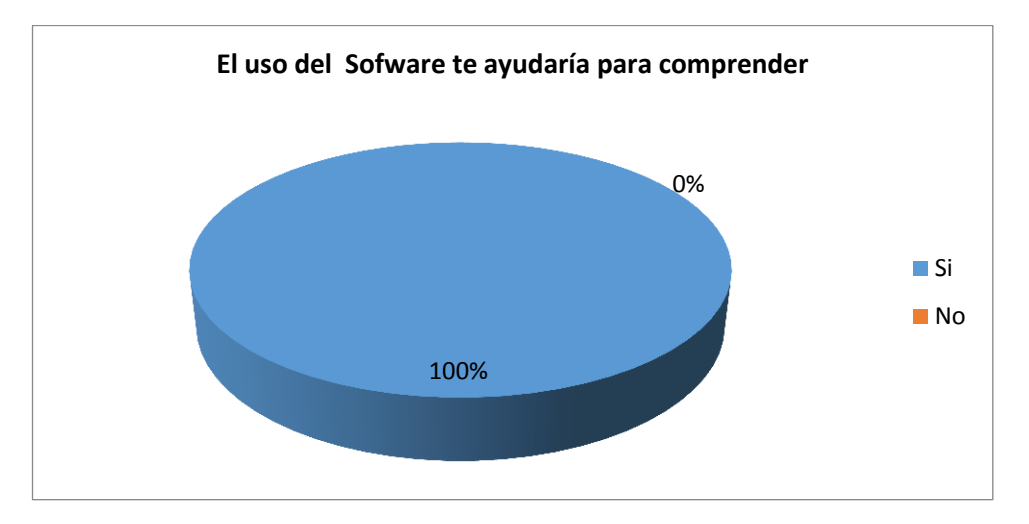

**Análisis e Interpretación:** El 100% de los estudiantes consideran que el Software Educativo es una gran ayuda para mejorar el aprendizaje.

Esto facilita a los estudiantes en el aprendizaje y además les ayuda a demostrar sus capacidades, dándoles una oportunidad de desenvolverse en el área de Ciencias Naturales, esto representa que la educación debe de mejorar cada día más mediante nuevos métodos de enseñanza.
## **7. ¿En qué lugar te gustaría usar el Software Educativo?**

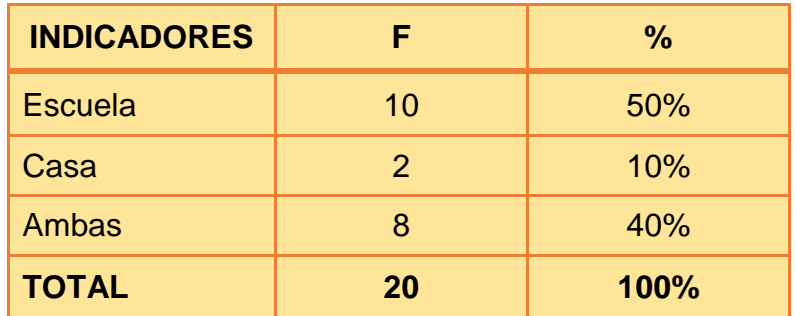

#### **CUADRO N° 9**

**Fuente:** Encuesta directa

**Elaborado:** Wilson Sarango Lozano

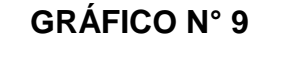

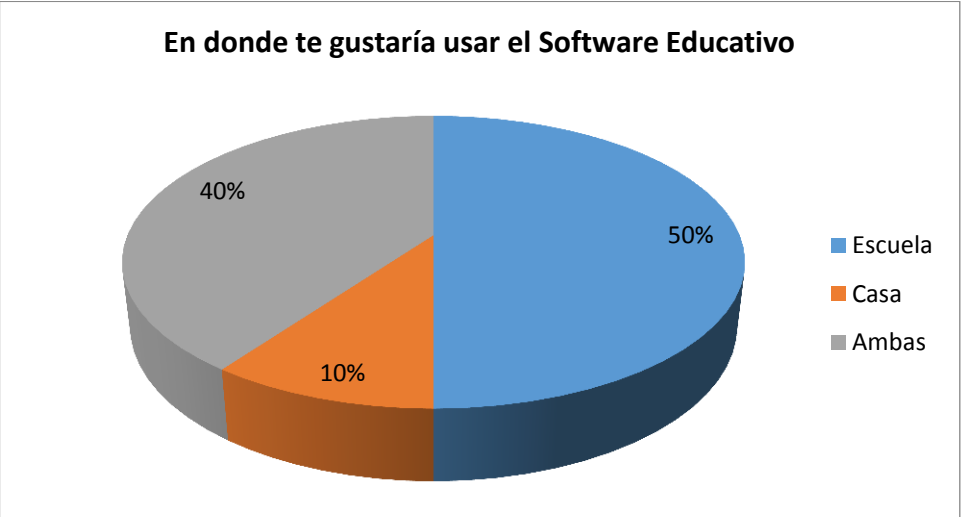

**Análisis e Interpretación:** El 50% nos indica que en el Centro Educativo, el 40% en la casa y el 10% en ambas.

Para los estudiantes es necesario hacer uso del Software Educativo en el Centro Educativo porque tienen la facilidad de preguntar al docente cualquier inquietud que se les presente en el proceso de enseñanza o dificultad en el manejo del Software ya que en casa no tienen ninguna ayuda y además se dedican a otras actividades.

#### **CONCLUSIÓN:**

Un Software Educativo es bastante importante en la enseñanza – aprendizaje del estudiante y docente porque interactúan entre. La creación e implementación de una Multimedia o Software Educativo para mejorar el proceso de enseñanza-aprendizaje de Séptimo año de educación básica del Centro Educativo Comunitario Intercultural y Bilingüe "INTI - RAYMI", se determinó que se requiere de los medios tecnológicos en la enseñanza propia del área de Ciencias Naturales en la forma práctica e interactiva para el estudiante, haciendo más asequibles los contenidos abordados durante el proceso del docente. Las destrezas y habilidades se constituyen en que los docentes lo que hacen es desarrollar una educación física basada más en la alta competencia.

**RESULTADOS DE LA ENCUESTA DIRIGIDA AL DOCENTE, PARA DETERMINAR LA ELABORACIÓN Y LA IMPLEMENTACIÓN DEL SOFTWARE EDUCATIVO EN EL PROCESO DE ENSEÑANZA APRENDIZAJE PARA EL SÉPTIMO AÑO DE EDUCACIÓN GENERAL BÁSICA.** 

## **ENCUESTA AL DOCENTE**

**1. ¿Qué materiales didácticos utiliza Usted para explicar la clase del área de Ciencias Naturales?**

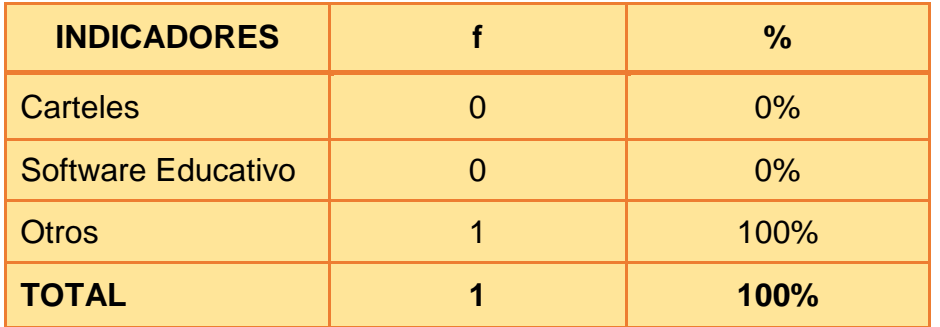

#### **CUADRO N° 10**

**Fuente:** Encuesta directa.

**Elaborado:** Wilson Sarango Lozano.

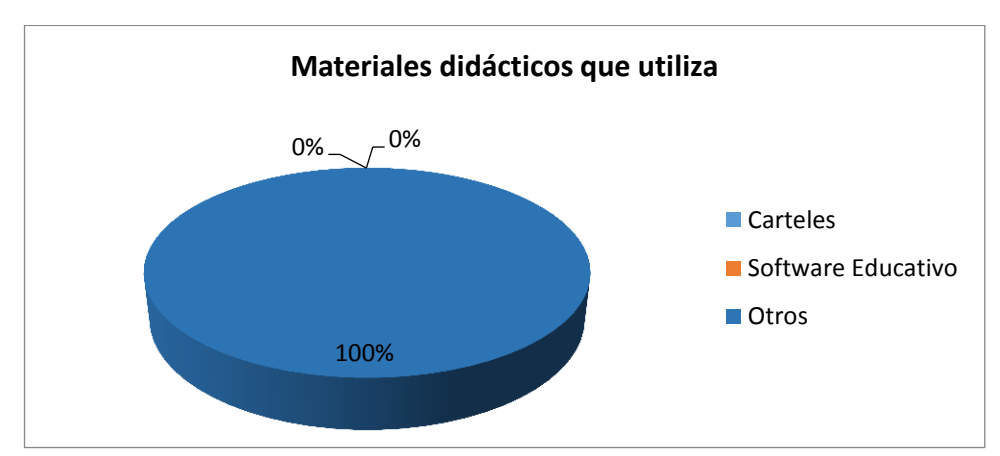

## **GRÁFICO N° 10**

**Análisis e Interpretación.-** De la encuesta aplicada el 100% da a conocer que el docente utiliza otro material. Los materiales más a utilizarse por parte del docente son los libros (teoría) y el medio ambiente (práctica), según el docente hace uso de estos materiales porque los estudiantes por medio de este método conocen sobre el área de Ciencia Naturales.

**2. ¿Usted utiliza la computadora para explicar la clase del área de Ciencias Naturales apoyándose con el uso de videos, sonidos e imágenes?**

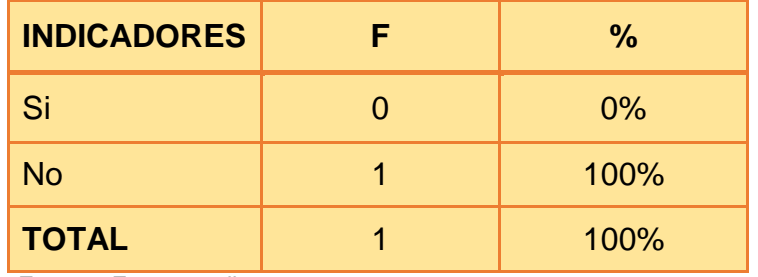

#### **CUADRO N° 11**

**Fuente:** Encuesta directa.

**Elaborado:** Wilson Sarango Lozano.

## **GRÁFICO N° 11**

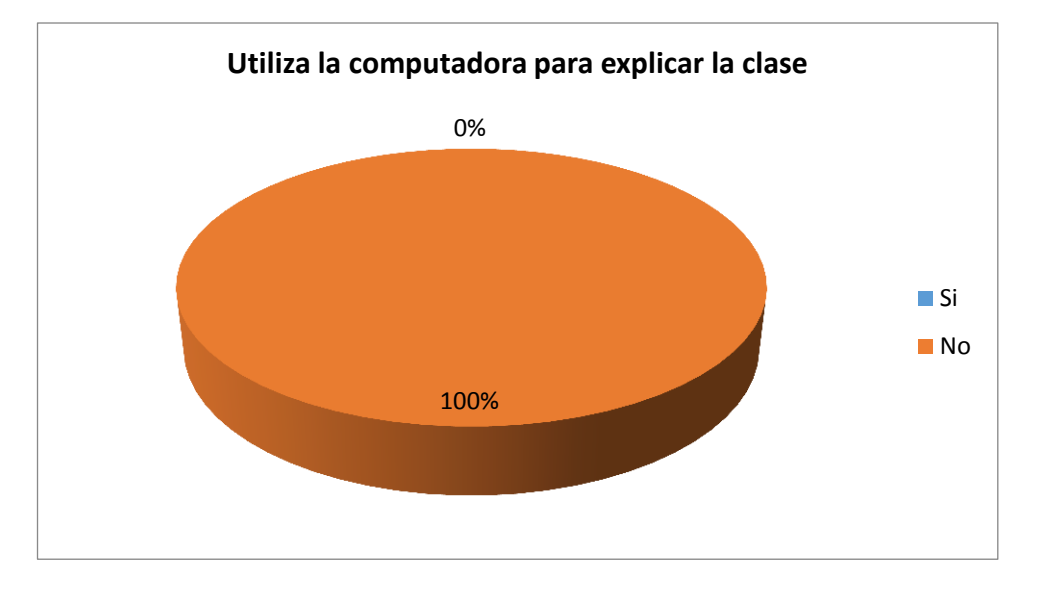

**Análisis e Interpretación:** el 100% representa que el docente no utiliza la computadora para explicar la clase.

Según este resultado el docente nos indica que en el Centro Educativo Comunitario Intercultural y Bilingüe "INTI - RAYMI" no existe sala de computación por lo que sería necesario tener este medio tecnológico para poder explicar con mayor facilidad la clase del área de Ciencias Naturales.

**3. ¿Le gustaría utilizar un Software Educativo para la enseñanza del área de Ciencias Naturales?**

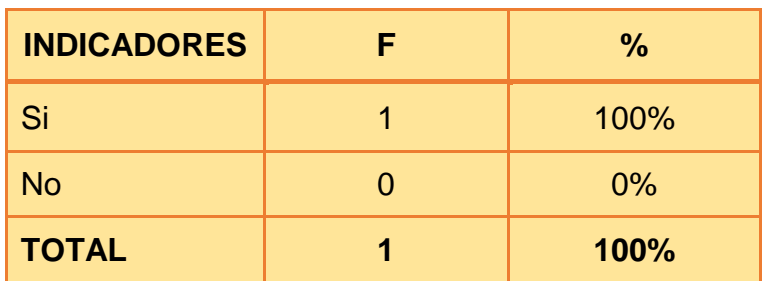

## **CUADRO N° 12**

**Fuente:** Encuesta directa.

**Elaborado:** Wilson Sarango Lozano.

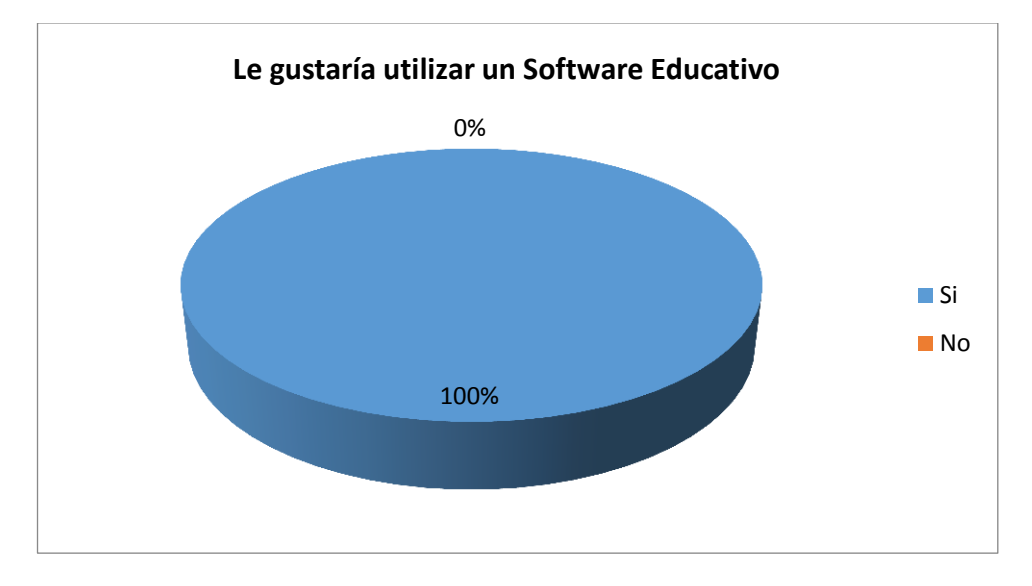

**Gráfico N° 12**

**Análisis e Interpretación.-** El 100% representa a la afirmación de la utilización del Software Educativo por parte del docente.

Según la encuesta realizada al docente pudimos observar que está dispuesto a utilizar el Software Educativo en su clase de Ciencias Naturales con el fin de que los estudiantes se interesen por la asignatura y aprendan más en los contenidos que necesitan ser reforzados.

**4. En la enseñanza de la clase del área de Ciencias Naturales en qué Bloque cree usted que los estudiantes presentan mayor grado dificultad para el aprendizaje de la misma:**

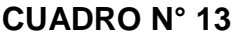

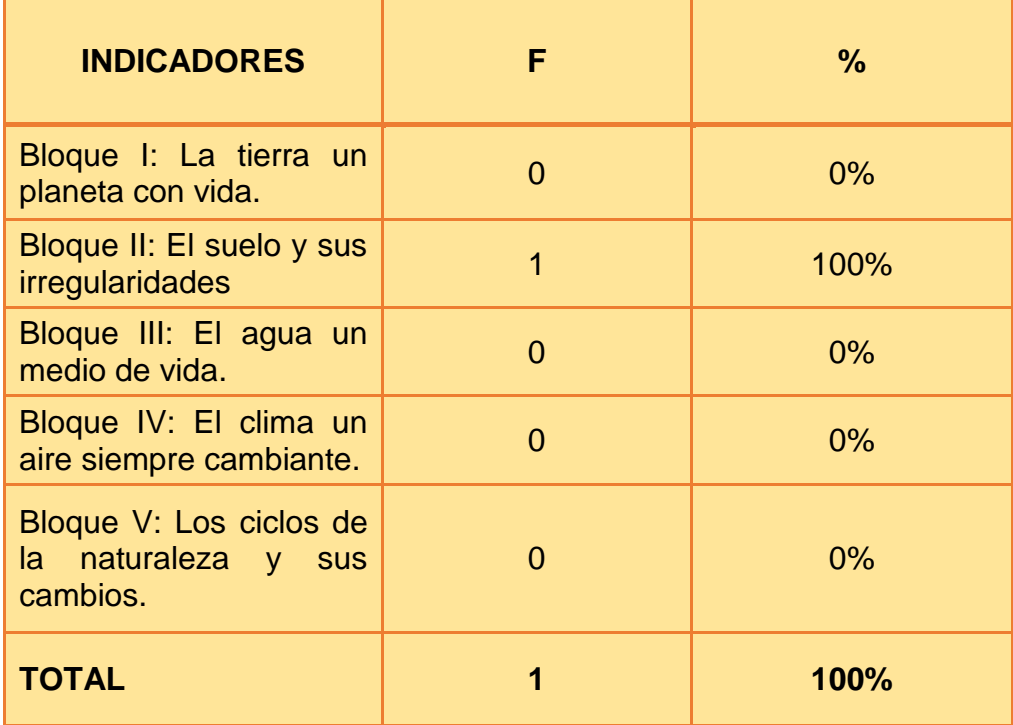

**Fuente:** Encuesta directa.

**Elaborado:** Wilson Sarango Lozano.

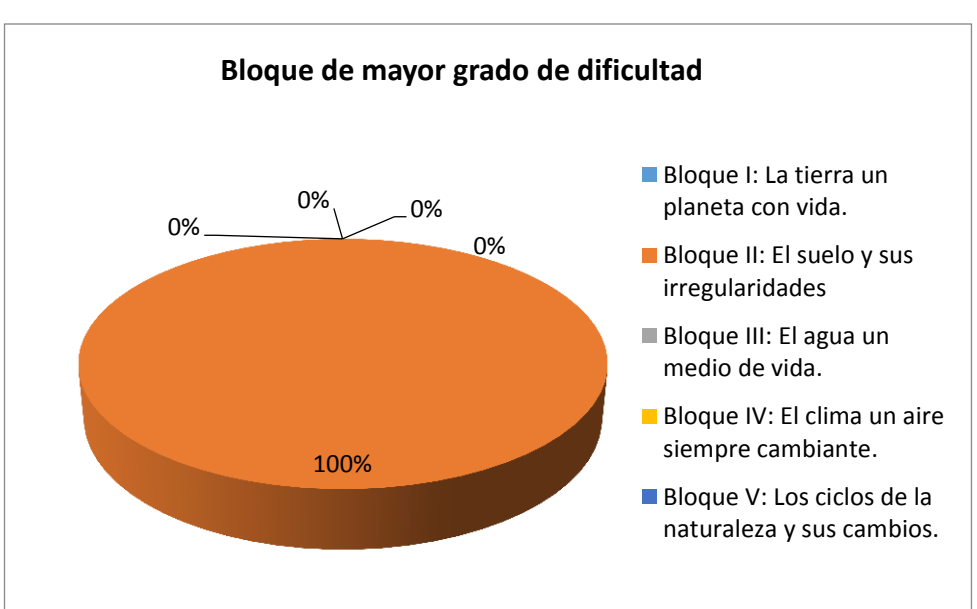

# **GRÁFICO N° 13**

#### **Análisis e Interpretación:**

De todos los Bloques, el 100% representa al bloque II: El suelo y sus irregularidades este contenido es en que los estudiantes tienen mayor grado de dificultad.

El docente en si está dispuesto a retroalimentar este contenido con nuevas metodologías de estudio para que los estudiantes se sientan capaces de cumplir sus expectativas y mejor su aprendizaje mediante un logro esperado.

# **5. ¿Cree usted que un Software Educativo le ayudaría en el proceso de enseñanza del área de Ciencias Naturales?**

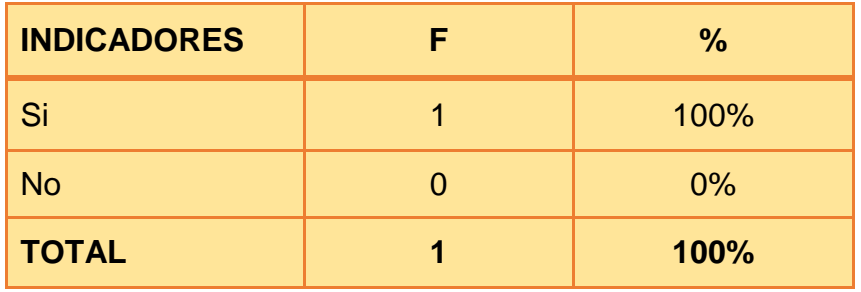

#### **Cuadro N° 14**

**Fuente:** Encuesta directa. **Elaborado:** Wilson Sarango Lozano.

## **GRÁFICO N° 14**

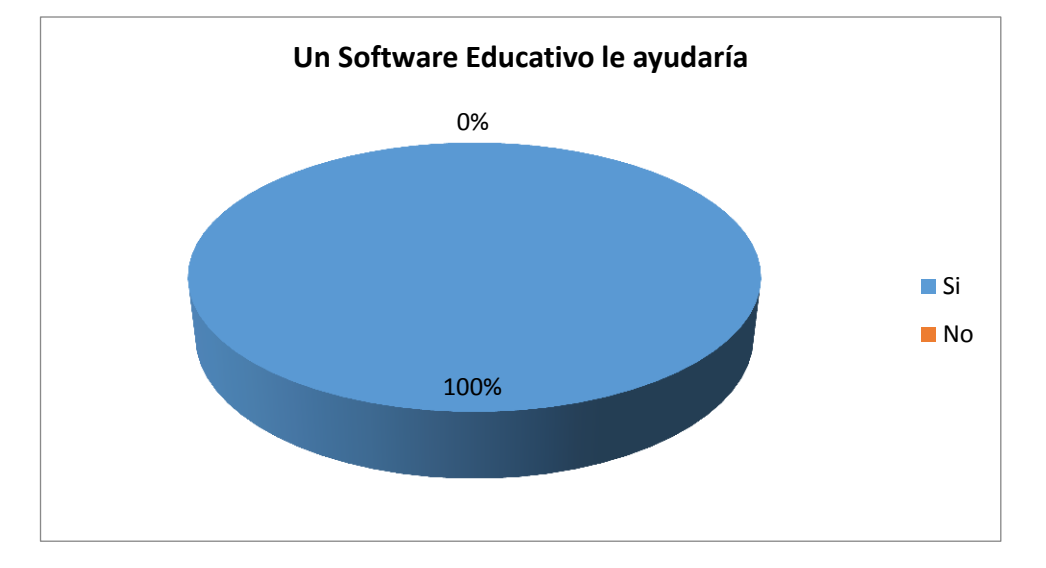

**Análisis e interpretación:** Si representa el 100% de la encuesta realizada al docente. El docente cree favorable la implementación de un Software Educativo el cual le ayudaría en el proceso de enseñanza en el área de Ciencias Naturales, este hará que los estudiantes tengan un alto grado de conocimiento en los temas tratados en clase.

**6. ¿Considera que un Software Educativo es necesario para reforzar el aprendizaje del área de Ciencias Naturales en los estudiantes de séptimo año de educación general básica del centro educativo comunitario "INTI-RAYMI"?**

#### **CUADRO N° 15**

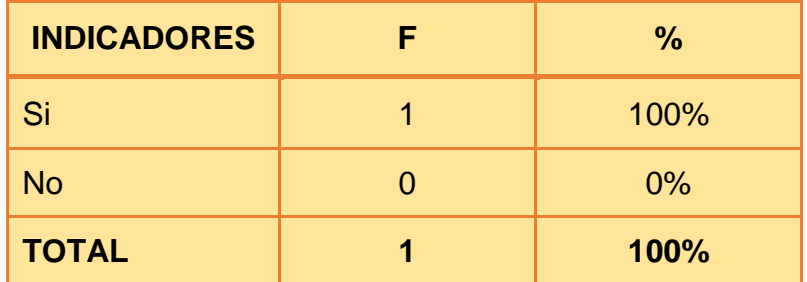

**Fuente:** Encuesta directa.

**Elaborado:** Wilson Sarango Lozano.

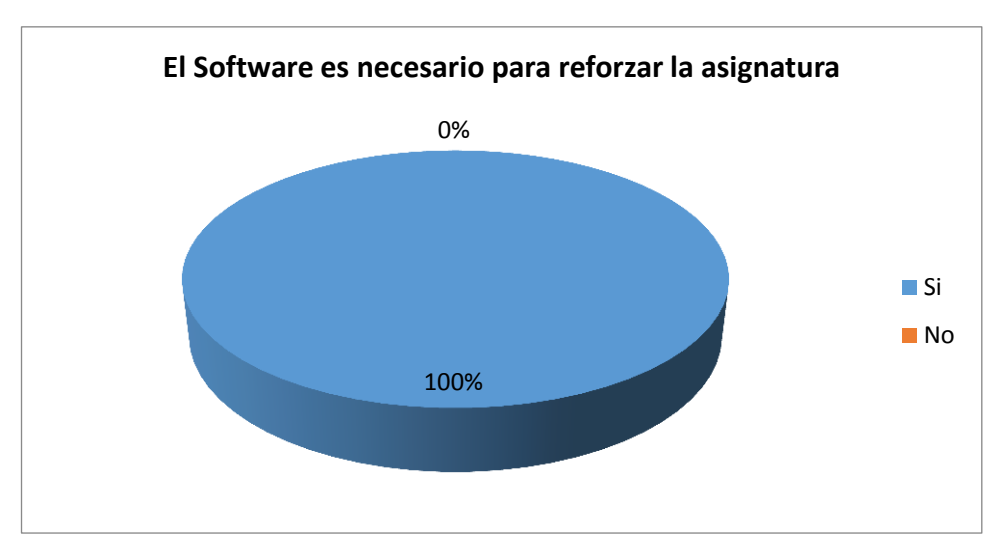

## **GRÁFICO N° 15**

**Análisis e Interpretación:** Como resultado obtenemos que el 100% representa a Si, los docentes creen que es necesario un Software Educativo para reforzar el área de Ciencias Naturales esto es preciso para que los estudiantes se identifiquen en los contenidos de la asignatura y cumplan sin dificultad las actividades que se realicen en clase o los que están expuestos en el libro.

**7. ¿Cree usted que con el uso del Software Educativo se logrará motivar el aprendizaje del área de Ciencias Naturales?**

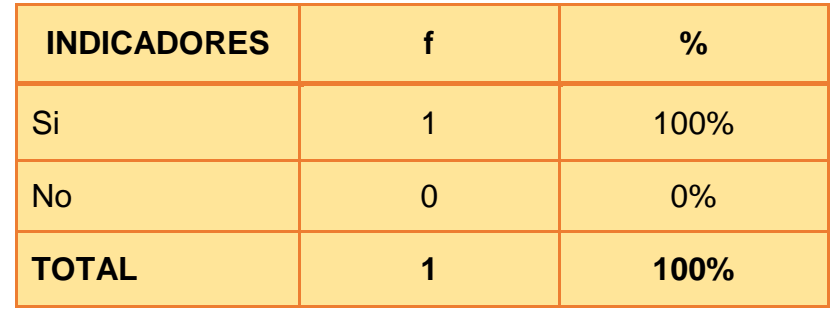

#### **Cuadro N° 16**

 **Fuente:** Encuesta directa.

 **Elaborado:** Wilson Sarango Lozano.

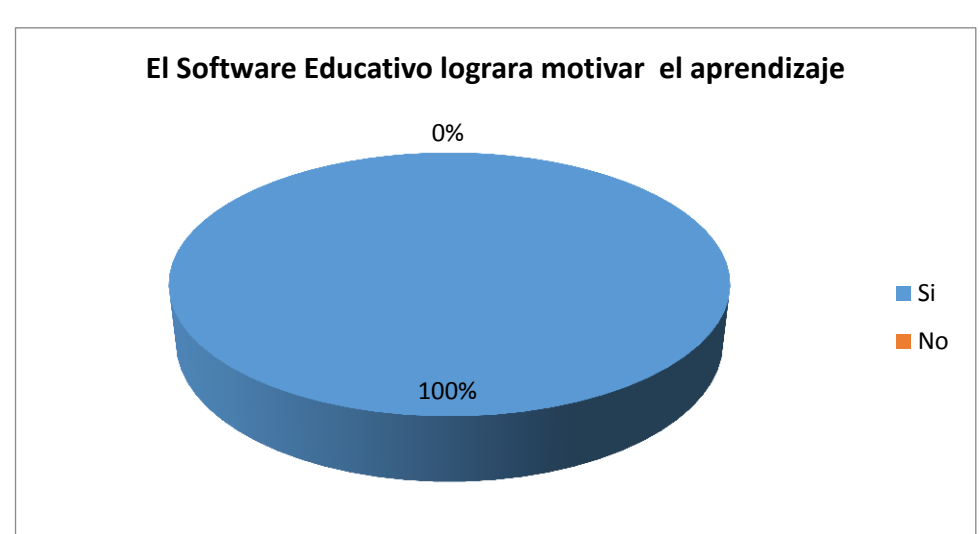

## **GRÁFICO N° 16**

**Análisis e Interpretación:** El 100% representa que Si, esto quiere decir que el docente tiene como definición que un Software Educativo lograría la motivación en el área de Ciencias Naturales. Los estudiantes estarán motivados con un Software Educativo porque se cambiaría la metodología (solo la teoría) por imágenes, sonidos, prácticas o ejercicios.

**8. ¿Cómo docente cómo calificaría el aprendizaje mediante el uso del** 

**Software Educativo?** 

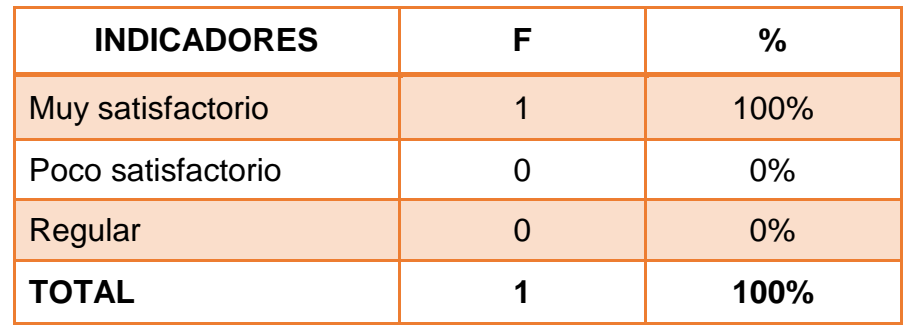

## **CUADRO N° 17**

 **Fuente:** Encuesta directa.

 **Elaborado:** Wilson Sarango Lozano.

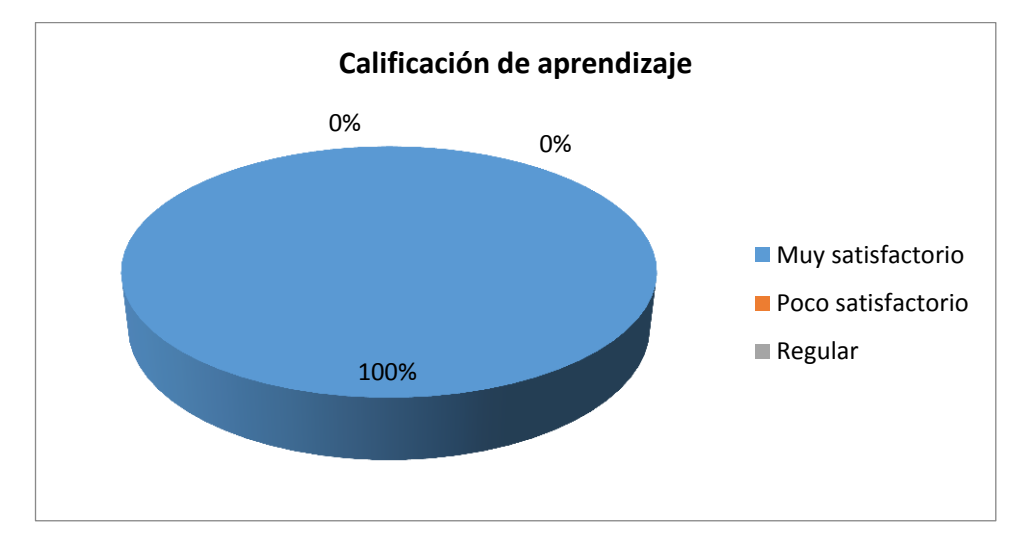

## **GRÁFICO N° 17**

**Análisis e Interpretación:** El 100% representa a Muy satisfactorio, es la calificación en la que el docente pone al aprendizaje mediante un Software Educativo, esto quiere decir que es indispensable la implementación de un Software Educativo para la enseñanza del área de Ciencias Naturales y además este cuenta con herramientas necesarias para el desempeño de los estudiantes.

#### **CONCLUSIONES**

En los resultados obtenidos en la encuesta al docente del Centro Educativo Comunitario Intercultural y Bilingüe "INTI - RAYMI" de la Comunidad de Lagunas del Cantón Saraguro, no existe ninguna Multimedia (Software Educativo) pero están dispuestos a utilizarlos de esta herramienta tecnológica.

La metodología que utiliza el docente para la enseñanza a los estudiantes del Centro Educativo Comunitario Intercultural y Bilingüe "INTI - RAYMI" son: teórico y medio ambiente permitiéndoles el desarrollo, enriquecimiento durante el proceso de enseñanza formativa, individual, preventiva, correctiva y compensatoria que expresan interacciones demostrativas concretas para el diseño y diversificación de la actuación del docente y su orientación activa hacia la atención a la variedad del estudiante. Al hacer uso de esta tecnología implementada en el área de Ciencias Naturales se logrará que los estudiantes aprendan más y el docente de esta área pueda manejar su enseñanza de una manera fácil y segura haciendo su clase más interesante.

42

**RESULTADOS DE LA ENCUESTA APLICADA, LUEGO DE IMPLEMENTAR Y UTILIZAR EL SOFTWARE EDUCATIVO DE LA ASIGNATURA DE CIENCIAS NATURALES CON LOS ESTUDIANTES DEL SÉPTIMO AÑO DE EDUCACIÓN GENERAL BÁSICA DEL CENTRO EDUCATIVO INTERCULTURAL Y BILINGÜE "INTI - RAYMI" DE LA COMUNIDAD DE LAGUNAS PARA VERIFICAR SU VALIDACIÓN.**

**1. ¿El Software Educativo del área de Ciencias Naturales se abrió sin ningún problema?**

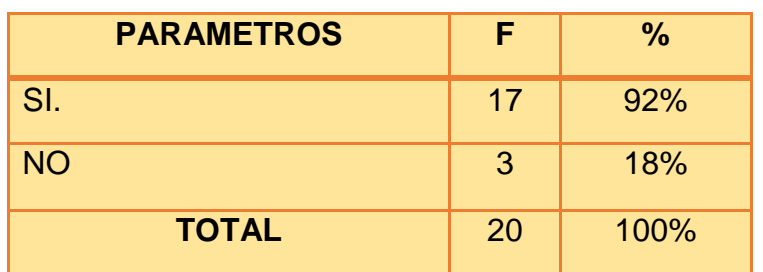

#### **CUADRO N° 18**

**Fuente:** Encuesta directa.

**Elaborado:** Wilson Alfredo Sarango lozano.

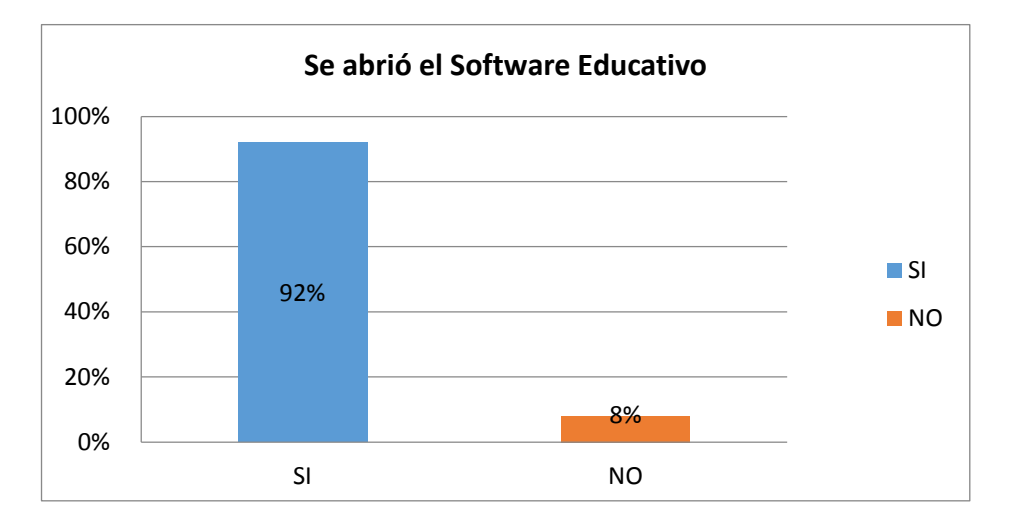

## **GRÁFICO N° 18**

**Análisis e interpretación:** El 92% de los estudiantes se les abrió el Software sin problemas y el 8% no lo pudieron abrir rápidamente porque nunca han trabajado con esta herramienta tecnológica por ciertas razones no lo pudieron utilizar adecuadamente, pero una vez que se acoplaron con el mismo se sorprendieron por el contenido que poseía este.

# **2. ¿Funcionaron todas las actividades correctamente del Software Educativo del área de Ciencias Naturales?**

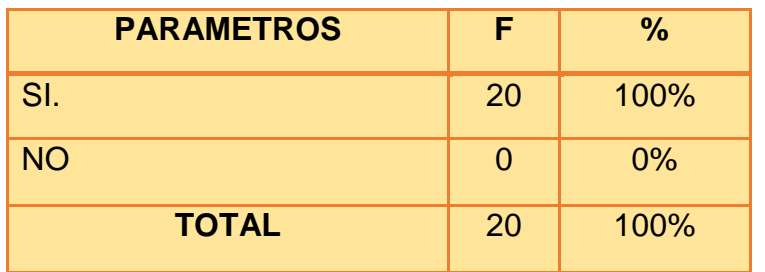

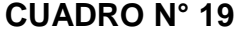

**Fuente:** Encuesta directa.

**Elaborado:** Wilson Alfredo Sarango lozano.

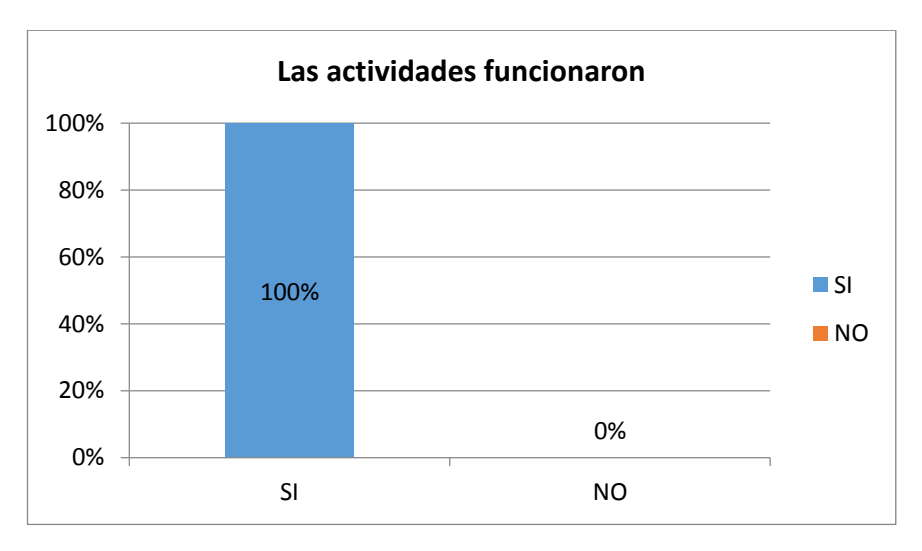

#### **GRÁFICO N° 19**

**Análisis e interpretación:** Al 100% de estudiantes les funciono todas las actividades desarrolladas que reposaban en el Software Educativo porque tuvieron el apoyo del Sr. egresado que presentaba el Software y a más de esto yo como docente también tuve la oportunidad de familiarizarme con el mismo facilitándoles apoyo técnico de conocimiento de esta herramienta tecnológica hacia los estudiantes con los temas referentes a las Ciencias Naturales del bloque número cinco.

**3. ¿El Software Educativo del área de Ciencias Naturales despertó interés en los Estudiantes de Séptimo Año de Educación General Básica del Centro Educativo Comunitario Intercultural y Bilingüe "Inti-Raymi"?**

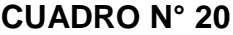

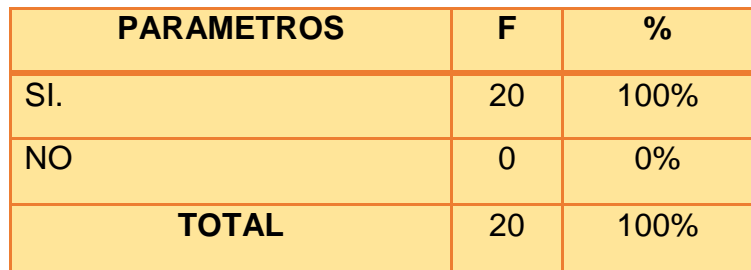

**Fuente:** Encuesta directa.

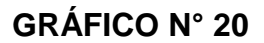

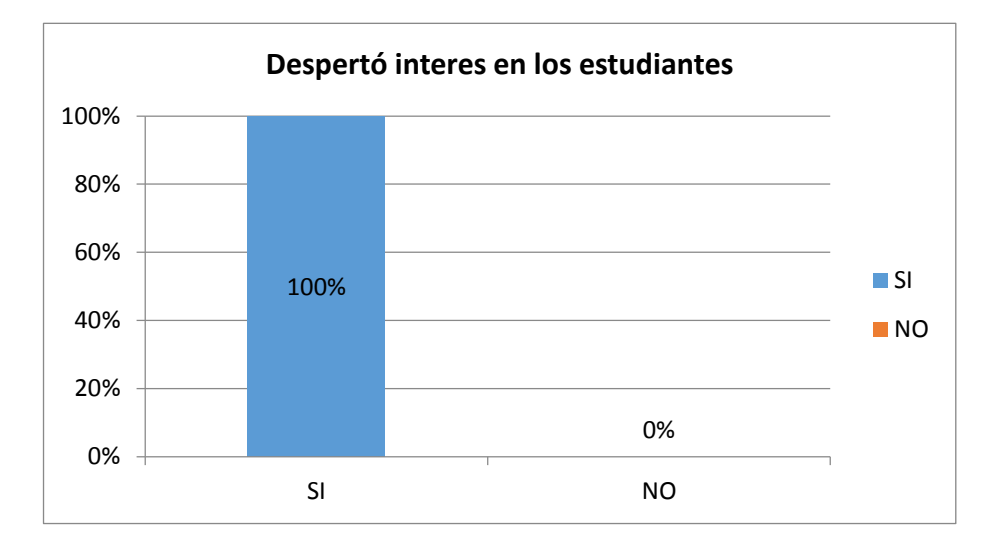

**Análisis e interpretación:**El100% de los estudiantes, el Software Educativo si les despertó el interés por el mismo porque nunca habían tenido las clases de Ciencias Naturales por medio de la tecnología la misma que tanto a mí como docente me fascino. Lo que más les intereso a los estudiantes de séptimo año de Educación General Básica fueron los videos que pudieron observar y también las evaluaciones que se encontraban en cada tema.

**4. ¿Los estudiantes de séptimo año mostraron interés al utilizar el Software Educativo?**

| <b>PARAMETROS</b> | F  | $\frac{9}{6}$ |
|-------------------|----|---------------|
| SI.               | 20 | 100%          |
| <b>NO</b>         | 0  | $0\%$         |
| <b>TOTAL</b>      | 20 | 100%          |

**CUADRO N° 21**

**Fuente:** Encuesta directa.

## **GRÁFICO N° 21**

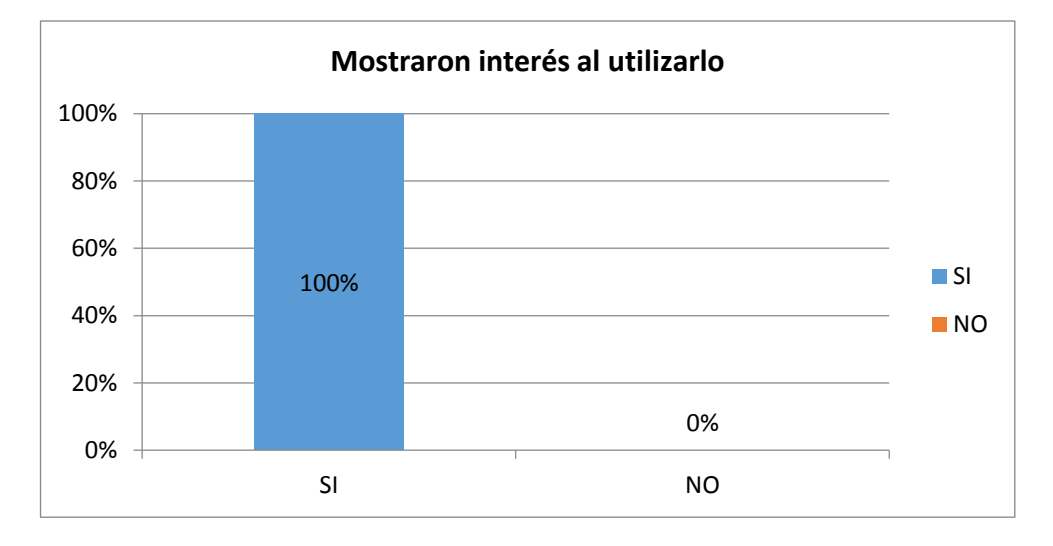

**Análisis e interpretación:**Al100% de los estudiantes si mostraron interés por el Software Educativo porque pudieron observar y escuchar sonidos, figuras, videos y más aún pudieron evaluar sus conocimientos adquiridos en el aula de la asignatura de Ciencias Naturales sobre el tema de **"LOS MAMIFEROS: CARACTERISTICAS INTERNAS Y EXTERNAS".**

**5. ¿Los estudiantes de séptimo año utilizaron las ayudas que están dentro del Software Educativo?**

| <b>PARAMETROS</b> | F  | $\frac{9}{6}$ |
|-------------------|----|---------------|
| SI.               | 0  | 0%            |
| <b>NO</b>         | 20 | 100%          |
| <b>TOTAL</b>      | 20 | 100%          |

**CUADRO N° 22**

**Fuente:** Encuesta directa.

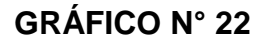

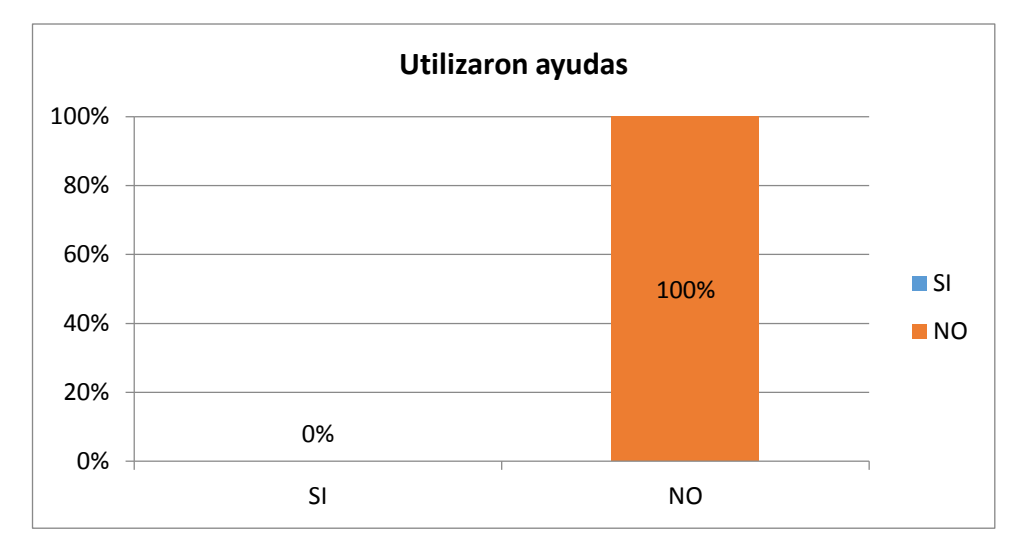

**Análisis e interpretación:** El 100% de estudiantes no utilizaron las ayudas que se encuentran en el Software Educativo, los estudiantes comentaron que este Software esta fácil y entendible lo cual permite un mayor desarrollo y desempeño del mismo, pero como docente a mi parecer se necesita de las ayudas propuestas en este Software Educativo para conocer su total funcionamiento.

**6. ¿Algunas actividades están difíciles o complicadas para los estudiantes de séptimo año de Educación Básica del Centro Educativo Comunitario Intercultural y bilingüe "INTI -RAYMI"?** 

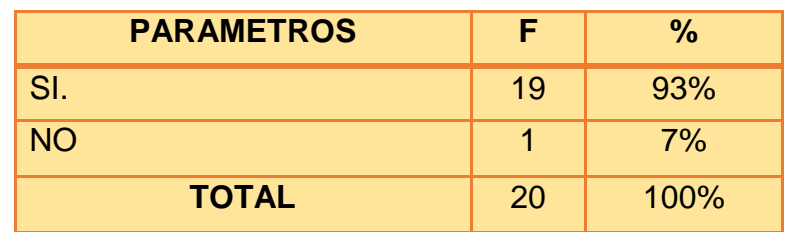

#### **CUADRO N° 23**

**Fuente:** Encuesta directa.

## **GRÁFICO N° 23**

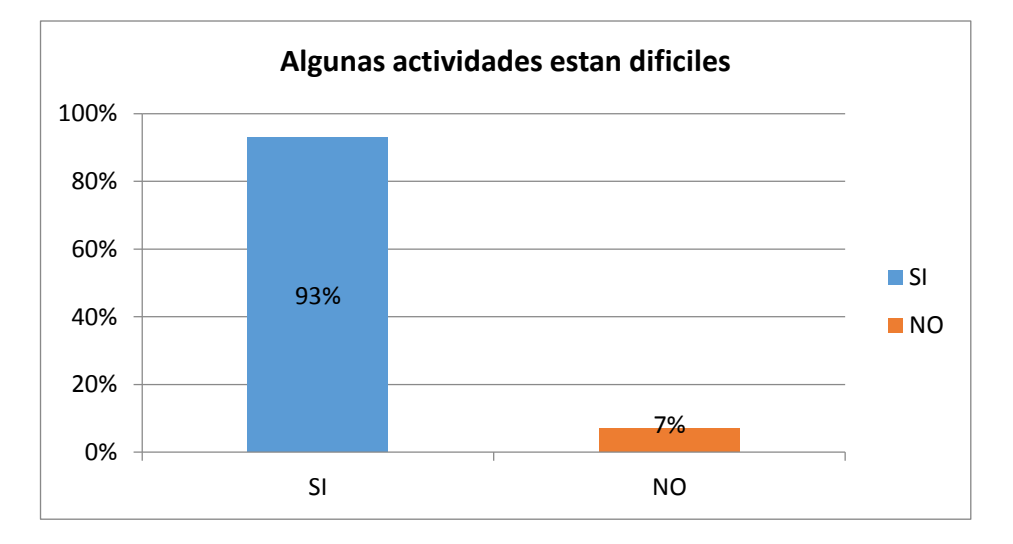

**Análisis e interpretación:** El 93% de los estudiantes de Séptimo Año de Educación General Básica del Centro Educativo Intercultural Bilingüe "INTI - RAYMI" manifestaron que no hay actividades difíciles porque ellos si conocen de los temas de Ciencias Naturales y el 7% de los estudiantes se les hizo un poco difícil porque no tenían muy claro los conceptos de la asignatura de Ciencias Naturales y nunca habían utilizado un Software.

**7. ¿Señor docente cómo calificaría usted al Software Educativo del área de Ciencias Naturales?**

| <b>PARAMETROS</b> | F        | $\frac{0}{0}$ |
|-------------------|----------|---------------|
| Regular           | 0        | $0\%$         |
| <b>Bueno</b>      | $\Omega$ | 0%            |
| Muy bueno         | 0        | $0\%$         |
| <b>Excelente</b>  | 1        | 100%          |
| <b>TOTAL</b>      | 1        | 100%          |

**CUADRO N° 24**

**Fuente:** Encuesta directa.

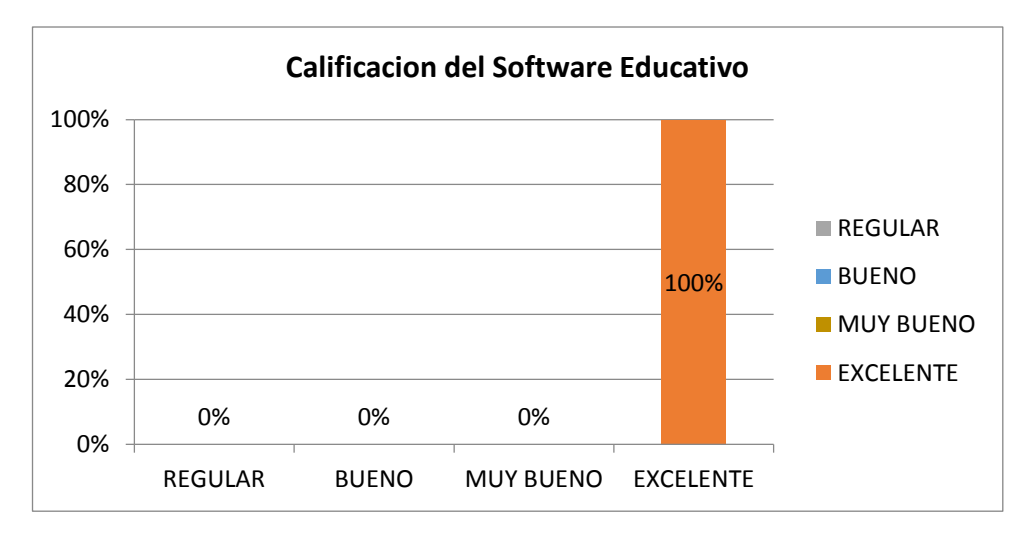

**GRÁFICO N° 24**

**Análisis e interpretación:** Doy una respuesta positiva de este trabajo realizado por el señor aspirante a la licenciatura de Informática Educativa de excelente porque ha tenido la gentileza de realizar un tema relacionado a las Ciencias Naturales permitiéndole a los dos docentes que imparten esta área tener una oportunidad de relacionarse con las nuevas tecnologías de la información y la comunicación como es este Software Educativo. Permitiéndonos mejorar el proceso de enseñanza hacia los estudiantes.

**8. ¿Usted como docente del área de Ciencias Naturales puede sugerir comentarios para corregir o mejorar el Software Educativo?**

#### **CUADRO N° 25**

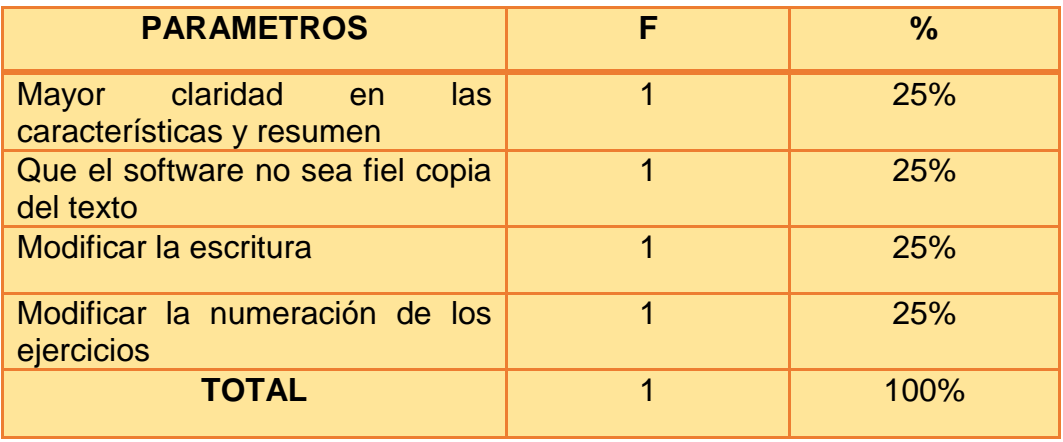

 **Fuente:** Encuesta directa.

 **Elaborado:** Wilson Alfredo Sarango lozano.

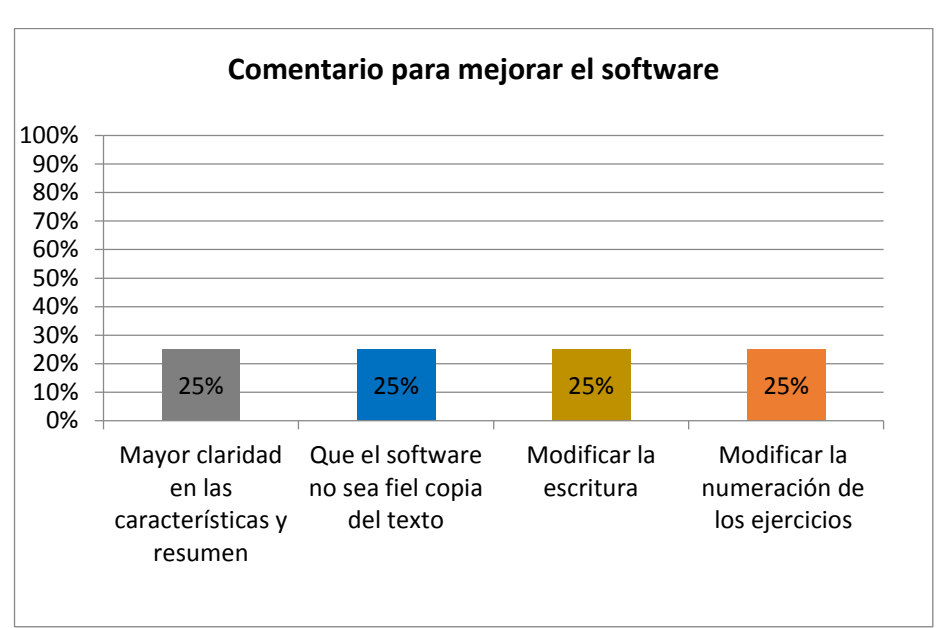

## **GRÁFICO N° 25**

#### **Análisis e interpretación:**

Como docente del área de Ciencias Naturales creo que se deben hacer algunas correcciones como características, de los temas que reposan en el Software no sean copia del libro, modificar la escritura y corregir la numeración de los ejercicios. Por lo general realizar un análisis total del mismo.

#### **Conclusión:**

La tecnología se expande a todas las áreas de la educación y se incluye en la mayoría de las actividades del quehacer diario, cambiando la forma tradicional en que se llevan a cabo las tareas, a través de la incorporación de métodos de trabajo más eficientes y cómodos que permiten mejorar las condiciones en las que éstas se realizan, así como los resultados alcanzados en el presente proyecto; en este sentido, se tiene que los avances tecnológicos están altamente relacionados con todas las áreas del conocimiento y por ende, de la sociedad; siendo la computadora una de las principales herramientas empleadas para permitir la comunicación y el manejo de la información a través de distintos Software. Por lo general el desarrollo y la implementación del Software Educativo del bloque cinco de la asignatura de Ciencias Naturales del Centro Educativo Comunitario Intercultural y Bilingüe "Inti – Raymi" de la Comunidad de Lagunas del cantón Saraguro permitirá que sus estudiantes y docente hagan uso de esta herramienta tecnológica y pedagógica permitirles a ellos mejorar la

52

# enseñanza – aprendizaje en el tema de "LOS MAMIFEROS: CARACTERISTICAS INTERNAS Y EXTERNAS"

## **g. DISCUSIÓN**

Una vez concluido con el análisis de la información recabada en la institución, donde se aplicó el instrumento de la investigación, se llegó a establecer, que la aplicación del Software Educativo es una herramienta didáctica en el proceso enseñanza - aprendizaje en el área de Ciencias Naturales en el Séptimo Año de Educación General Básica, los estudiantes se apoyan de esta herramienta que les ayuda a perfeccionar en el rendimiento académico. Comprendido esto se puede dar paso a la explicación de los objetivos planteado en el proyecto de investigación.

**OBJETIVO GENERAL**.- Elaborar un Software Educativo en el Área de Ciencias Naturales los Ciclos de la Naturaleza y sus Cambios "Los Mamíferos: Características Internas y Externas" para el séptimo año del Centro Educativo Comunitario Intercultural y Bilingüe "INTI- RAYMI" de la Comunidad de Lagunas del Cantón Saraguro, Provincia de Loja.

Se cumple con este objetivo al desarrollar una herramienta basada en la malla curricular del Ministerio de Educación, la misma que fue evaluada tanto por los estudiantes y el docente del área de Ciencias Naturales del Centro Educativo "INTI - RAYMI" teniendo los siguientes resultados en la pregunta N° 2 ¿Conoces algún tipo de Software Educativo en el área de Ciencias Naturales? los estudiantes responden el 100% de no conocer ningún tipo de Software Educativo en el área de Ciencias Naturales, en la pregunta numero N° 4 ¿Estaría dispuesto a utilizar el Software Educativo? el

54

100% de los estudiantes dicen que si estarían dispuestos a utilizar el Software. En cuanto a la validación del Software en la pregunta N° 2 con el 100% los estudiantes afirman que el Software se les abrió sin ningún problema, en la pregunta N° 6 ¿Algunas actividades están difíciles o complicadas? los estudiantes responden con el 93% que no hay actividades difíciles porque ellos si conocen de los temas del área de Ciencias Naturales.

**OBJETIVO ESPECÍFICO 1**: Programar el Software Educativo para los Estudiantes del séptimo Año de Educación General Básica utilizando Flash y Action Script.

Habiendo terminado la fase de análisis y diseño se comenzó a implementarse la aplicación como tal, para la cual se utilizó la herramienta flash CS5 y el lenguaje de programación Action Script 3.0, lo cual permitió dar a la aplicación mayor funcionalidad, y entregar de esta forma un producto provechoso para el aprendizaje.

**OBJETIVO ESPECÍFICO 2:** Validar el Software Educativo con los estudiantes del séptimo año de Educación Básica del Centro Educativo "INTI - RAYMI".

Dentro de la validación hecha al Software, por medio de una Ficha de Evaluación el docente en la pregunta N° 7; dice ¿Señor docente cómo calificaría usted al Software Educativo del área de Ciencias Naturales? él lo

55

califica de Excelente porque hay la oportunidad de relacionarse con las nuevas tecnologías de la información y la comunicación mejorando el proceso de la enseñanza - aprendizaje.

**OBJETIVO ESPECÍFICO 3:** Distribuir el Software Educativo a través de la entrega de Cd's a los Estudiantes del Séptimo Año de Educación General Básica.

Finalizadas las pruebas y efectuadas las correcciones y mejoras necesarias, se procedió a la entrega y distribución de un Cd. A los directivos, docente y estudiantes del Centro Educativo Comunitario Intercultural y Bilingüe "INTI - RAYMI" que contiene un ejecutable del Software Educativo, el manual de usuario, y el manual del programador con la finalidad de que en lo posible la herramienta se evalué nuevamente y mejore de acuerdo a las necesidades futuras.

## **h. CONCLUSIONES**

- El 100% a los estudiantes del séptimo año de Educación General Básica del Centro Educativo Intercultural y Bilingüe "INTI - RAYMI" les gustaría que en el Centro Educativo existiera un Software Educativo.
- El 100% de los estudiantes del séptimo año de Educación general básica del Centro Educativo Intercultural y bilingüe "INTI - RAYMI" les despertó el interés por el mismo.
- Para la elaboración del Software Educativo se utilizó la herramienta técnica de Flash CS5, la misma que permitió finalizar la creación del mismo cuyo funcionamiento fue evaluado por los estudiantes y el docente de la asignatura de Ciencias Naturales.
- Así mismo para la elaboración del Software Educativo se utilizó la metodología ICONIX, permitiendo solucionar el desarrollo del Software trabajando ordenadamente, ahorrando tiempo y solucionando varios problemas en el transcurso de la secuencia de pasos de desarrollo.

57

#### **i. RECOMENDACIONES**

- El Software Educativo para los estudiantes del séptimo año de Educación General Básica del Centro Educativo Intercultural "INTI – RAYMI " es un recurso humano muy indispensable, por ende el docente debe orientar de manera clara, precisa y concreta en cada uno de las materias, donde el Estudiante no sufra dificultades en el proceso educativo, para ello debe valerse de las nuevas herramientas tecnológicas
- Al docente del séptimo año de Educación General Básica del Centro Educativo Intercultural y Bilingüe "INTI - RAYMI" se le recomienda planificar y continuar con la evolución y mantenimiento del Software Educativo para que de esta forma la herramienta este acorde a la malla curricular exigida por el ministerio de Educación del Ecuador.
- A los docentes se les recomienda analizar las ventajas y limitaciones en la existencia de metodologías multimedia para poder extraer las ideas que ayuden a evaluar y mejorar constantemente la aplicación, llevando así una forma de trabajar y utilizar recursos, para que su labor realmente le resulte satisfactoria.
- Al Centro Educativo Intercultural y Bilingüe "INTI RAYMI", requiere de un cambio en los métodos que se aplican en el desarrollo de la clase; transfiriendo por un método motivante donde intervenga la tecnología de manera directa con el proceso de enseñanza -

aprendizaje, donde el docente confié en sí mismo; de esta manera pueda desarrollar el nivel intelectual del estudiante.

## **j. BIBLIOGRAFÍA**

- "Como desarrollar una tesis" autor: M.Sc. Wilson Gonzalo Paredes Garcés. Edición: 2009, "email: sscialtda@yahoo.es".
- JACOBSON, Ivar; BOOCH, Grady; RUMBAUGH, James (en Español). El Proceso Unificado de Desarrollo de Software. Pearson Addisson-Wesley.
- Pressman, Roger S. (en Español). Ingeniería del Software, un enfoque Práctico (Quinta edición). Mc Graw Hill. ISBN 84-481-3214-9.
- ONTORIA, A. 2001. Mapas conceptuales. Una técnica para aprender. 11ª edición. España: Nancea.
- http//www.monografias.com.-Tema: psicologíacientifica.com/bv/n fecha:enero /2005
- http://es.wikipedia.org/wiki/Pedagog%C3%ADa/tema:pedagogíaeduca tiva/ fecha:marz/2003
- Scribd, (2012), Metodología educativa, recuperado el 20/04/13, de:http://es.scribd.com/doc/93417833/metodologia-educativa
- Fernández C., (2010), "El constructivismo", recuperado el 12/05/13de:http://www. eduinnova.es/dic09/CONSTRUCTIVISMO.pdf

#### **k. ANEXOS**

## **ANEXO 1: MANUAL DEL USUARIO**

## **INGRESO A LA APLICACIÓN**

Al inicio se encontrará una portada sobre el tema del Software "Los Mamíferos características internas y externas", en la parte central inferior encontraremos el acceso a la aplicación a través del botón Entrar.

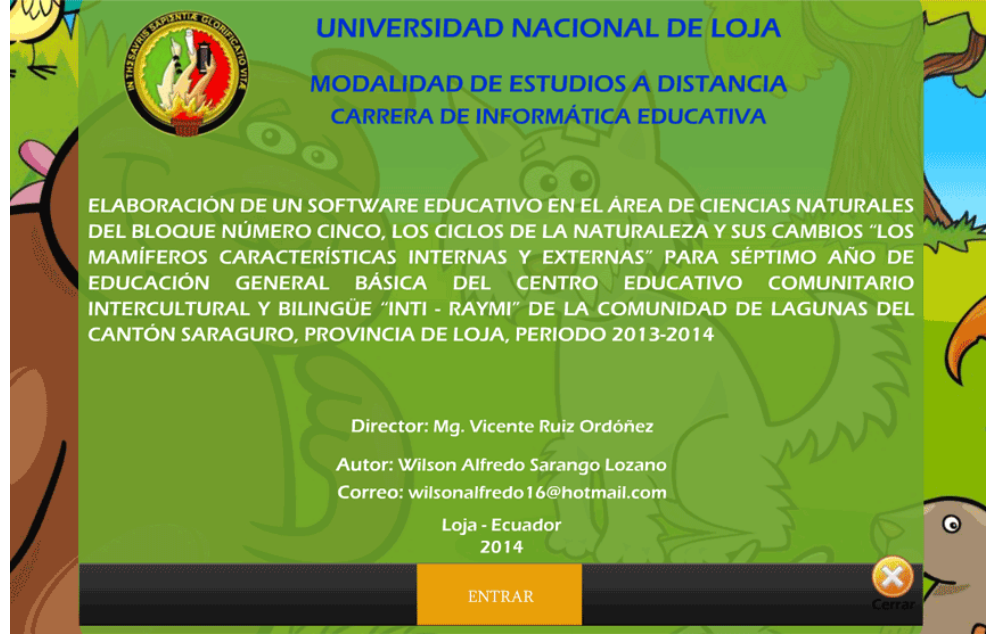

## **¿Cómo funcionan los botones?**

Dentro del Software vamos a encontrar algunos botones, a continuación se presenta un detalle del funcionamiento de cada uno de ellos.

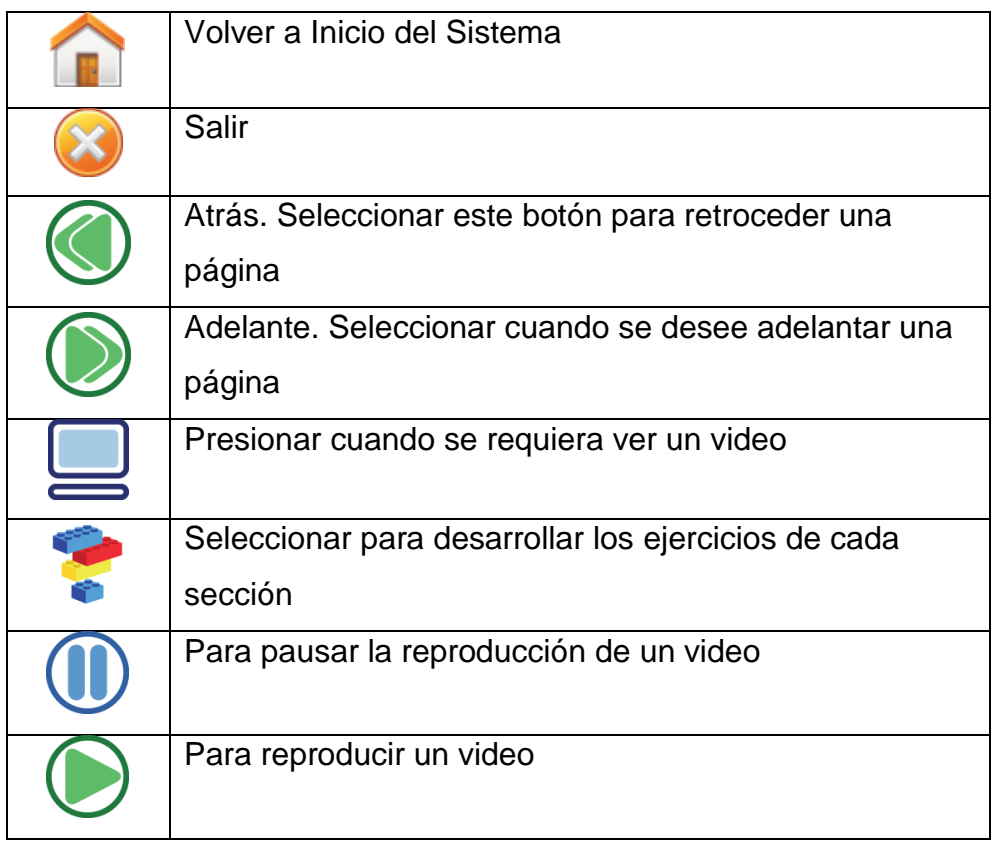

## **Presentación del Menú Principal General**

A continuación vemos la presentación del menú general, en donde se muestran las unidades en la parte inferior de la pantalla.

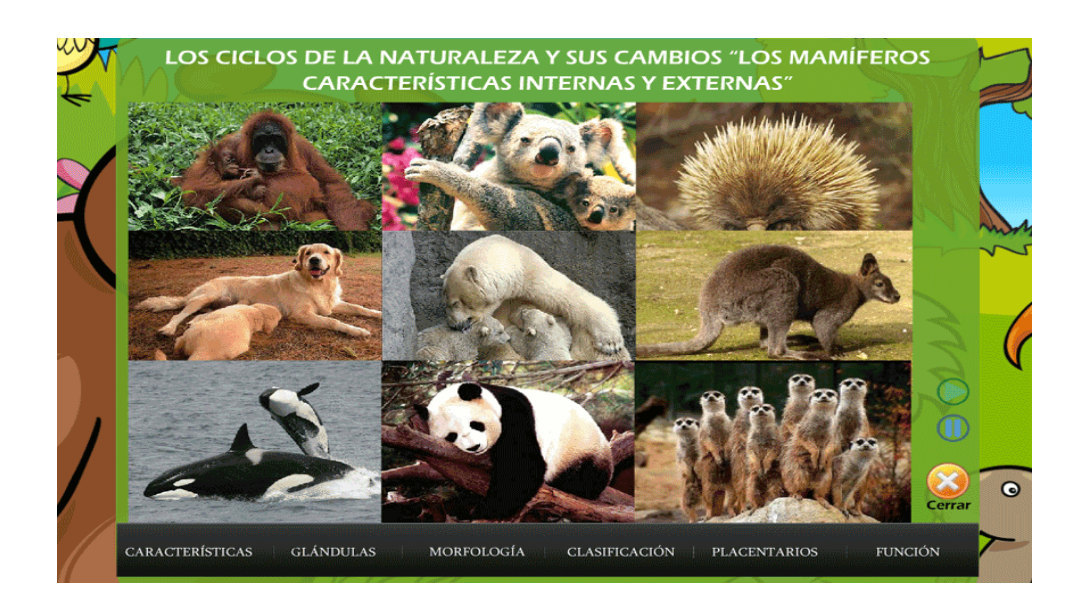

## **Ejercicio #1**

En este ejercicio debemos arrastrar al recuadro de la parte derecha, varias de las respuestas correctas que se encuentran en la parte izquierda.

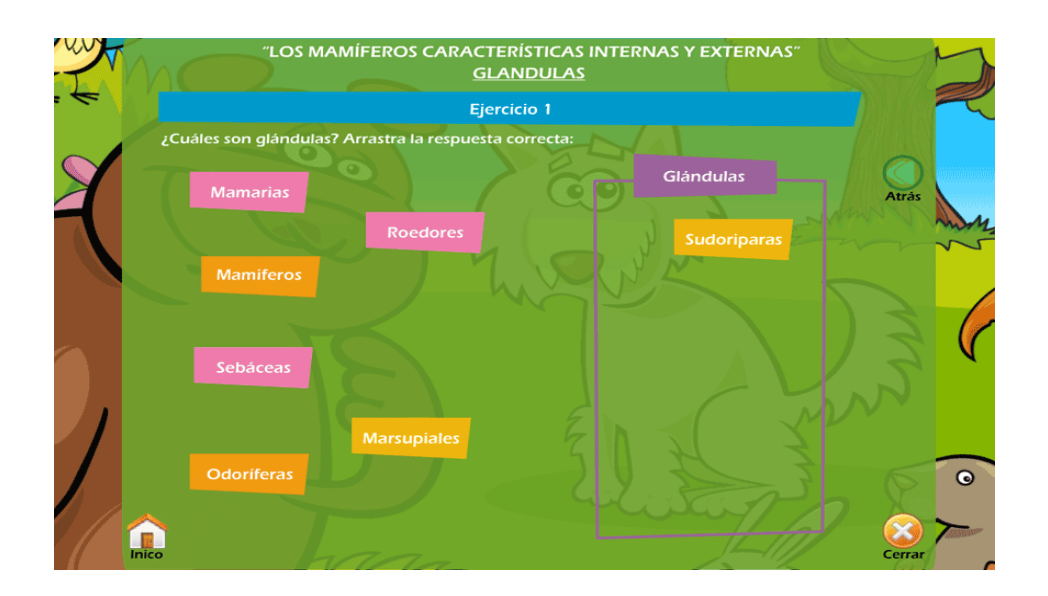

## **Ejercicio #2**

En esta actividad debemos escoger las posibles respuestas a la pregunta que previamente ha sido creada, luego debemos seleccionar el botón Comprobar, con el fin de verificar la veracidad de las respuestas.

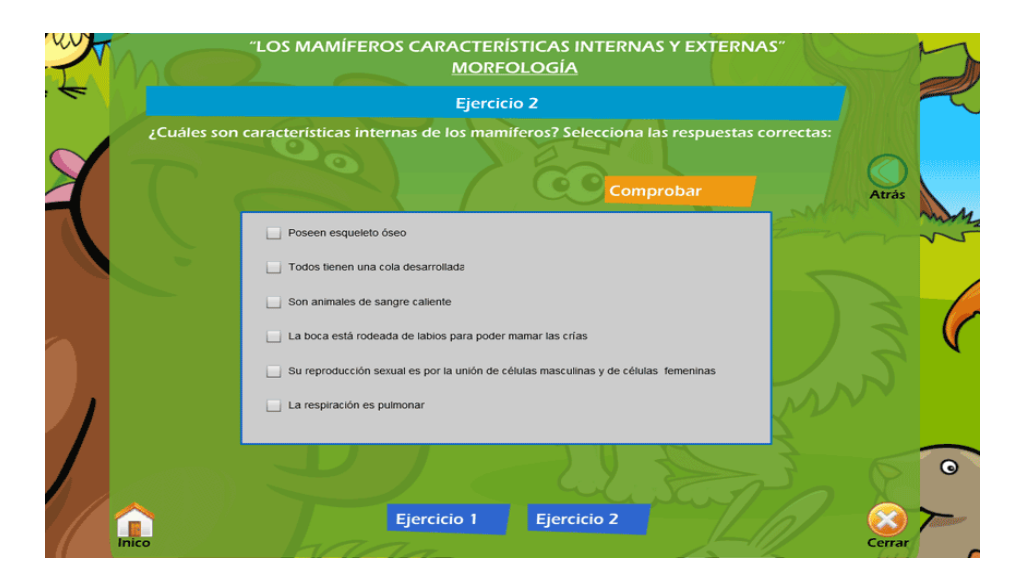

## **Ejercicio #3**

Para resolver este ejercicio debemos colocar las imágenes en los recuadros de la derecha de manera correcta.

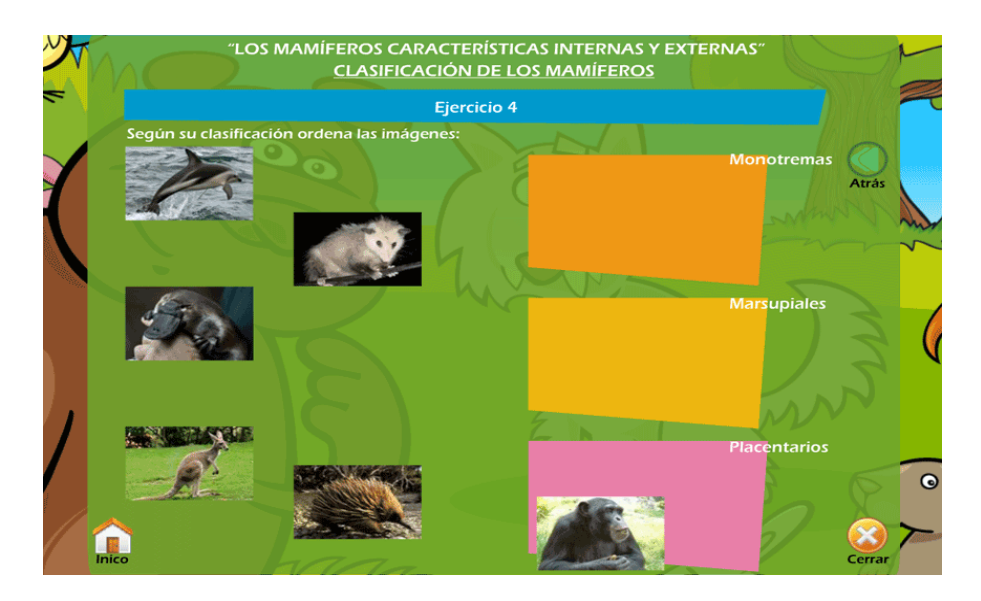

## **Ejercicio #4**

Desarrollaremos este ejercicio colocando los nombres que se encuentran en la parte inferior, sobre las imágenes que se ubican en la parte superior, de manera correcta.

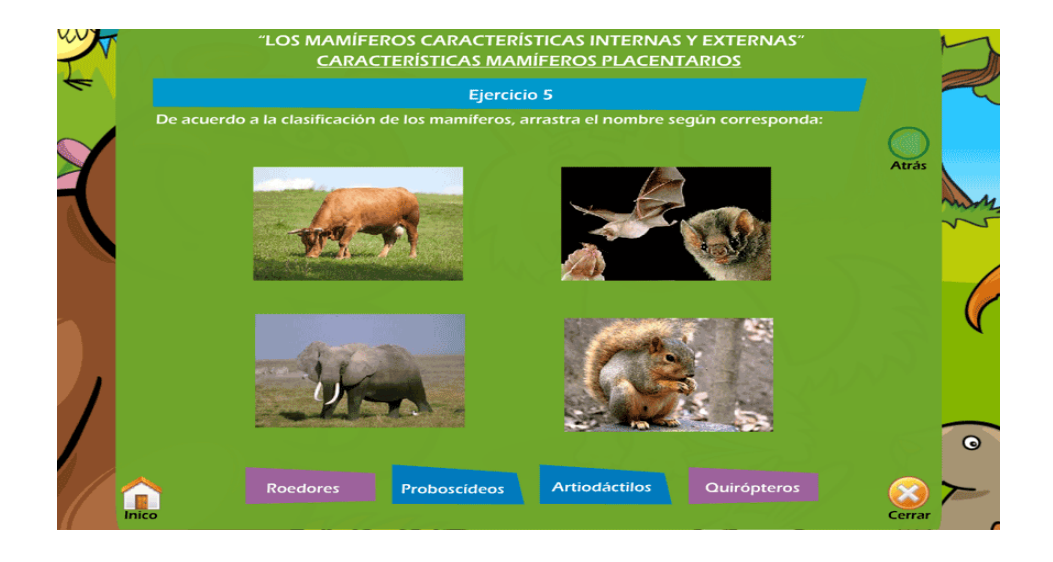

## **Ejercicio #5**

Aquí debemos colocar los subtemas que se encuentran en la parte inferior, sobre los espacios en blanco, según a la descripción a la que corresponda cada uno de ellos.

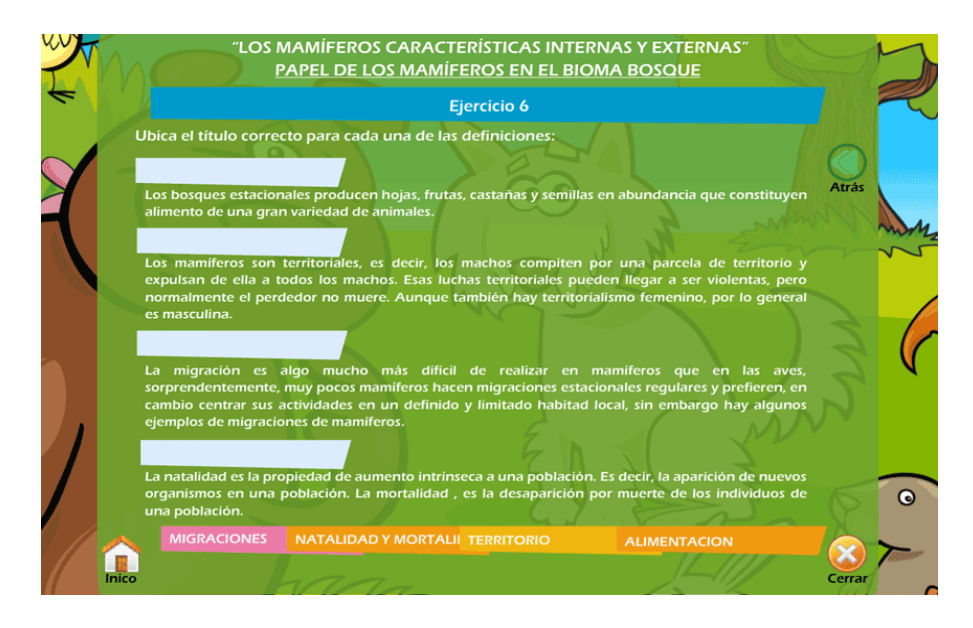
## **Videos**

Existe un elemento esencial para el aprendizaje como lo son los videos, los cuales constituyen un material didáctico muy importante.

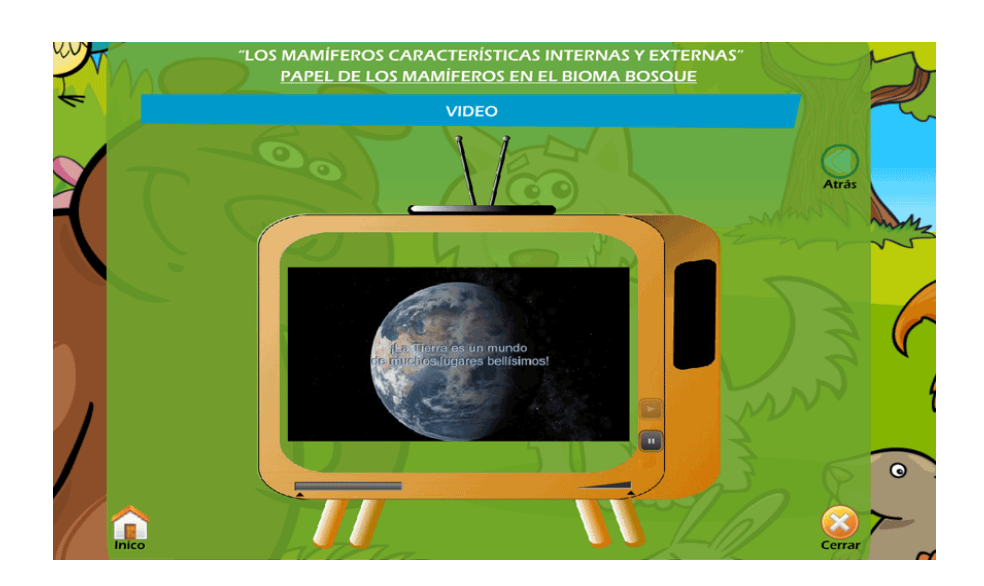

## **ANEXO 2: MANUAL DEL PROGRAMADOR**

## **INGRESO A LA APLICACIÓN**

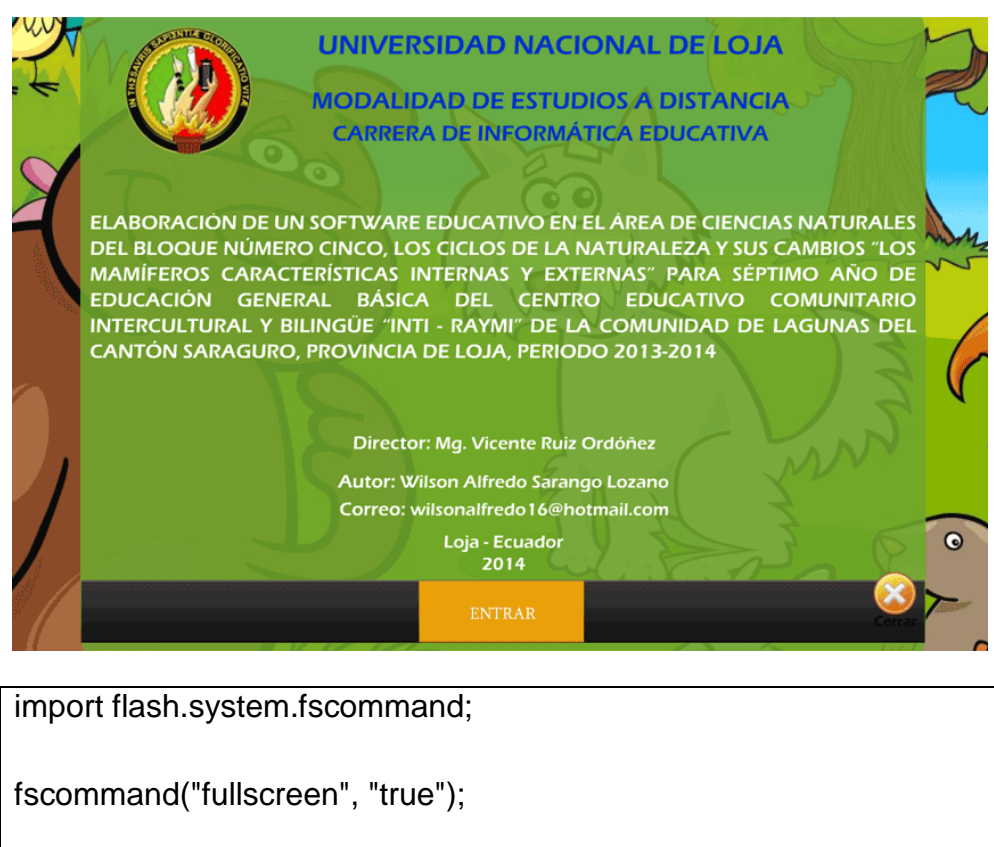

stage.scaleMode = StageScaleMode.SHOW\_ALL;

## **¿Cómo funcionan los botones?**

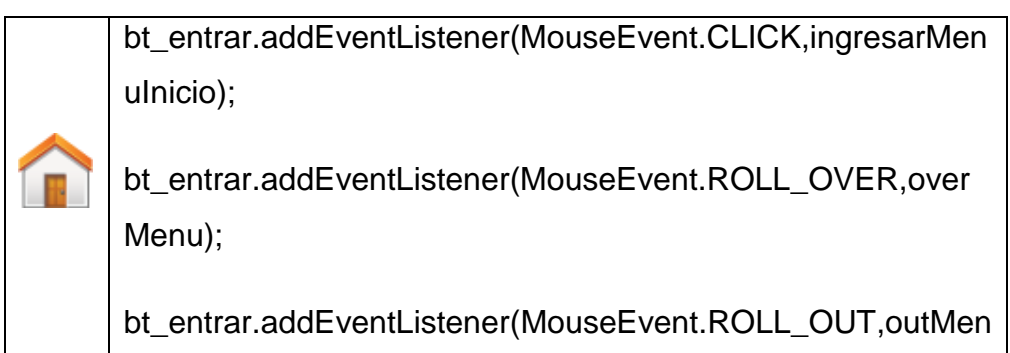

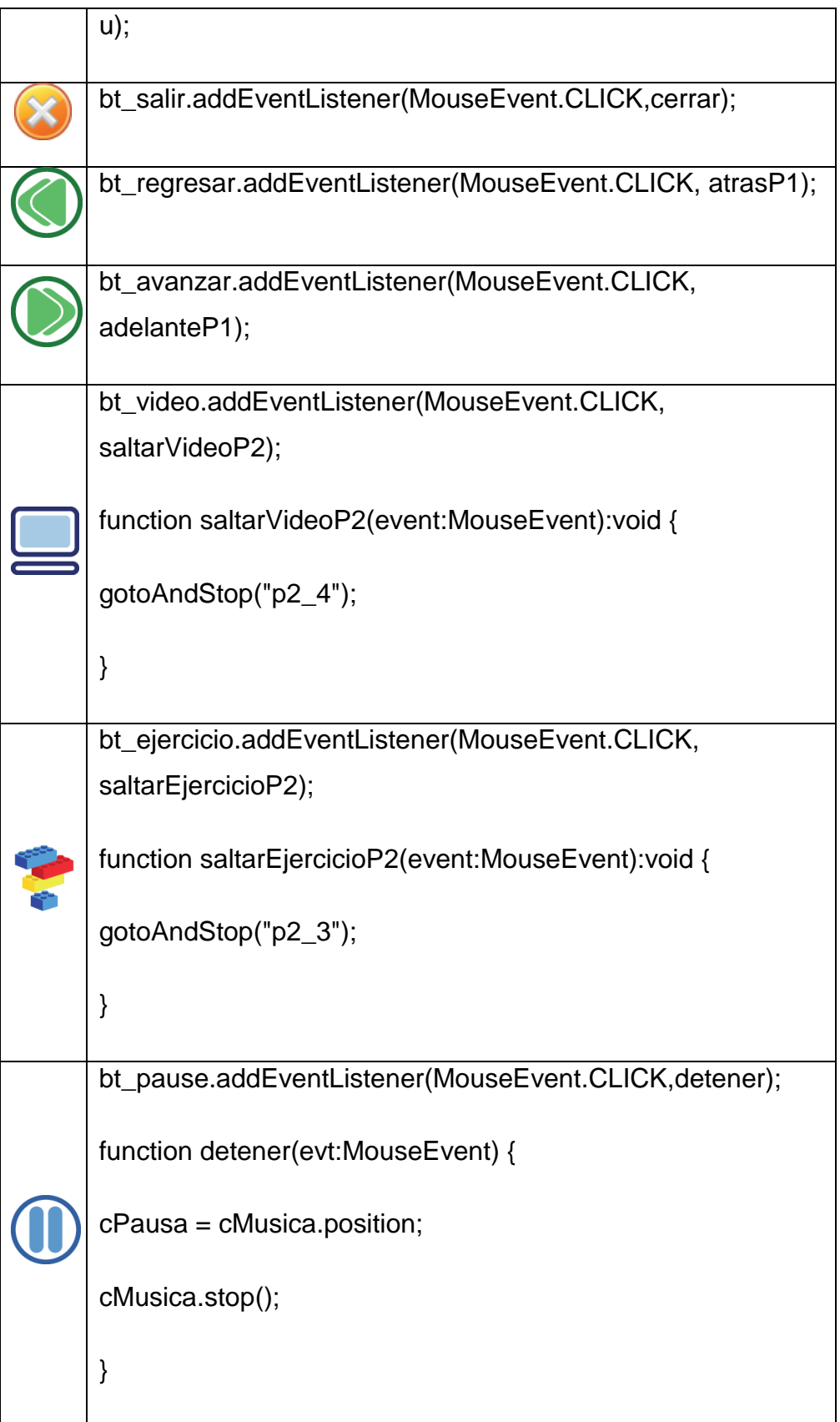

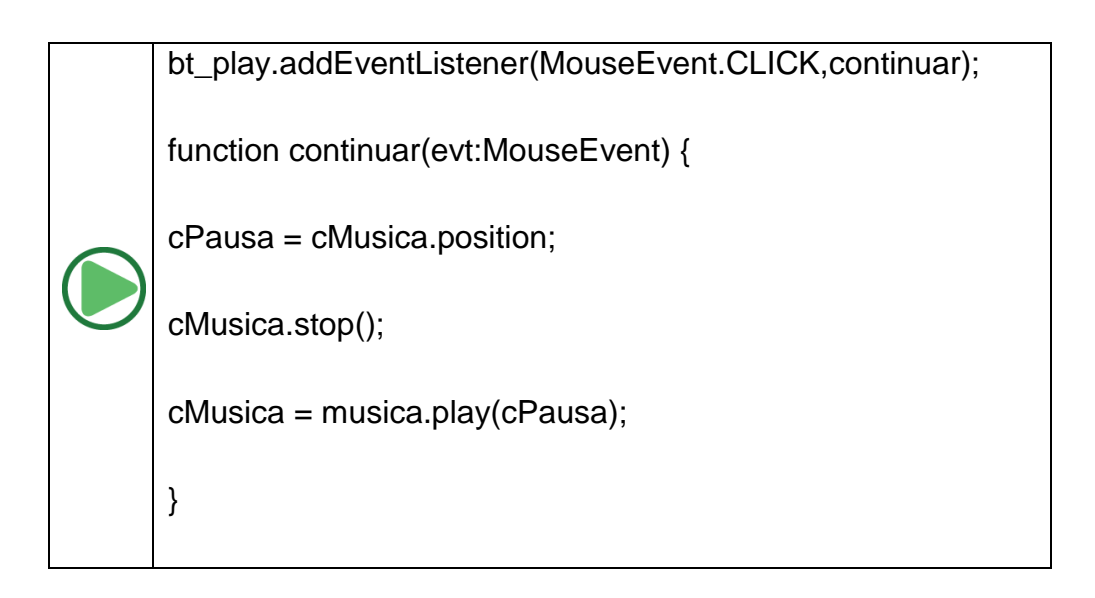

## **Presentación del Menú Principal General**

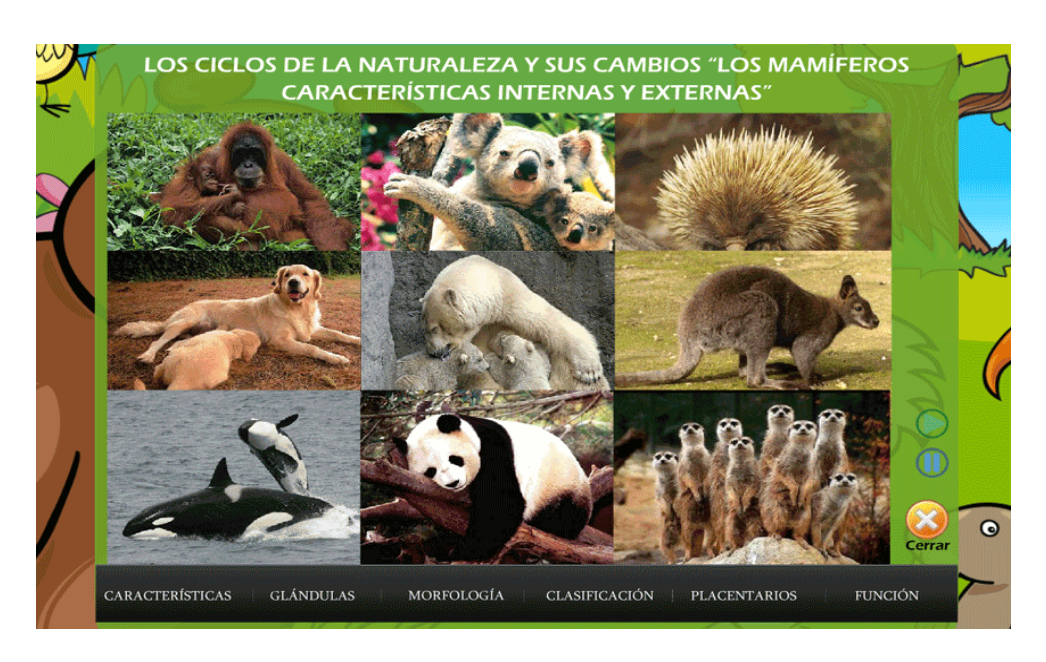

function escena2(evt:MouseEvent) { detenerMusica1(); bandMusica=true; gotoAndStop(1,"escena2"); }

```
public function escena3(evt:MouseEvent) {
```
detenerMusica1();

bandMusica=true;

}

}

gotoAndStop(1,"escena3");

```
public function escena4(evt:MouseEvent) {
```
detenerMusica1();

bandMusica=true;

gotoAndStop(1,"escena4");

```
public function escena5(evt:MouseEvent) {
```
detenerMusica1();

bandMusica=true;

```
gotoAndStop(1,"escena5");
```
}

public function escena6(evt:MouseEvent) {

```
detenerMusica1();
```
bandMusica=true;

```
gotoAndStop(1,"escena6");
```
}

}

```
public function escena7(evt:MouseEvent) {
```
detenerMusica1();

bandMusica=true;

gotoAndStop(1,"escena7");

## **Ejercicio #1**

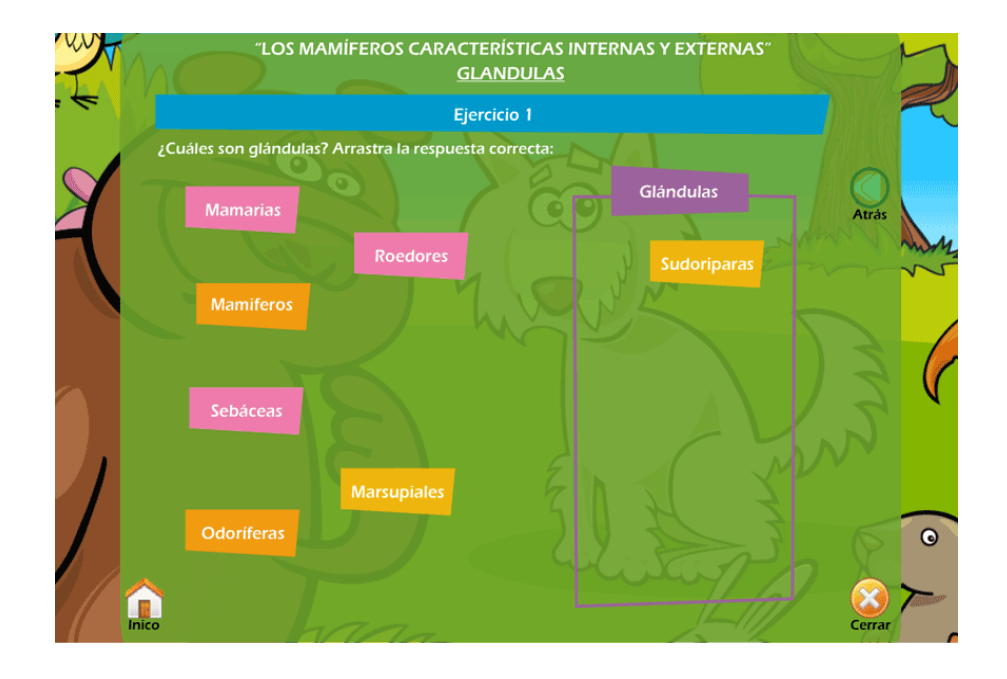

stop();

var X:Number;

var Y:Number;

varintentos:Number = 0;

varcalificacion:Number = 0;

correcto\_e1.visible = false;

txt\_calificacion.visible = false;

t\_e1\_1.buttonMode = true;

 $t_e1_2$ .buttonMode = true;

 $t$ \_e1\_3.buttonMode = true;

t\_e1\_4.buttonMode = true;

t\_e1\_5.buttonMode = true;

t\_e1\_6.buttonMode = true;

 $t$ \_e1\_7.buttonMode = true;

t\_e1\_1.addEventListener(MouseEvent.MOUSE\_DOWN,moverGlandulaE1);

t\_e1\_1.addEventListener(MouseEvent.MOUSE\_UP,detenerGlandulaE1);

t\_e1\_2.addEventListener(MouseEvent.MOUSE\_DOWN,moverGlandulaE1);

t e1 2.addEventListener(MouseEvent.MOUSE UP,detenerGlandulaE1);

t\_e1\_3.addEventListener(MouseEvent.MOUSE\_DOWN,moverGlandulaE1);

t\_e1\_3.addEventListener(MouseEvent.MOUSE\_UP,detenerGlandulaE1);

t\_e1\_4.addEventListener(MouseEvent.MOUSE\_DOWN,moverGlandulaE1);

t\_e1\_4.addEventListener(MouseEvent.MOUSE\_UP,detenerGlandulaE1);

t\_e1\_5.addEventListener(MouseEvent.MOUSE\_DOWN,moverGlandulaE1);

t\_e1\_5.addEventListener(MouseEvent.MOUSE\_UP,detenerGlandulaE1);

t\_e1\_6.addEventListener(MouseEvent.MOUSE\_DOWN,moverGlandulaE1);

t\_e1\_6.addEventListener(MouseEvent.MOUSE\_UP,detenerGlandulaE1);

t\_e1\_7.addEventListener(MouseEvent.MOUSE\_DOWN,moverGlandulaE1);

t\_e1\_7.addEventListener(MouseEvent.MOUSE\_UP,detenerGlandulaE1);

function moverGlandulaE1(event:MouseEvent):void {

event.currentTarget.startDrag();

X= event.currentTarget.x;

 $Y = event.currentTarget.y;$ 

}

function detenerGlandulaE1(event:MouseEvent):void {

event.currentTarget.stopDrag();

if (event.currentTarget.hitTestObject(b\_e1)) {

if (event.currentTarget.name ==  $'t$  e1\_1" || event.currentTarget.name == "t\_e1\_2" || event.currentTarget.name == "t\_e1\_5" || event.currentTarget.name == "t\_e1\_7") {

```
event.currentTarget.removeEventListener(MouseEvent.MOUSE_DOWN, 
moverGlandulaE1);
```

```
event.currentTarget.removeEventListener(MouseEvent.MOUSE_UP, 
detenerGlandulaE1);
```

```
calificacionE1++;
```

```
} else {
```

```
event.currentTarget.x = posXE1;
```

```
event.currentTarget.y = posYE1;
```
}

```
} else {
```

```
event.currentTarget.x = posXE1;
```

```
event.currentTarget.y = posYE1;
```

```
intentosE1++;
```

```
comprobraJuegoE1();
```

```
}
```
}

```
function comprobraJuegoE1() {
```

```
if (calificacionE1 == 4) {
```

```
correcto_e1.visible = true;
```

```
txt_calificacion.text="Calificación:
"+((4/intentosE1)*10).toPrecision(2)+"/10";
```

```
txt_calificacion.visible = true;//txt_intentos.visible=true;
```

```
var caliE1:int=(4/intentosE1)*10;
```
if (caliE1 ==  $10$ ) {

MovieClip(this.parent).inicOkSound();

} else {

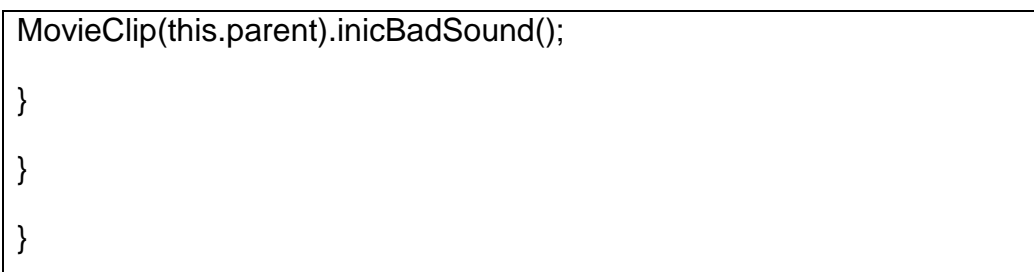

## **Ejercicio #2**

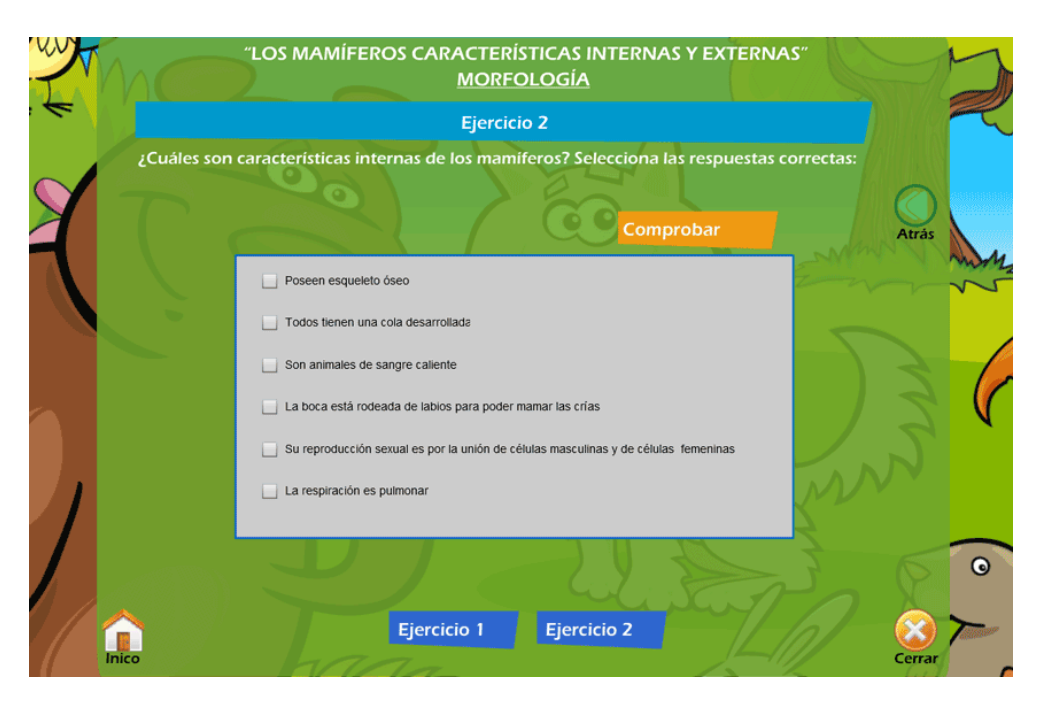

```
bt_comprobar.addEventListener(MouseEvent.CLICK,check_j_4_1);
function check_j_4_1(e:MouseEvent) {
if (cb2_1.selected && !cb2_2.selected && cb2_3.selected
&& !cb2_4.selected && cb2_5.selected && cb2_6.selected) {
gotoAndStop("j4_1_correcto");
}
else {
gotoAndStop("j4_1_incorrecto");
```
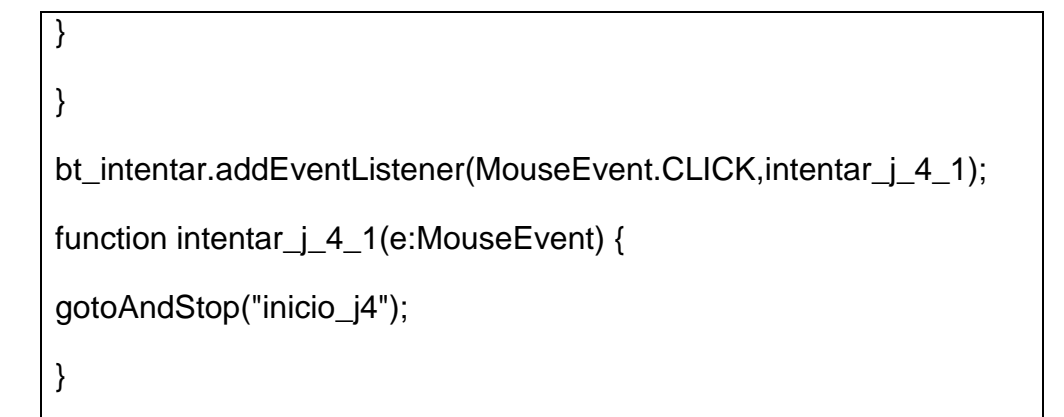

## **Videos**

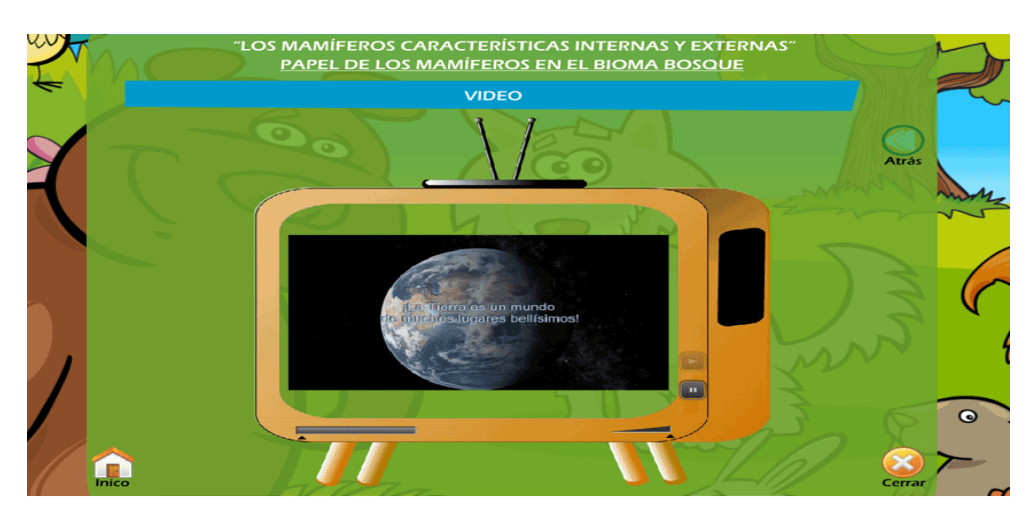

video\_b.playButton=inicio;

video\_b.pauseButton=pausa;

video\_b.volumeBar=volun;

video\_b.seekBar=seekTele;

video\_b.addEventListener(Event.REMOVED\_FROM\_STAGE,xyzp6V2);

function xyzp6V2(e:Event):void{

video\_b.stop();

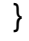

#### **ANEXO 3: ENCUESTA AL DOCENTE**

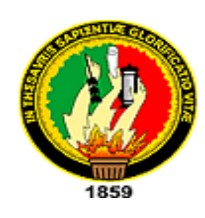

# **UNIVERSIDAD NACIONAL DE LOJA MODALIDAD DE ESTUDIOS A DISTANCIA CARRERA DE INFORMÁTICA EDUCATIVA ENCUESTA AL DOCENTE**

Como egresado de la Universidad Nacional de Loja y aspirante a la Licenciatura en la Especialidad de Informática Educativa, me dirijo a Usted de la manera más comedida solicitándole que se digne contestar las siguientes preguntas las mismas que servirán para desarrollar el trabajo de investigación, que se basa en la Elaboración de un Software Educativo para la Asignatura de Ciencias Naturales, como Herramienta de Apoyo para el Proceso de Enseñanza – Aprendizaje del Séptimo Año de Educación General Básica del Centro Educativo Comunitario Intercultural y Bilingüe " INTI - RAYMI". Periodo 2013 - 2014.

# **1.- ¿Qué materiales didácticos utiliza Usted para explicar la clase del área de Ciencias Naturales?**

Carteles ( ) Software Educativo ( ) otros ( )

Cuáles son: \_\_\_\_\_\_\_\_\_\_\_\_\_\_\_\_\_\_\_\_\_\_\_\_\_\_\_\_\_\_\_\_\_\_\_\_\_\_\_\_\_\_\_\_\_\_\_

**2.- ¿Usted utiliza la computadora para explicar la clase del área de Ciencias Naturales apoyándose con el uso de videos, sonidos e imágenes?**

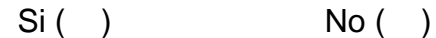

Porque: \_\_\_\_\_\_\_\_\_\_\_\_\_\_\_\_\_\_\_\_\_\_\_\_\_\_\_\_\_\_\_\_\_\_\_\_\_\_\_\_\_\_\_\_\_\_\_\_\_\_\_

**3.- ¿Le gustaría utilizar un Software Educativo para la enseñanza del área de Ciencias Naturales?**

Si ( ) No ( )

Porque: \_\_\_\_\_\_\_\_\_\_\_\_\_\_\_\_\_\_\_\_\_\_\_\_\_\_\_\_\_\_\_\_\_\_\_\_\_\_\_\_\_\_\_\_\_\_\_\_\_\_\_

**4.- En la enseñanza de la clase del área de Ciencias Naturales en qué Bloque cree usted que los estudiantes presentan mayor grado dificultad para el aprendizaje de la misma:**

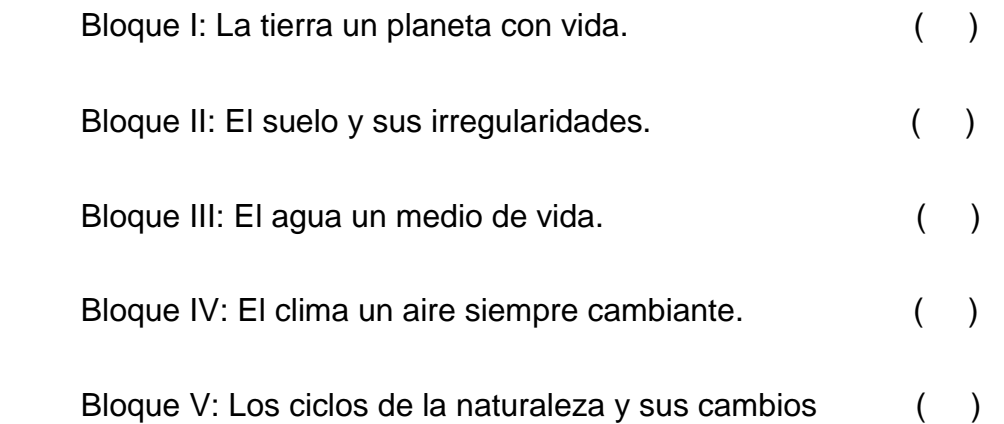

**5.- ¿Cree usted que un Software Educativo le ayudaría en el proceso de enseñanza en el área de Ciencias Naturales?**

 $Si( )$  No ( )

Porque: \_\_\_\_\_\_\_\_\_\_\_\_\_\_\_\_\_\_\_\_\_\_\_\_\_\_\_\_\_\_\_\_\_\_\_\_\_\_\_\_\_\_\_\_\_\_\_\_\_\_\_

**6.- ¿Considera que un Software Educativo es necesario para reforzar el aprendizaje del área de Ciencias Naturales en los estudiantes de séptimo año de Educación General Básica del Centro Educativo Comunitario "INTI - RAYMI"?**

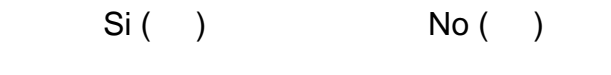

Porque: \_\_\_\_\_\_\_\_\_\_\_\_\_\_\_\_\_\_\_\_\_\_\_\_\_\_\_\_\_\_\_\_\_\_\_\_\_\_\_\_\_\_\_\_\_\_\_\_\_\_\_

**7.- ¿Cree usted que con el uso del Software Educativo se logrará motivar el aprendizaje del área de Ciencias Naturales?**

 $Si( )$  No ( )

Porque: \_\_\_\_\_\_\_\_\_\_\_\_\_\_\_\_\_\_\_\_\_\_\_\_\_\_\_\_\_\_\_\_\_\_\_\_\_\_\_\_\_\_\_\_\_\_\_\_\_\_\_

**8.- ¿Cómo docente cómo calificaría el aprendizaje mediante el uso del Software Educativo?**

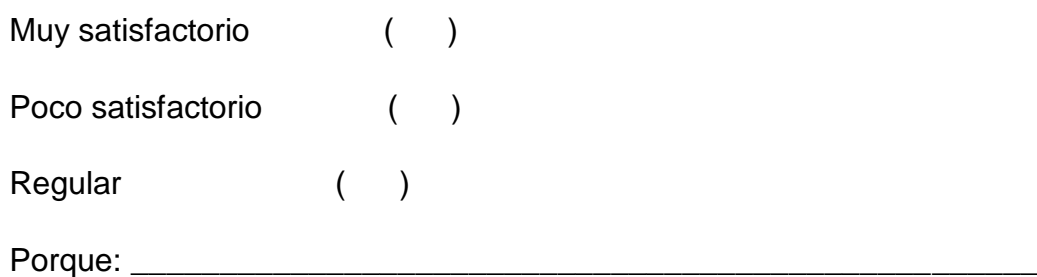

## **GRACIAS POR SU COLABORACIÓN.**

#### **ANEXO 4: ENCUESTA A ESTUDIANTES**

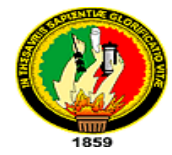

# **UNIVERSIDAD NACIONAL DE LOJA MODALIDAD DE ESTUDIOS A DISTANCIA CARRERA DE INFORMÁTICA EDUCATIVA**

**Encuesta a los Estudiantes del Séptimo Año de Educación General Básicadel Centro Educativo Comunitario Intercultural y Bilingüe "INTI - RAYMI".**

Como egresado de la Universidad Nacional de Loja y aspirante a la Licenciatura en la Especialidad de Informática Educativa, me dirijo a Usted de la manera más comedida solicitándole que se digne contestar las siguientes preguntas las mismas que servirán para desarrollar el trabajo de investigación, que se basa en la Elaboración de un Software Educativo para el área de Ciencias Naturales, como Herramienta de Apoyo para el Proceso de Enseñanza – Aprendizaje del Séptimo Año de Educación General Básica de del Centro Educativo Comunitario Intercultural y Bilingüe " INTI - RAYMI". Periodo 2013 - 2014.

#### **1.- ¿Qué te parece la clase del área de Ciencias Naturales?**

Dinámica ( ) Aburrida ( ) Cansada ( )

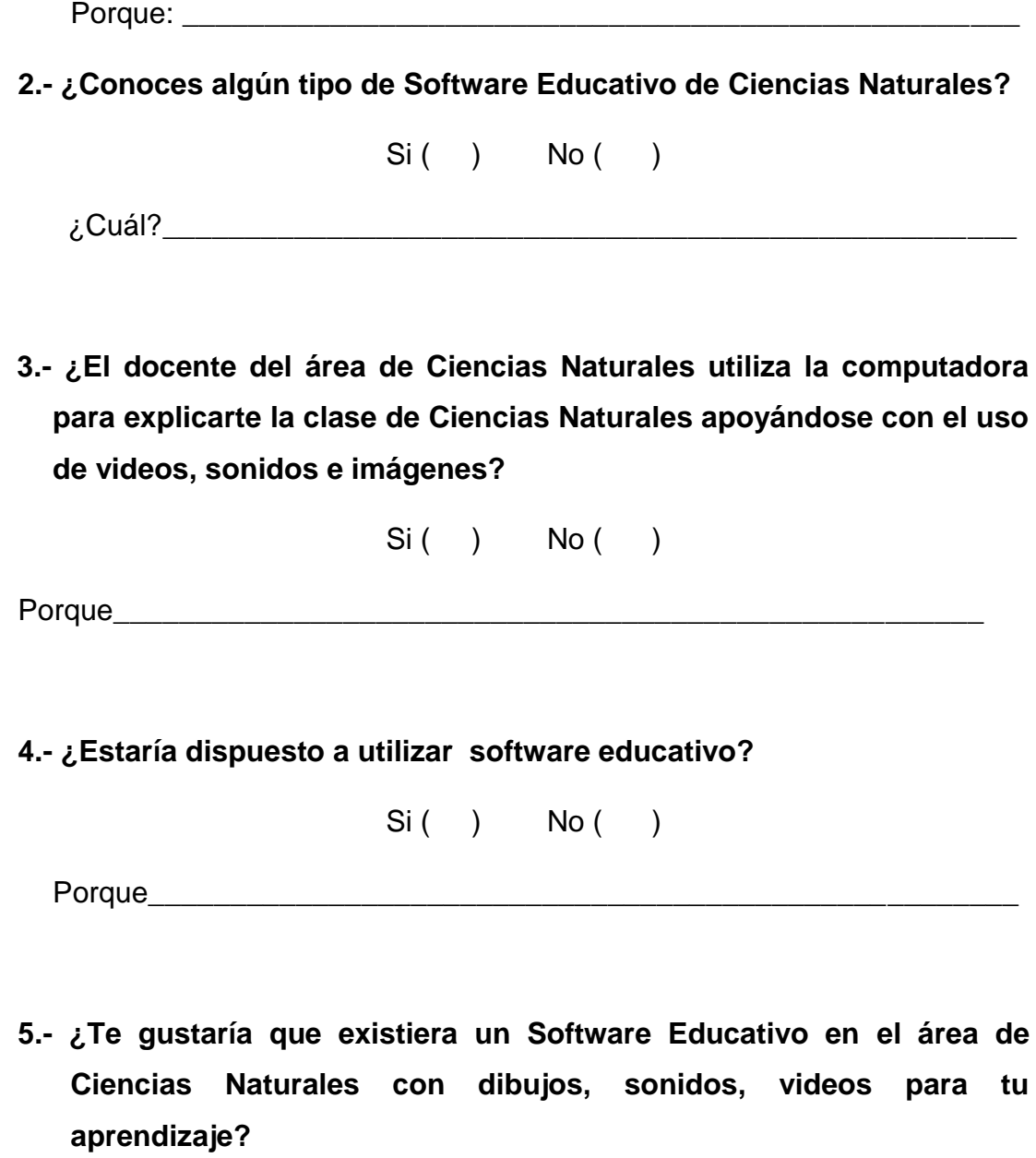

 $Si ( )$  No  $( )$ 

Porque\_\_\_\_\_\_\_\_\_\_\_\_\_\_\_\_\_\_\_\_\_\_\_\_\_\_\_\_\_\_\_\_\_\_\_\_\_\_\_\_\_\_\_\_\_\_\_\_\_\_\_\_

**6.- ¿Consideras que el uso de un Software Educativo, te ayudará a comprender más fácilmente las clases del área de Ciencias Naturales?**

$$
Si( ) No( )
$$

Porque\_\_\_\_\_\_\_\_\_\_\_\_\_\_\_\_\_\_\_\_\_\_\_\_\_\_\_\_\_\_\_\_\_\_\_\_\_\_\_\_\_\_\_\_\_\_\_\_\_\_\_\_

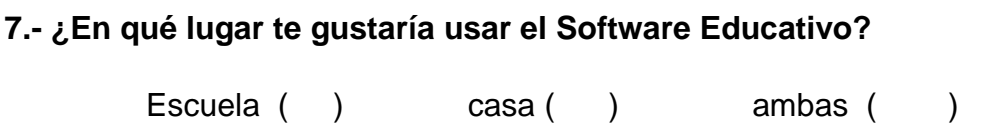

Porque\_\_\_\_\_\_\_\_\_\_\_\_\_\_\_\_\_\_\_\_\_\_\_\_\_\_\_\_\_\_\_\_\_\_\_\_\_\_\_\_\_\_\_\_\_\_\_\_\_\_\_\_

## **ANEXO 5: VALIDACIÓN SOFTWARE**

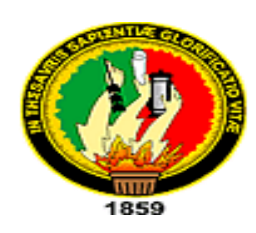

# UNIVERSIDAD NACIONAL DE LOJA MODALIDAD DE ESTUDIOS A DISTANCIA CARRERA DE INFORMÁTICA EDUCATIVA

## **ENTREVISTA**

Al momento de utilizar el Software Educativo con los estudiantes del séptimo año de Educación General Básica del Centro Educativo Comunitario Intercultural y Bilingüe "**INTI - RAYMI**" de la comunidad de Lagunas del cantón Saraguro le pido de la manera más comedida que se digne contestar el siguiente cuestionario de preguntas:

**1.- ¿El Software Educativo del área de Ciencias Naturales se abrió sin ningún problema?**

Si ( ) No ( ) ¿Porqué?..................................................................................................... ........………………………………………………………………………………

.

**2.- ¿Funcionaron todas las actividades correctamente del Software Educativo del área de Ciencias Naturales?** 

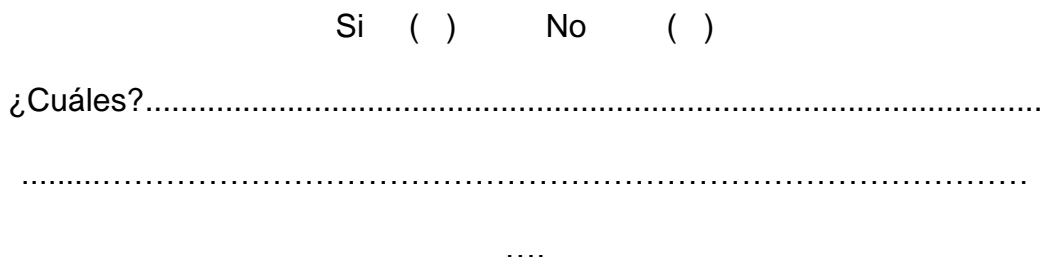

**3.-¿El Software Educativo del área de Ciencias Naturales despertó interés en los estudiantes de séptimo año de Educación General Básica del Centro Educativo Comunitario Intercultural y Bilingüe "INTI - RAYMI"?**

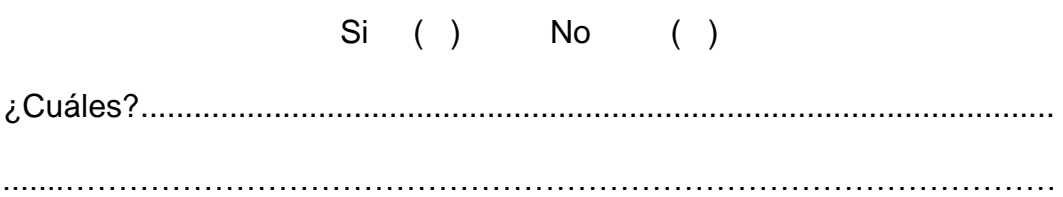

.

**4.- ¿Los estudiantes de séptimo año mostraron interés al utilizar el Software Educativo?**

¿Porqué?..................................................................................................... ........………………………………………………………………………………

Si ( ) No ( )

**5.- ¿Los estudiantes de séptimo año utilizaron las ayudas que están dentro del Software Educativo?**

.

Si ( ) No ( )

¿Cuales?.....................................................................................................

.....……………………………………………………………………………….

**6.- ¿Algunas actividades están difíciles o complicadas para los estudiantes de séptimo año de Educación Básica del Centro Educativo Comunitario Intercultural y Bilingüe "INTI - RAYMI"?**

Si ( ) No ( )

¿Cuales?..................................................................................................... ........………………………………………………………………………………

**7.- ¿Señor docente calificaría usted al Software Educativo del área de Ciencias Naturales?**

.

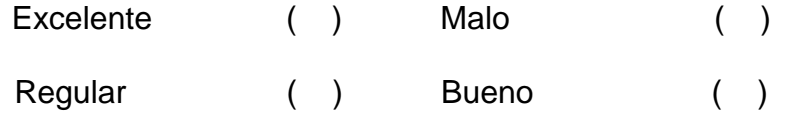

**8.- ¿Usted como docente del área Ciencias Naturales puede sugerir comentarios para corregir o mejorar el Software Educativo?**

…………………………………………………………………………………… ……...……………………………………………………………………………

**GRACIAS** 

# **ANEXO 6: FOTOGRAFÍAS**

## WILSON ALFREDO PRESENTANDO EL SOFTWARE EDUCATIVO

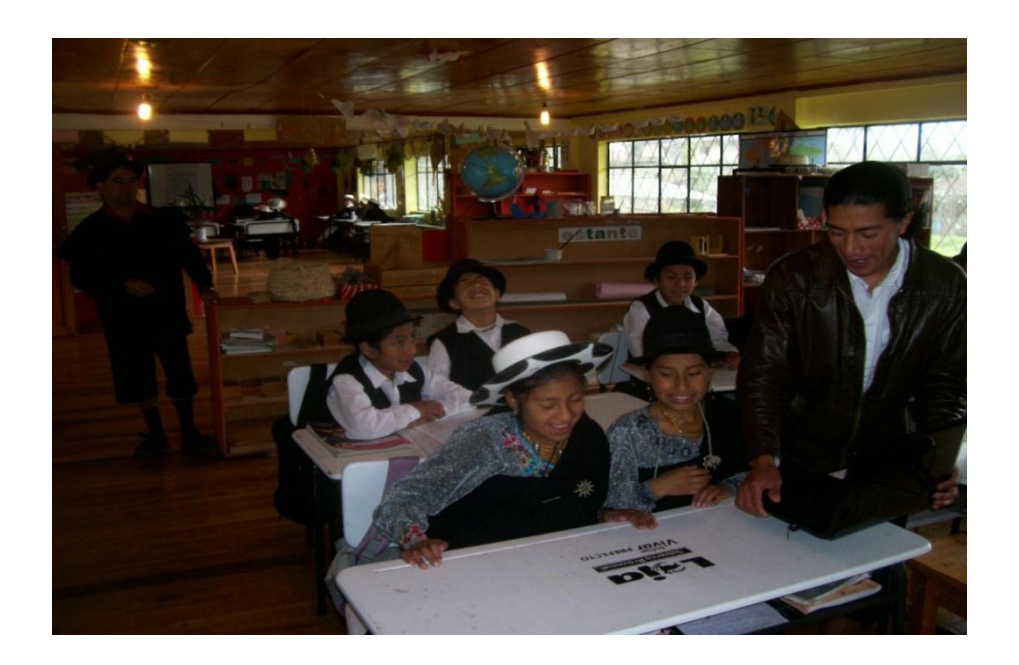

# EXPOSICIÓN DEL SOFTWARE EDUCATIVO

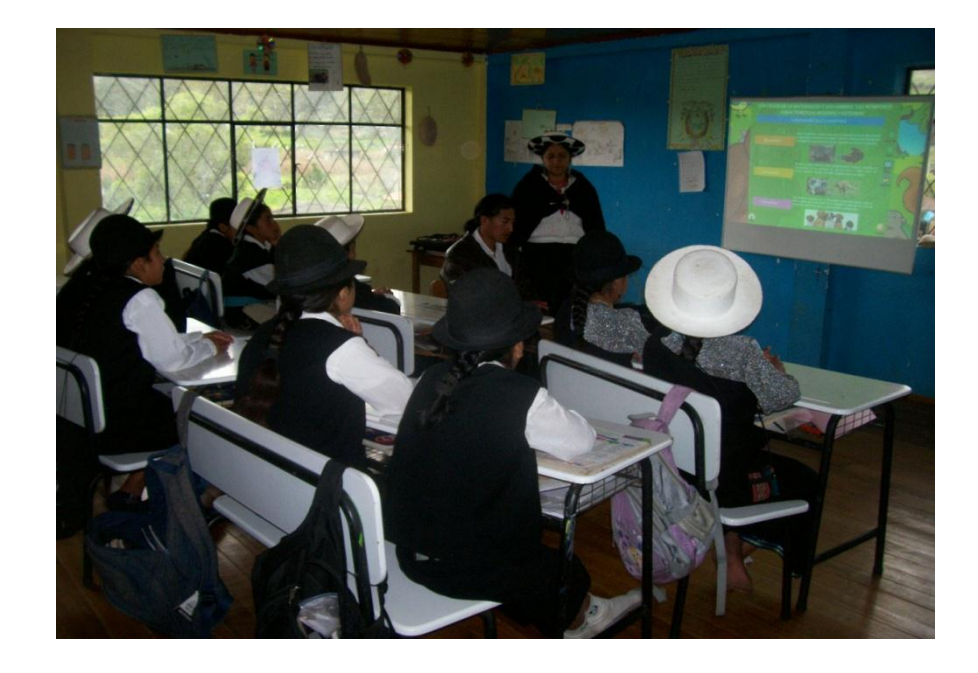

## MANIPULANDO EL SOFTWARE EDUCATIVO CON CADA ESTUDIANTE

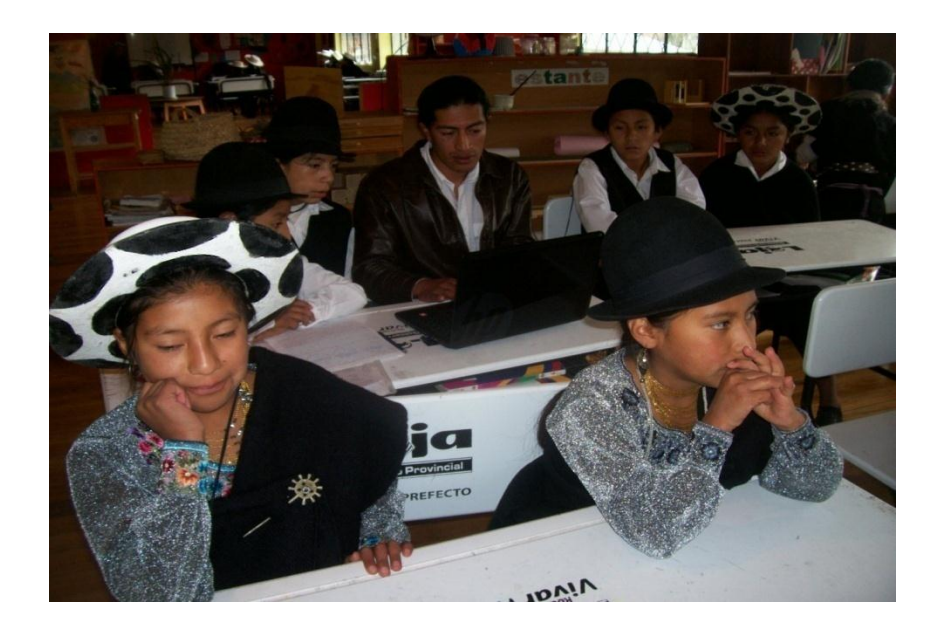

WILSON ALFREDO RECIBIENDO CERTIFICACIÓN POR LA ELABORACIÓN Y PRESENTACIÓN DEL SOFTWARE EDUCATIVO POR PARTE DE LA MGS. ROSA DELIA QUISHPE MACAS. DIRECTORA DEL CENTRO EDUCATIVO COMUNITARIO INTERCULTURAL Y BILINGÜE **"INTI - RAYMI"** 

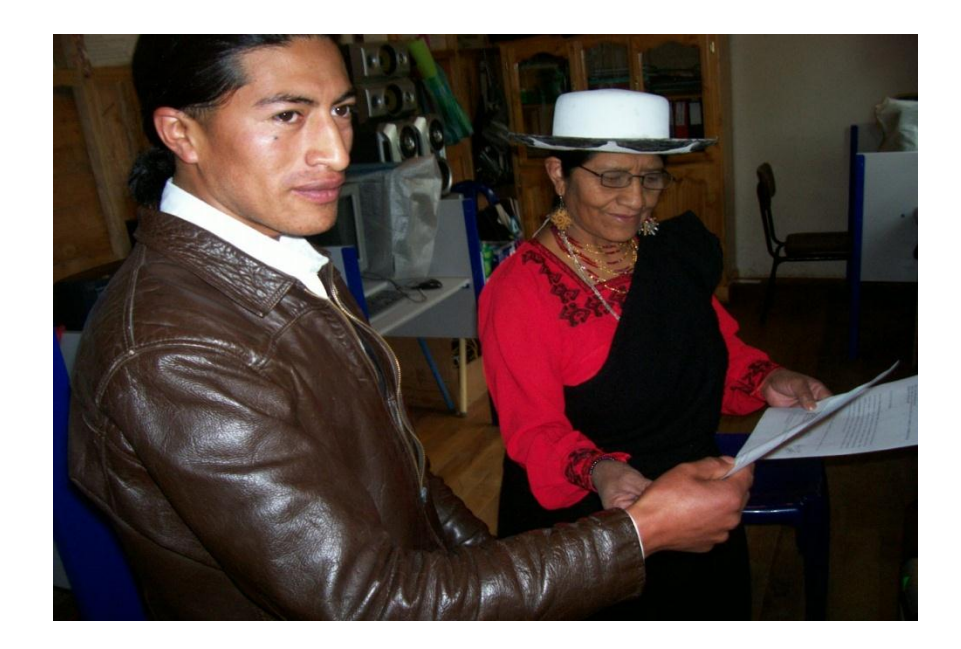

## **ANEXO 7: CERTIFICACIÓN**

#### Comunidad Educativa Indígena **Intercultural Bilingüe** "INTI RAYMI"

Chuquidel/Las Lagunas - Saraguro - Ecuador<br>RESOLUCIÓN 036 DIPEIB-L

Saraguro, 30 de junio del 2014

Mgst. Rosa Delia Quizhpe Macas DIRECTORA DE LA COMUNIDAD EDUCATIVA INDIGENA INTERCULTURAL **BILINGÜE "INTI RAYMI"** 

#### CERTIFICO OUE:

Que el Sr. Wilson Alfredo Sarango Lozano, egresado de la carrera de informática educativa, del Área de Educación, el Arte y la Comunicación, han experimentado y validado el software Educativo dirigido al séptimos año de EGB DEL Centro Educativo Bilingüe "INTI TAYMI", el cual, consta de una secuencia lógica con sus temas y contenidos, convirtiéndose en una HERRAMIENTA DIDÁCTICA para la enseñanza y aprendizaje, de la asignatura de Ciencias Naturales, bajo la dirección de la docente Ana María Quizhpe, quien certifica que la aplicación del software educativo funciona correctamente.

Lo certifico en honor a verdad, facultando al interesado hacer uso del presente en lo que concierne pertinente.

Mgst. Rosa Delia Quizhpe Macas **DIRECTORA CEIIB-"INTI RAYMI"** 

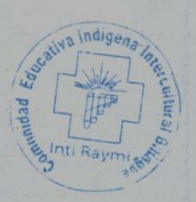

Dirección: Comunidad Las Lagunas, Saraguro - Ecuador. Telef. Ofic. 3029231 Cel. 093275418 Email: intiraymi86 @hotmail.com

#### **ANEXO 8: PROYECTO DE TESIS**

**a. TEMA:**

**ELABORACIÓN DE UN SOFTWARE EDUCATIVO EN EL ÁREA DE CIENCIAS NATURALES DEL BLOQUE NÚMERO CINCO, LOS CICLOS DE LA NATURALEZA Y SUS CAMBIOS "LOS MAMÍFEROS: CARACTERÍSTICAS INTERNAS Y EXTERNAS" PARA SÉPTIMO AÑO DE EDUCACIÓN GENERAL BÁSICA DEL CENTRO EDUCATIVO COMUNITARIO INTERCULTURAL Y BILINGÜE "INTI - RAYMI" DE LA COMUNIDAD DE LAGUNAS DEL CANTÓN SARAGURO, PROVINCIA DE LOJA, PERIODO 2013 – 2014.**

#### **b. PROBLEMÁTICA**

La sociedad actual está atravesando por diferentes revoluciones tecnológicas, que por lo general se encuadran en tres varias áreas como agrícola, industrial y de la información. Si la primera vino marcada, por la utilización de la fuerza de los animales, la rotación de los cultivos, la automatización de la agricultura, la selección de las semillas, y la segunda, por el desarrollo de las primeras industrias textiles y de [acero,](http://www.monografias.com/trabajos10/hidra/hidra.shtml#fa) la aparición de

la [electricidad.](http://www.monografias.com/trabajos10/nofu/nofu.shtml) La actual, de la información, adopta como elemento básico de desarrollo tecnológico la información, poniendo el énfasis no en los [productos](http://www.monografias.com/trabajos12/elproduc/elproduc.shtml) sino en los [procesos,](http://www.monografias.com/trabajos14/administ-procesos/administ-procesos.shtml#PROCE) y desarrollándose no de forma aislada sino en interconexión y refuerzo mutuo. Sociedad en [red,](http://www.monografias.com/Computacion/Redes/) como la denominan algunos, que proviene de la [revolución](http://www.monografias.com/trabajos10/era/era.shtml) de las tecnologías de la información, la reestructuración del [capitalismo](http://www.monografias.com/trabajos15/el-capitalismo/el-capitalismo.shtml) y la desaparición del estatismo.

Cada vez resulta más complejo intentar explicar y concretar una posición tecnológica que se aleje del contexto social, político, económico e ideológico en el que se desarrolla. La [historia](http://www.monografias.com/Historia/index.shtml) de las civilizaciones es la historia de sus tecnologías*."* Y desde esta perspectiva las tecnologías transforman al mundo, tanto a las personas, que viven en él como en sus [instituciones](http://www.monografias.com/trabajos13/trainsti/trainsti.shtml) educativas. Toda [innovación](http://www.monografias.com/trabajos34/innovacion-y-competitividad/innovacion-y-competitividad.shtml) tecnológica nace en un contexto social específico, el cual a la vez se va a ver condicionado por el mismo. En consecuencia no se admite la [independencia](http://www.monografias.com/trabajos/indephispa/indephispa.shtml) de la [tecnología](http://www.monografias.com/Tecnologia/index.shtml) y la sociedad, ni la predominación de una sobre otra, sino más bien la [interacción](http://www.monografias.com/trabajos901/interaccion-comunicacion-exploracion-teorica-conceptual/interaccion-comunicacion-exploracion-teorica-conceptual.shtml) e influencia conjunta de ambas. La nueva sociedad de la información se ha visto impulsada por diferentes [medios,](http://www.monografias.com/trabajos14/medios-comunicacion/medios-comunicacion.shtml) de ellos los fundamentales son la informática, las telecomunicaciones y las [redes](http://www.monografias.com/Computacion/Redes/) de comunicación (o bien denominadas autopistas de la información) que provienen de la interacción de diferentes tecnologías de la información y [comunicación](http://www.monografias.com/trabajos12/fundteo/fundteo.shtml) con, y gracias a, la [informática.](http://www.monografias.com/trabajos11/curinfa/curinfa.shtml)

El Ecuador en la actualidad está transformando y revolucionando la educación en todas sus áreas con la implementación de la ciencia y la

tecnología en especial en los centros de educación básica de la zona # 7 como es la provincia de Loja, cantón Saraguro cuando se trata de utilizar las TIC´s, permitiéndoles alos docentes a utilizarlas para mejorar sus conocimientos, entre ellos fortalecer el campo Pedagógico al incorporar la tecnología de punta revolucionando los métodos de enseñanza aprendizaje.

La carencia de recursos tecnológicos son un factor preponderante que no permiten la inserción de las TIC´s, en el desarrollo del proceso enseñanzaaprendizaje, los recursos didácticos que utilizan los docentes son los mismos de siempre. La pizarra y el texto, sabemos que actualmente no se hace uso de las nuevas tecnologías de la información y la comunicación porque no existen en las instituciones fiscales de educación básica. Convirtiéndose en un problema por la ausencia de estos recursos didácticos que permiten el refuerzo del aprendizaje en los estudiantes de las escuelas fiscales del cantón Saraguro en especial en la comunidad de Lagunas.

Hoy en día, con el uso de la tecnología se puede mejorar, el proceso de enseñanza y aprendizaje utilizándolos en la educación. Y de esta forma reemplazando los métodos tradicionales que en la actualidad usan los docentes del área de Ciencias Naturales; por todos estos problemas identificados en la educación básica los docentes y directivos del Centro Educativo Comunitario Intercultural y Bilingüe "INTI - RAYMI" de la Comunidad de Lagunas necesitan hacer uso de las nuevas tecnológicas en los estudiantes del séptimo año de educación básica. Relacionando la TIC´s

con los estudiantes para que las apliquen y desarrollen actividades de investigación en la Educación, es así que identificando la problemática se propone el siguiente proyecto: **ELABORACIÓN DE UN SOFTWARE EDUCATIVO EN EL ÁREA DE CIENCIAS NATURALES DEL BLOQUE NÚMERO CINCO, LOS CICLOS DE LA NATURALEZA Y SUS CAMBIOS "LOS MAMÍFEROS: CARACTERÍSTICAS INTERNAS Y EXTERNAS" PARA SÉPTIMO AÑO DE EDUCACIÓN GENERAL BÁSICA DEL CENTRO EDUCATIVO COMUNITARIO INTERCULTURAL Y BILINGÜE "INTI-RAYMI" DE LA COMUNIDAD DE LAGUNAS DEL CANTÓN SARAGURO, PROVINCIA DE LOJA, PERIODO 2013 – 2014.**

#### **c. JUSTIFICACIÓN.**

El beneficio que corresponde a la inclusión de la tecnología en la educación primaria permite ampliar las redes y las posibilidades de acceso al conocimiento. Por esta razón el desarrollo de un Software Educativo contribuye al proceso de enseñanza – aprendizaje entre el conocimiento y tecnología, tan característico del mundo actual y que se presenta como un reto a futuro para las nuevas generaciones de la sociedad ecuatoriana.

Por consecuencia la Carrera de Informática Educativa de la Universidad Nacional de Loja, está en constante formación de profesionales competitivos, para que en el futuro se desenvuelvan y se inserten en el

campo profesional de manera efectiva y eficaz; utilizando las Nuevas Tecnologías de la Información y Comunicación. En la actualidad el gobierno nacional a través del ministerio de educación estipula, que se debe implementar a las nuevas tecnologías TIC´s en el proceso de enseñanza – aprendizaje como herramientas de apoyo a la didáctica.

En la actualidad el Centro Educativo Comunitario Intercultural y Bilingüe "INTI - RAYMI" de la comunidad de Lagunas del cantón Saraguro, no cuenta con una herramienta didáctica tecnológica para el proceso de enseñanza – aprendizaje por estas razones se ha creído conveniente desarrollar un Software Educativo para el área de Ciencias Naturales con el tema "Los mamíferos: características internas y externas" para el séptimo año de educación básica. En lo que se refiere al aspecto teórico está basado en la importancia que tiene el uso del Software Educativo ya que permite una mediación pedagógica como lo es el computador. Logrando así el acceso al conocimiento académico de una manera más rápida, permitiendo que el docente implemente una didáctica que facilite el aprendizaje y motive a los estudiantes. Para finiquitar en el aspecto social contribuirá en los estudiantes una formación que haga posible el desarrollo de sus capacidades, obteniendo así un aprendizaje significativo.

Este proyecto es factible porque su costo que será responsabilidad del autor investigador, el mismo que servirá como aporte al desarrollo de la educación básica y como estudiante egresado universitario se justifica

académicamente, porque en el transcurso de la formación Universitaria, obteniendo los conocimientos necesarios en cuanto a la elaboración de investigaciones a través de la carrera de informática educativa.

#### **d. OBJETIVOS.**

#### **GENERAL:**

Elaborar un Software Educativo en el Área de Ciencias Naturales los Ciclos de la Naturaleza y sus Cambios "Los Mamíferos: Características Internas y Externas" para el séptimo año del Centro Educativo Comunitario Intercultural y Bilingüe "INTI- RAYMI" de la Comunidad de Lagunas del Cantón Saraguro, Provincia de Loja.

## **ESPECÍFICOS:**

- Diseñar el Software Educativo en el área de Ciencias Naturales Bloque Cinco como apoyo didáctico a la educación básica para los Estudiantes del Séptimo Año de Educación General Básica del Centro Educativo Comunitario Intercultural y Bilingüe "INTI- RAYMI".
- Programar el Software Educativo para los Estudiantes del Séptimo de Educación General Básica utilizando Flash y Action Script.
- Validar el Software Educativo con los Estudiantes del Séptimo Año de Educación Básica del Centro Educativo.
- Implementar el Software Educativo en el Centro Educativo Comunitario Intercultural y Bilingüe "INTI - RAYMI". De la Comunidad de Lagunas del Cantón Saraguro. Para su utilización en el proceso de enseñanza – aprendizaje.
- Distribuir el Software Educativo a través de la entrega de Cd's. a los Estudiantes del Séptimo Año de Educación Básica.

#### **e. MARCO TEÓRICO.**

#### **EDUCACIÓN.**

"Es el proceso que permite al hombre tomar conciencia de la existencia de otra realidad, más plena, a la que está llamado, de la que procede y a la que se dirige."

"La educación es el desarrollo en el hombre de toda la perfección de que su naturaleza es capaz.".(BRUNER, 2008)

En conclusión la educación es un proceso multidireccional mediante el cual se transmiten valores, conocimientos, formas de actuar, costumbres, además, las personas desarrollan capacidades físicas e intelectuales, habilidades, destrezas, técnicas de estudio, formas de comportamiento con un fin social.

#### **La educación y su importancia**

"El tiempo de la educación es el periodo más importante en la vida de un hombre. En aquel entonces aprende como vivir, toma las decisiones que influirán en su vida del futuro. Por eso la educación es tan fundamental.

En la actualidad ya es más importante la educación porque cada vez se va transmitiendo más el conocimiento de generación en generación y cada vez hay menos analfabetismo en la sociedad e incuso en el país y por ejemplo en la antigüedad o en nuestras generaciones pasadas las personas no tenían los medios necesarios para poder tener una buena educación o para poder tener una carrera ya que esas personas como no tenían una buena economía no podían mandarlos a la escuela por lo caro que era o por la distancia que podía haber entre la escuela y la casa de la persona."<sup>1</sup>

#### **LAS TIC EN LA EDUCACIÓN**

 $\overline{a}$ 

"Con la llegada de la tecnología, el énfasis de la profesión docente está cambiando desde un enfoque centrado en el docente que se basa en la práctica alrededor del tablero y el discurso basado en las clases magistrales, hacia una formación principalmente en el estudiante que interactúa adquiriendo nuevos conocimientos a través de una búsqueda continua de contenidos y procedimientos viéndose obligado a tomar decisiones, a escoger y seleccionar.

<sup>&</sup>lt;sup>1</sup> AUSUBEL, D., Novak. Historia y desarrollo de la evolución de la educación: Importancia. México. Ediciones Trillas. (2011). Pág. 45-52

Las TIC´s se están convirtiendo poco a poco en un instrumento indispensable en las instituciones, este recuerdo permite nuevas posibilidades para la docencia abriendo canales de comunicación logrando intercambiar ideas, al razonamiento del porqué de lo que se dijo entre los integrantes de grupos, favoreciéndolos para la toma de decisiones."<sup>2</sup>

#### **Las TIC´s en el proceso de enseñanza y aprendizaje**

Las TIC´s han llegado a ser uno de los pilares básicos de la sociedad y hoy es necesario proporcionar al ciudadano una educación que tenga en cuenta esta realidad.

Se deben usar las TIC´s para aprender y para enseñar. Es decir el aprendizaje de cualquier materia o habilidad se puede facilitar mediante las TIC´s y, en particular, mediante Internet, aplicando las técnicas adecuadas.

#### **Objetivos de las TIC´s**

 $\overline{a}$ 

"La educación del tercer milenio es: aprender a aprender, aprender a conocer, aprender a hacer, y aprender a comprender al otro, por ello aquí planteamos algunos de los objetivos que se esperan cumplir en el aspecto

<sup>&</sup>lt;sup>2</sup> QUEZADA, Vílchez. Impacto de la TIC en la educación: Las TIC en la educación. Madrid. España. Ediciones Crítica. (2009) pág. 125

educativo con el empleo de estas nuevas tecnologías de información y comunicación.

Estos son los objetivos que se presentan en las TIC´s:

- Diseñar e implantar un servicio educativo innovador de aprendizaje abierto, implantando el dispositivo tecnológico adecuado para ampliar el marco de la educación.
- Implantar un servicio de educación apoyado en el servicio a que hace referencia en primer objetivo con el apoyo pedagógico adecuado para que los alumnos tengan una mejor calidad de estudio.
- Proporcionar acceso a los servicios educativos a cualquier alumno desde cualquier lugar, de forma que pueda desarrollar acciones de aprendizaje autónomamente, con ayuda de las nuevas tecnologías de la información y la comunicación."<sup>3</sup>

## **ENSEÑANZA**

 $\overline{a}$ 

**Qué es la enseñanza.**

La enseñanza es la acción y efecto de enseñar (instruir, adoctrinar y amaestrar con reglas o preceptos). Se trata del sistema y método de dar instrucción, formado por el conjunto de conocimientos, principios e ideas que se enseñan a alguien, además implica la interacción de tres elementos: el

<sup>&</sup>lt;sup>3</sup> OTERO, Diego, A. Un acercamiento a la influencia de la Informática: Objetivos de las TIC. España. Edición McGraw Hill. (2011) pág. 59-62

profesor, docente o maestro; el alumno o estudiante; y el objeto de conocimiento.

La enseñanza como transmisión de conocimientos se basa en la percepción, principalmente a través de la oratoria y la escritura. La exposición del docente, el apoyo en textos y las técnicas de participación y debate entre los estudiantes son algunas de las formas en que se concreta el proceso de enseñanza.

#### **Importancia de la enseñanza.**

Es importante porque tenemos la finalidad de educar integralmente a niños(as), jóvenes y adultos, pues este es una labor más dinámica porque se comparte muchas alegrías.

Todos nos hacemos la pregunta porque educamos: es porque no entendemos que educar no solo es transmitir conocimiento, sino somos seres que fomentamos a los alumnos su formación personal, desarrollando la creatividad, ya que dependerá de nosotros su desarrollo evolutivo.

#### **PEDAGOGÍA**

#### **Definición.**

La pedagogía es aquella que se encarga de los procesos educativos que se debe utilizar para un mejor desarrollo del proceso educativo.

Según (LOUARTE, 2011) la pedagogía es un conjunto de saberes que buscan tener impacto en el proceso educativo, en cualquiera de las dimensiones que este tenga, así como en la comprensión y organización de la cultura y la construcción del sujeto.

#### **Características.**

- Suprimir el humus que hace posible el desarrollo de la verdadera enseñanza
- Abolir la Enseñanza Media.
- Atribuir al profesorado la responsabilidad de todos los males educativos.
- "Disminuir (o hacer desaparecer) la autoridad del docente, lo que se presenta como una conquista progresista e igualitaria (la "mayoría oprimida" rebelándose contra el tirano).
- Ofrecer a priori la complicidad al estudiante ante cualquier falta de disciplina o bajo rendimiento.

#### **Ventaja principal de la pedagogía**

"El manejar una pedagogía dentro de la enseñanza proporciona una educación cronológica de cada uno de los conceptos que se quiera manejar, se optimiza el tiempo empleándolo de mejor manera y según sea el caso se

emplean técnicas las cuales estimulen el interés del estudiante hacia la captación de nuevos conocimientos." 4

#### **DIDÁCTICA**

#### **Que es la didáctica.**

"La Didáctica es una disciplina científico-pedagógica que tiene como objeto de estudio los procesos y elementos existentes en la enseñanza y el aprendizaje. Es, por tanto, la parte de la pedagogía que se ocupa de los sistemas y métodos prácticos de enseñanza destinados a plasmar en la realidad las directrices de las teorías pedagógicas.

La didáctica especial, estudia los métodos específicos de cada materia. Los componentes que actúan en el acto didáctico son:

•EI docente o profesor (mediador pedagógico)

•EI discente o alumno (estudiante)

•EI contexto del aprendizaje"<sup>5</sup>

#### **Objetivos de la didáctica**

 $\overline{\phantom{a}}$ 

- Llevar a cabo los propósitos de lo que se conceptúe como educación.
- Hacer enseñanza y por consiguiente, el aprendizaje, más eficaces.

<sup>&</sup>lt;sup>4</sup> ARMYJOS, Freddy. El proceso evolutivo de la Pedagogía: Ventaja principal de la Pedagogía. Honduras. Ediciones Mc Graw- Hill. (2008) pág. 23

<sup>&</sup>lt;sup>5</sup> CABRERA, A. Las dificultades del aprendizaje: Definición de la didáctica. México. Edición Trillas. (2009) pág. 362

- Aplicar los nuevos conocimientos provenientes de la biología, la psicología, la sociología y la fisiología que pueden hacer la enseñanza más consecuente y coherente.
- orientar a la enseñanza de acuerdo con la edad evolutiva del alumno, de modo de ayudarlo a desarrollarse y realizarse plenamente, en función de sus esfuerzos de aprendizaje.
- Adecuar la enseñanza a las posibles y a las necesidades del alumno.
- Inspirar las actividades de la educación en la realidad y ayudar al alumno a percibir el fenómeno de aprendizaje como un todo.

#### **Tipos de medios didácticos**

.

**Medios didácticos Visuales**.- Son los audiovisuales como los medios técnicos de representación que permiten ampliar las capacidades propias de los sentidos de la vista y el oído. Amplían estos sentidos en sus dimensiones espacial y temporal

**Medios didácticos Auditivos**.- Estos medios emplean el sonido como la modalidad de codificación de la información.

Se pueden encontrar dos grupos de medios de enseñanza que utilizan el sonido, estos son:

- Los medios de enseñanza que utilizan el sonido en medios naturales: se refiere a todos aquellos sonidos que se captan
directamente de la experiencia o de la interacción con el [ambiente,](http://www.monografias.com/trabajos15/medio-ambiente-venezuela/medio-ambiente-venezuela.shtml) algunos ejemplos son: el sonido de las [aves,](http://www.monografias.com/trabajos5/hiscla/hiscla2.shtml#aves) los [instrumentos](http://www.monografias.com/trabajos15/instrumentos-chinos/instrumentos-chinos.shtml)  [musicales](http://www.monografias.com/trabajos15/instrumentos-chinos/instrumentos-chinos.shtml) y los ruidos cardiacos o respiratorios.

Los medios de enseñanza que utilizan el sonido en medios técnicos: en este [grupo](http://www.monografias.com/trabajos14/dinamica-grupos/dinamica-grupos.shtml) entran todos los recursos que permiten conservar el sonido para su posterior uso, algunos son: la cinta magnética, el tocadiscos y el cassette, los Cd's, la radio, [mp3.](http://www.monografias.com/trabajos15/mp-tres/mp-tres.shtml) etc.

**Medios didácticos Audiovisuales**.- Son los medios de comunicación social que tienen que ver directamente con la [imagen](http://www.monografias.com/trabajos7/imco/imco.shtml) como la fotografía y el audio. Los medios audiovisuales se refieren especialmente a medios didácticos que, con imágenes y grabaciones, sirven para comunicar mensajes y contenidos específicos.

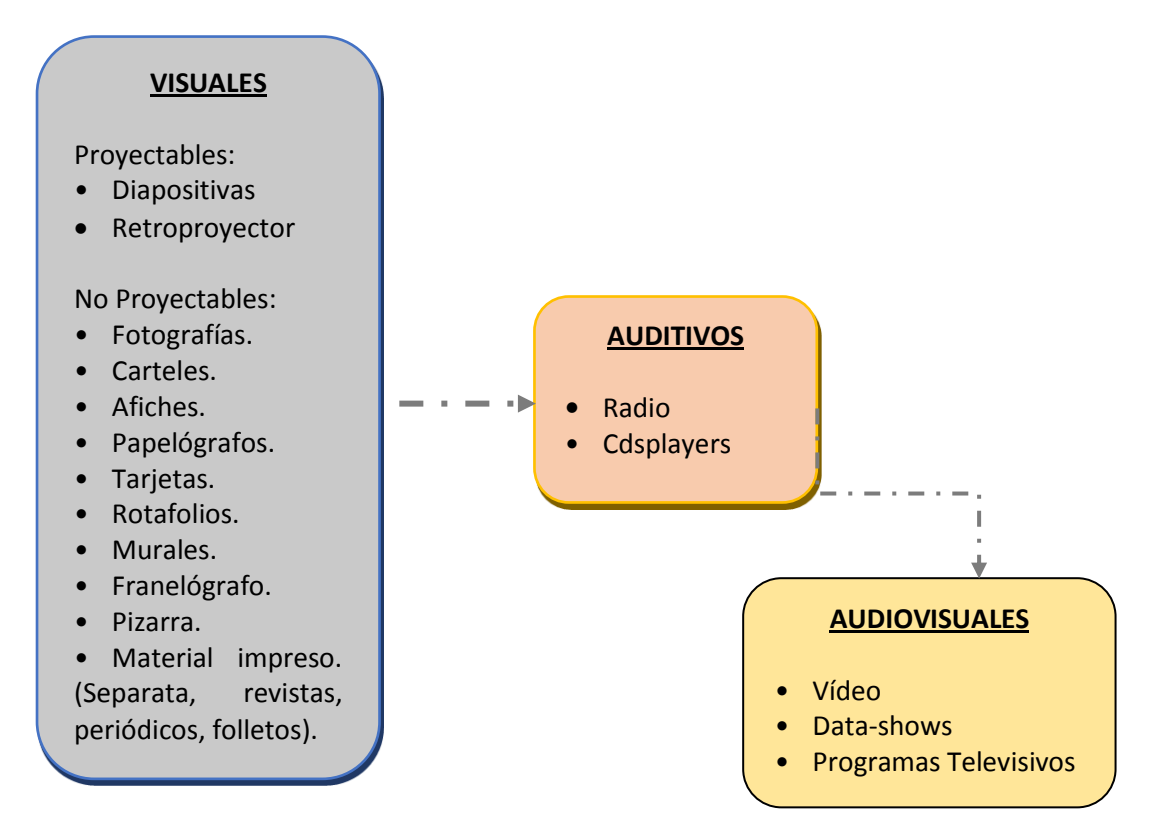

#### **EL SOFTWARE EDUCATIVO**

#### **Definición de Software Educativo**

"El Software Educativo lo define como "aquel material de aprendizaje especialmente diseñado para ser utilizado con una computadora en los procesos de enseñar y aprender.

Cuando se habla de Software Educativo nos referimos tanto a temas de enseñanza asistida por ordenador (exposición, ejemplificación, tutoriales y presentación de elementos complementarios) como a la elaboración automática aleatoria o predeterminada de ejercicios, supuestos prácticos y simulaciones.

Con programas de ordenador adecuados es posible que los alumnos participen en la elaboración de software que les afecte en asignaturas concretas.

Tal participación presenta las ventajas del contacto vivencial y participativo con nuevas tecnologías aplicadas a la enseñanza y con otras aplicaciones para el trabajo."<sup>6</sup>

 $\overline{a}$ 

<sup>6</sup> GROS, Begoña. Del Software educativo educar con software: Definición del Software. México. Edición Erlim. (2012) pág. 24-28

## **Características.**

Las características propias que se tomando en cuenta dentro del Software Educativo y que estos se deben cumplir con fines educativos los cuales son:

- La facilidad de uso, es una condición básica para su empleo por parte de los estudiantes, debiendo ser mínimos los conocimientos informáticos para su utilización.
- Debe ser un agente de motivación para que el estudiante, pueda interesarse en este tipo de material educativo e involucrarlo.
- Poseer sistemas de retroalimentación y evaluación que informen sobre los avances en la ejecución y los logros de los objetivos educacionales que persiguen.
- Son programas elaborados para ser empleados por computadores, generando ambientes interactivos que posibilitan la comunicación con el estudiante.

## **Ventajas y Desventajas.**

Como ya sabemos la definición de un Software Educativo es indispensable saber cuáles son las ventajas y desventajas de su uso en la sociedad.

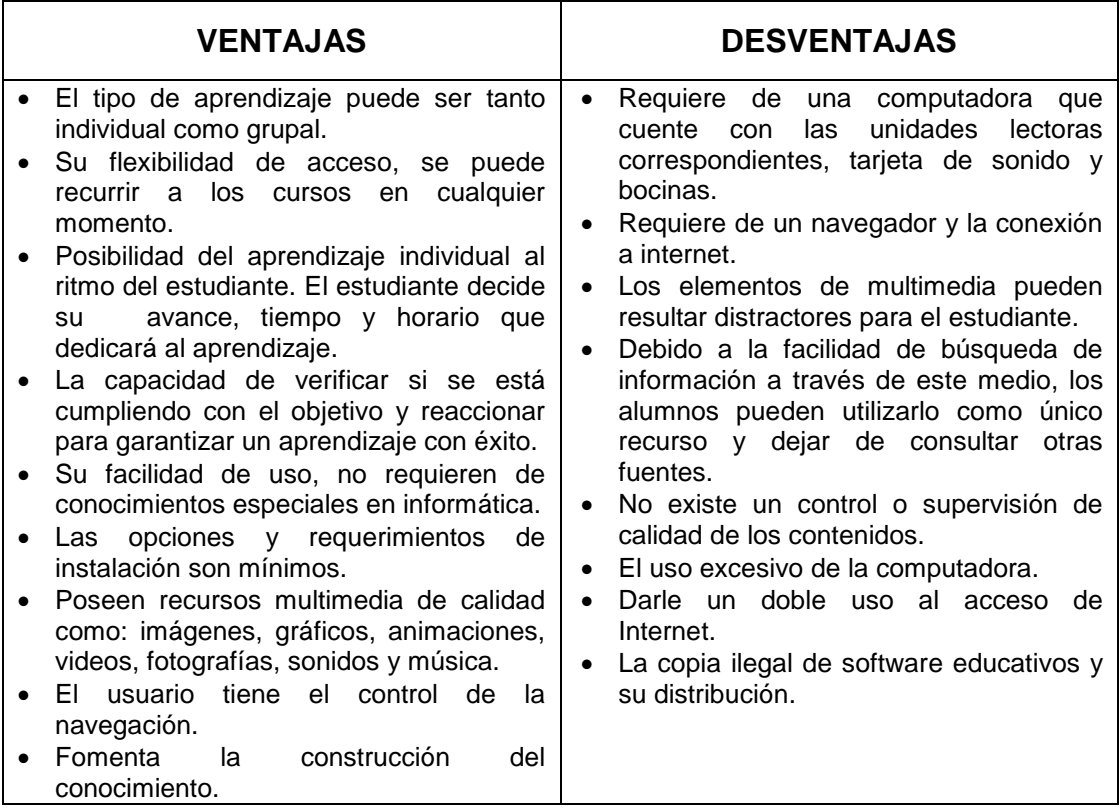

**Tipos de Software Educativos.**

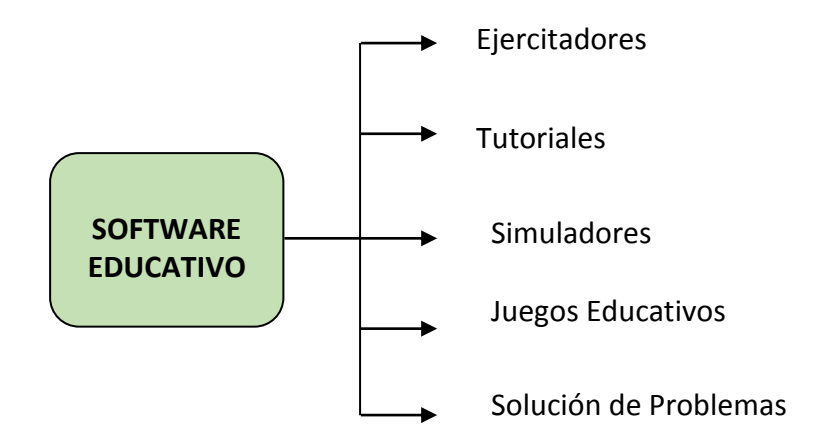

- **Ejercitadores.** Le presentan al alumno una gran cantidad de problemas sobre un mismo tema y le proporcionan retroalimentación inmediata.

- **Tutoriales.** Guían al alumno en su aprendizaje, ofreciéndole. Información del concepto o tema a tratar, actividades para aplicar el conceptoaprendido, explicaciones y retroalimentación sobre sus respuestas, y una evaluación sobre su desempeño, permitiéndole aprender a su propio ritmo.
- **Simuladores.** Representan fenómenos naturales y/o procesos, simulan hechos y situaciones en el que el alumno puede interactuar con el programa manipulando variables y observando los resultados y las consecuencias.
- **Juegos educativos.** Programas diseñados para aumentar o promover la motivación de los alumnos a través de actividades lúdicas que integran actividades educativas.
- **Solución de problemas**. Se distinguen dos tipos:
	- $\checkmark$  Programas que enseñan directamente, a través de explicaciones y prácticas, los pasos a seguir para la solución de problemas.
	- $\checkmark$  Programas que ayudan al alumno a adquirir las habilidades para la solución de problemas, ofreciéndoles la oportunidad de resolverlos directamente.

# **METODOLOGÍA ICONIX PARA LA ELABORACIÓN DEL SOFTWARE EDUCATIVO DE LA ASIGNATURA CIENCIAS NATURALES.**

Para la elaboración de Software Educativo de la asignatura de ciencias naturales se utilizara la metodología ICONIX ya que es una metodología que consiste en un lenguaje de modelamiento y tiene un proceso de desarrollo de software práctico.

#### **Definición.**

"La metodología ICONIX es un proceso simplificado en comparación con otros procesos más tradicionales, que unifica un conjunto de métodos de orientación a objetos con el objetivo de abarcar todo el ciclo de vida de un proyecto. Da soporte y conocimiento a una metodología del mismo nombre que presenta de forma clara las actividades de cada fase y la secuencia que debe ser seguida, está adaptado a los patrones y ofrece el soporte de  $UML.$ "7

#### **Características**

 $\overline{a}$ 

- **Iterativo e incremental:** Suceden iteraciones entre el desarrollo de modelo del dominio y la identificación de los casos de uso. El modelo estático es incrementalmente refinado por los modelos dinámicos.

<sup>&</sup>lt;sup>7</sup> HERRERA, Luis. Metodología ICONIX para Software: Definición. Madrid. España. Ediciones Antares. (2011) pág. 345

- **Trazabilidad:** Cada paso está referenciado por algún requisito. Se debe considerar a la trazabilidad como la capacidad de seguir una relación entre los diferentes artefactos producidos.
- **Dinámica del UML:** Uso dinámico de UML en los diagramas de caso de uso, diagramas de secuencia y de colaboración**.**
	- **METODOLOGÍA ICONIX ANÁLISIS DE REQUISITOS** Modelo de dominio Prototipación rápida Modelo de casos de uso **ANÁLISIS Y DISEÑO PRELIMINAR** Descripción de casos de uso Diagrama de robustez **DISEÑO** Diagrama de secuencia Completar el modelo estático **IMPLEMENTACIÓN** Utilizar un diagrama de componentes Escribir / Generar código Realización de pruebas
- **Fases de la metodología ICONIX.**

- **Análisis de Requisitos:** Abstracción de los objetos y las relaciones de agregación y generalización que existe entre ellos. Utilizan un diagrama de clases de alto nivel definido como modelo de dominio.

- **Análisis y diseño preliminar:** Son alternos y de excepción e describen los casos de uso con un flujo principal de acciones y posibles flujos alternos y de excepción. Se debe actualizar el diagrama de clases y definido en el modelo de dominio con las clases y atributos encontrados en los diagramas de robustez.
- **Diseño:** Se debe especificar el comportamiento por medio de un diagrama de secuencia. Identificar mensajes entre los objetos de cada caso de uso y utilizar los diagramas de colaboración para mostrar la interacción entre objetos. El diagrama de secuencia muestra interacciones entre objetos como una vista temporal y es el núcleo del modelo dinámico y muestra los cursos alternos que pueden tomar los casos de uso.
- **Implementación:** Se debe utilizar un diagrama de componentes de ser necesario con el que se muestra la distribución física de los elementos que componen la estructura interna del sistema.

# **HERRAMIENTAS INFORMÁTICAS PARA LA CREACIÓN DEL SOFTWARE EDUCATIVO DE LA ASIGNATURA CIENCIAS NATURALES**

#### **Flash CS5.**

Flash es un programa de animación en dos dimensiones y edición multimedia; este programa permite tanto la utilización de gráficos vectoriales como de imágenes de mapa bits, sonido, video y un lenguaje de programación propio llamado Action Script. Con todos estos elementos se producen animaciones.

#### **Microsoft Word.**

Es un programa de procesamiento de texto que es parte del omnipresente paquete de aplicaciones de productividad Microsoft Office. Word se utiliza para crear, dar formato, editar, guardar.

#### **Adobe Photoshop CS5.**

Es un programa de procesamiento de gráficos de trama. Soporta numerosos formatos gráficos. Adobe Photoshop le permite tanto crear nuevas imágenes y editarlas. Photoshop para crear imágenes de la calidad fotográfica para trabajar con el color de las imágenes escaneadas, retoque, corrección de color, collage, la transformación de gráficos, la separación de colores, etc.

110

Adobe Photoshop tiene todos los métodos de trabajo con mapas de bits, en este caso tiene la oportunidad de trabajar con capas y contornos de usos.

#### **MATERIA DE CIENCIAS NATURALES**

"La materia de ciencias naturales para los alumnos de séptimo año de educación básica es de gran ayuda, para que puedan conocer la realidad nacional; logrando que niños y niñas incrementen su identidad nacional, así como la identificación de necesidades y problemas nacionales desde el punto de vista de la ciencia."<sup>8</sup>

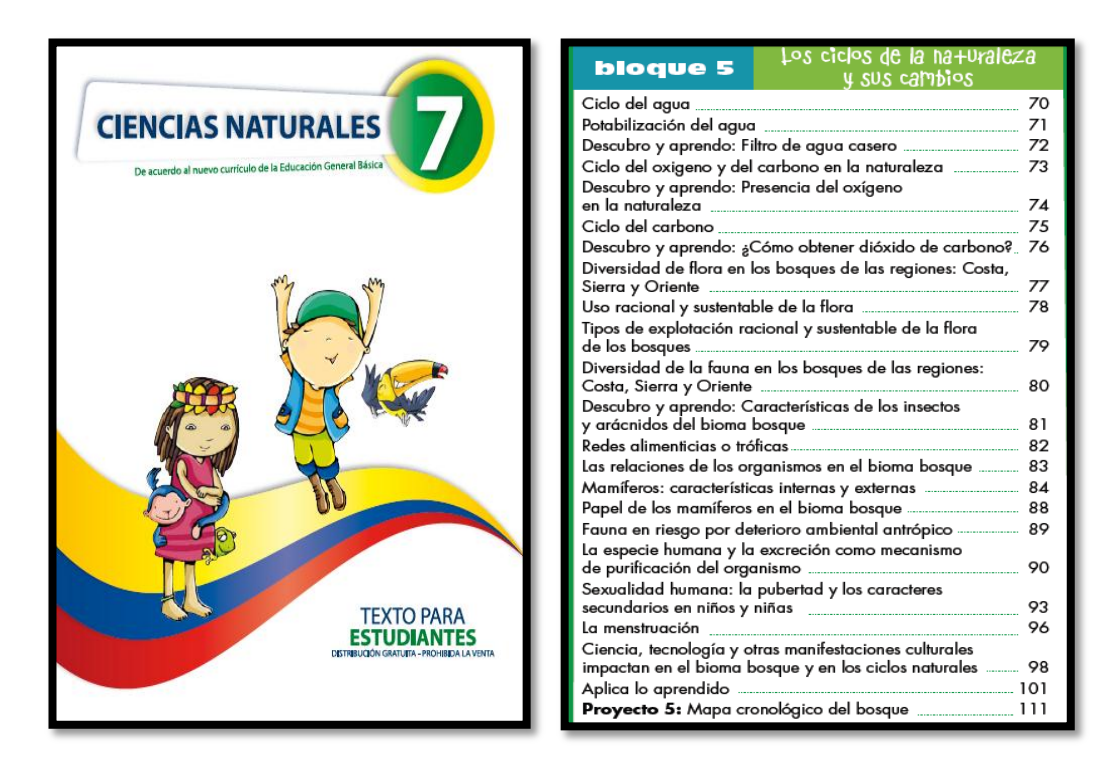

 $\overline{a}$ 

<sup>&</sup>lt;sup>8</sup> TEXTO PARA ESTUDIANTES Séptimo grado educación básica. Ecuador. Ediciones Nacionales Unidas. (2011). Pág. 69

#### **Los ciclos de la naturaleza y sus cambios**

"Conocer y analizar los ciclos que se desarrollan en la naturaleza, para comprender las relaciones que se establecen en el bioma bosque, mediante la interpretación y concienciación de la importancia de la conservación de este recurso natural.

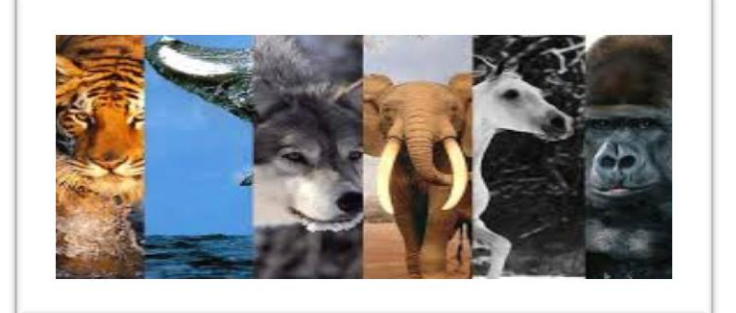

### - **Mamíferos: características internas y externas**

Cuando hablamos de morfologíaexterna, nos referimos a todas aquellas características que podemos percibir por fuera, como por ejemplo el pelaje o los pelos, que son estructuras epidérmicas (piel) exclusivas de los mamíferos, actúan como aislante, retienen el calor interno, los protegen del frío y evitan agresiones de la piel.

Además están las glándulas que, a pesar de ser internas, las estudiamos dentro de la morfología externa, pues producen secreciones que se evidencian externamente, así:

Glándulas se clasifican en:

**Mamarias:** Que se encargan de producir la leche materna, la cual contiene nutrientes que proporcionan energía a sus crías.

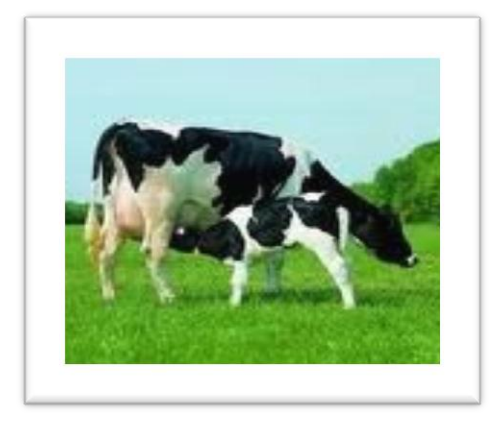

**Sudoríparas:** Se distribuyen en todo el cuerpo, permiten la eliminación de sustancias tóxicas por medio del sudor.

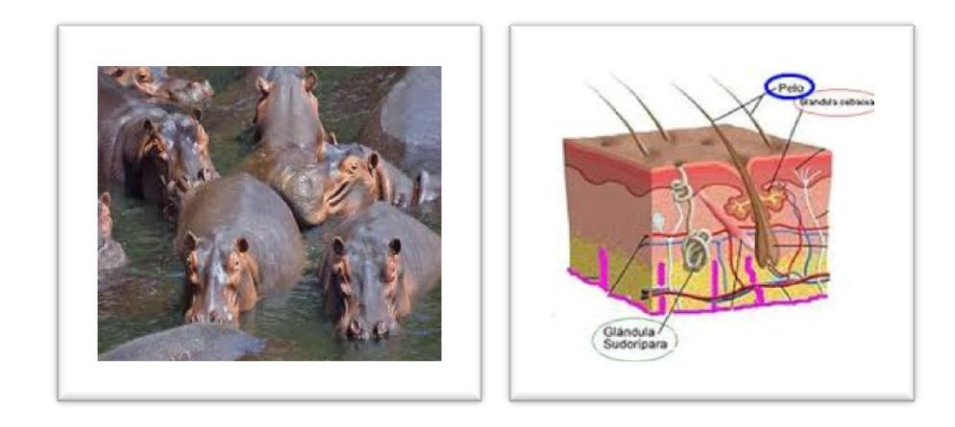

**Sebáceas:** Determinan la existencia de un pH ácido en la piel, con lo cual se evita el asentamiento de microbios.

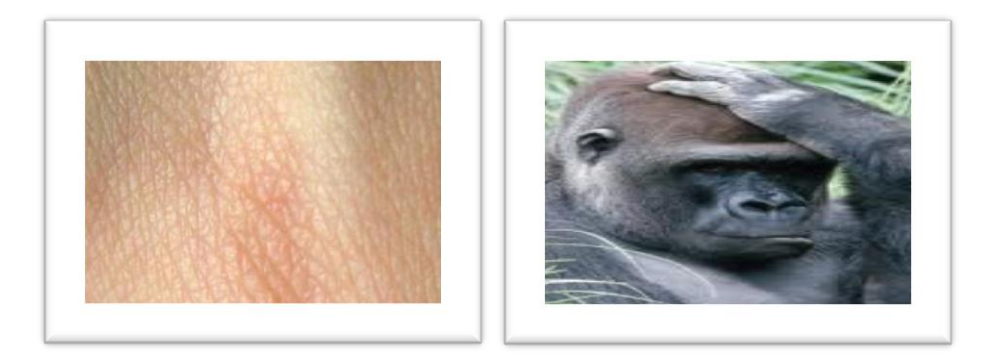

**Odoríferas:** Sirven para marcar territorio, en la comunicación entre individuos y como medio de defensa.

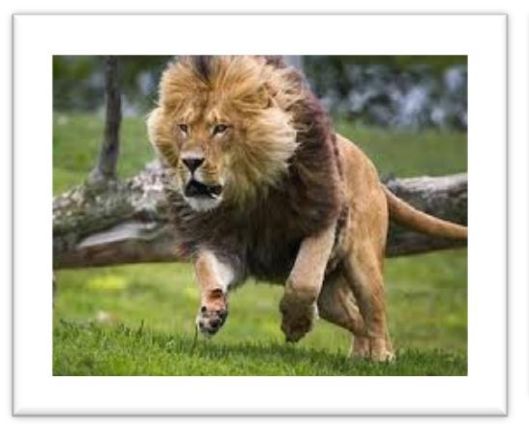

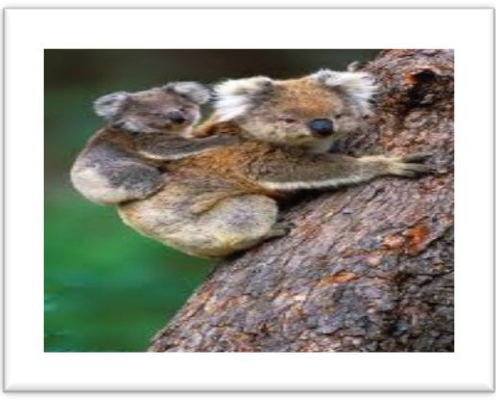

## **Morfología interna**

Internamente, el cuerpo de los mamíferos está organizado de la siguiente manera:

◆ Poseen un esqueleto óseo.

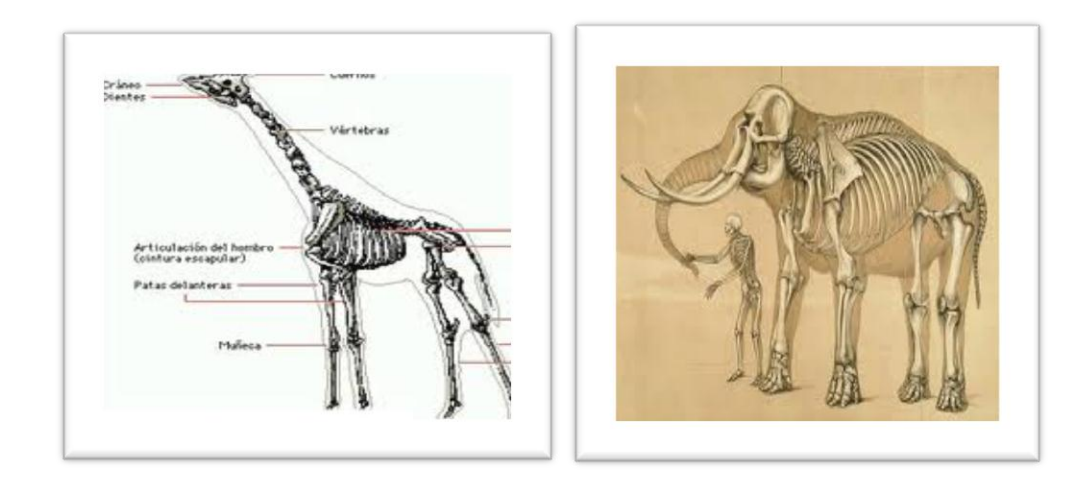

En algunas especies su cola es desarrollada.

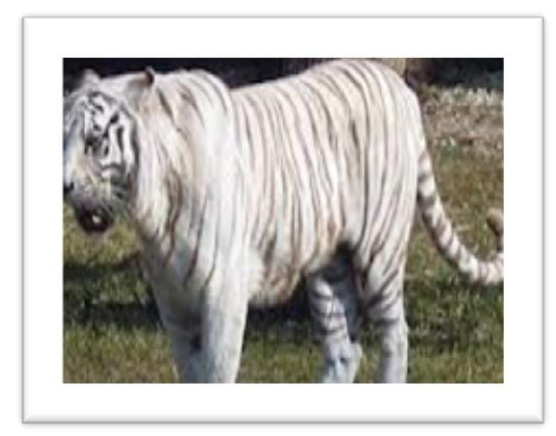

Tienen una columna vertebral "flexible que les permite agilidad en los movimientos.

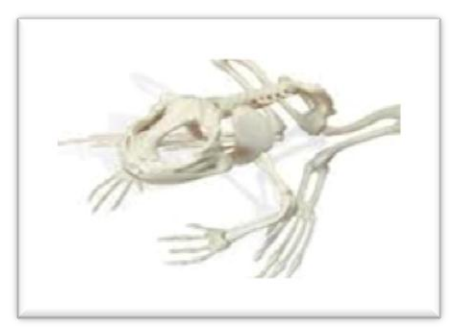

Poseen dientes de diferente tipo según la alimentación de cada uno, por ejemplo los incisivos les sirven para roer, los caninos para desgarrar, los molares para triturar y moler los alimentos.

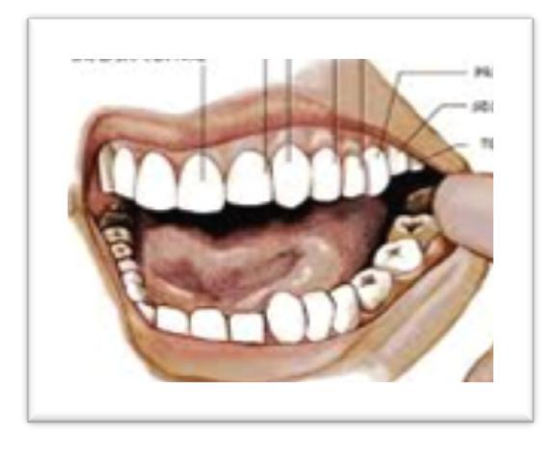

Son animales de sangre caliente (**homeotermos**).

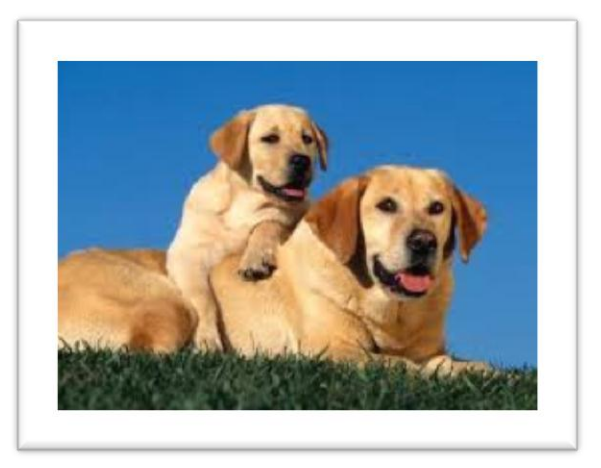

- Poseen un sistema nervioso evolucionado dentro de la escala del reino animal, su encéfalo es muy desarrollado, lo que les permite tener diferentes comportamientos.
- Su reproducción sexual es por la unión de células masculinas (espermatozoides) y de células femeninas (óvulos)." 9

 $\overline{a}$ 

<sup>&</sup>lt;sup>9</sup> TEXTO PARA ESTUDIANTES Séptimo grado educación básica. Ecuador. Ediciones Nacionales Unidas. (2011). Pág. 84

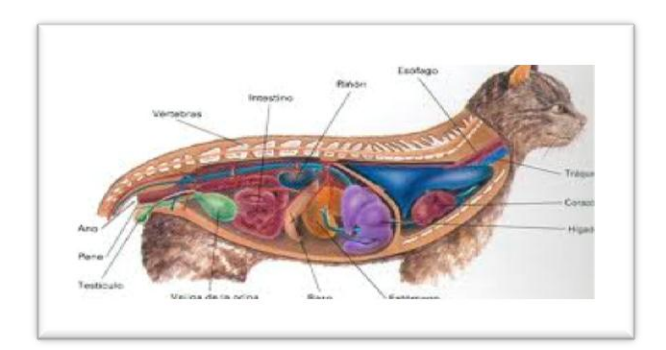

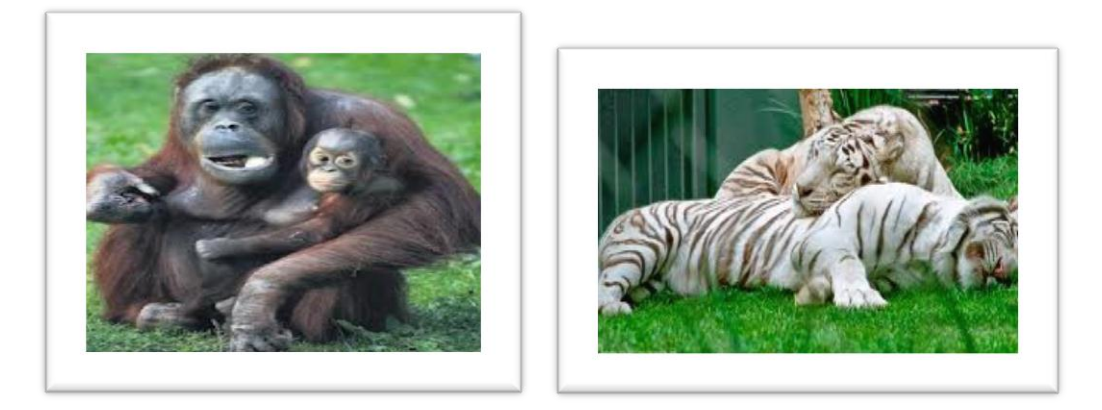

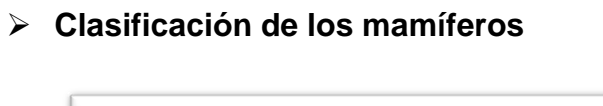

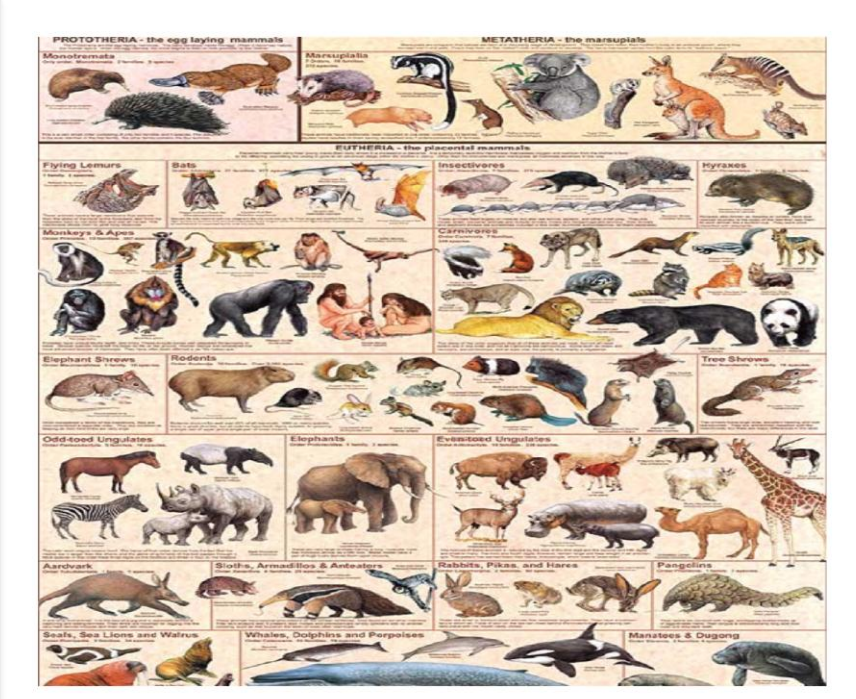

**"Monotremas:** Únicos mamíferos ovíparos. Las crías se alimentan de leche que secretan las glándulas mamarias de la madre. Entre los dedos poseen membranas interdigitales que les permiten nadar. Ejemplo: ornitorrinco y equidna.

**Marsupiales:** Mamíferos cuyas crías no nacen completamente maduras, terminan de desarrollarse en un repliegue de piel que lleva la madre fuera del vientre, llamado marsupio. Ejemplo: canguro, koala y zarigüeya.

**Placentarios:** Son animales vivíparos que se desarrollan dentro del vientre materno. Son el grupo más importante de los mamíferos dado por el grado de desarrollo, número de especies, diversidad de adaptaciones y distribución.

#### **Mamíferos placentarios**

Características generales:

- Se desarrollan dentro del vientre materno.
- Al nacer se alimentan de leche materna.
- ◆ Su cuerpo está cubierto de pelo.
- **→ Poseen esqueleto óseo.**
- Durante el desarrollo en el vientre materno, reciben nutrientes a través de una estructura celular llamada placenta.
- $\overrightarrow{H}$  Habitan casi en todos los ecos sistemas.

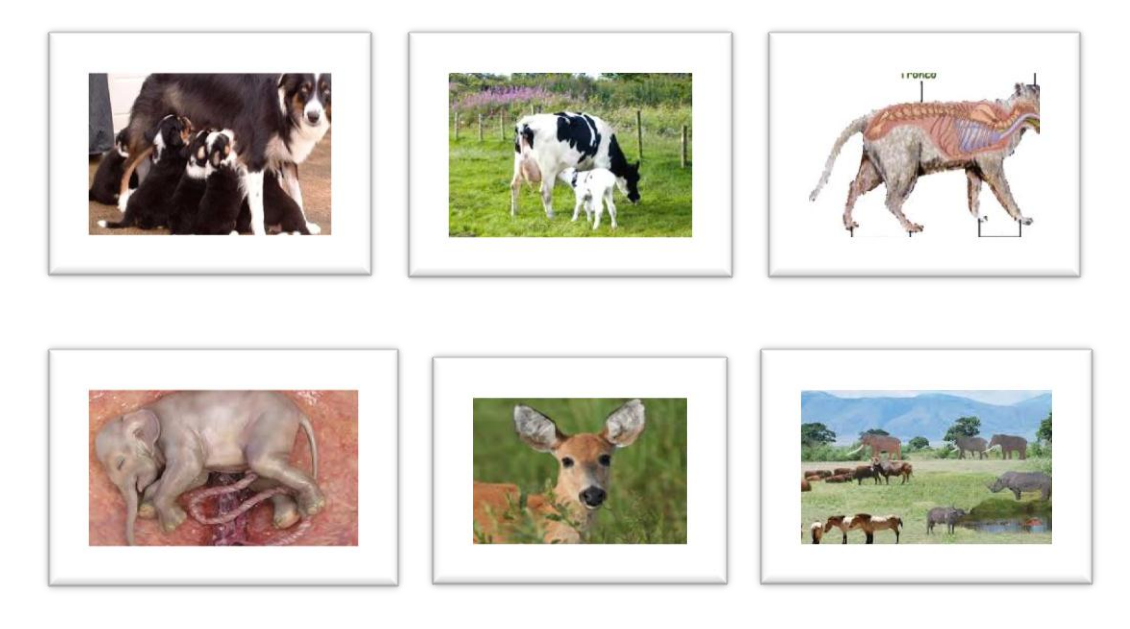

## **f. METODOLOGÍA.**

El desarrollo del presente proyecto de investigación se lo desarrollará utilizando los siguientes métodos que ayudaran a cumplir los objetivos planteados.

## **Método Científico**

El método científico se lo utilizará para planificar el desarrollo del proyecto, sobre todo por su capacidad de perfeccionarse a travésdel transcurso del tiempo y para llevar a conocer dificultades dentro delproceso de aprendizaje con el docente.

## **Método Deductivo.**

Este método permitirá identificar las deficiencias y debilidades de aprendizaje en el estudiante al momento de recibir sus clases.

#### **Método Inductivo.**

Se lo utilizará para identificar y conocer la realidad de la Institución Educativa "INTI - RAYMI" como apoyo al docente de la asignatura de Ciencias Naturales, a través de un material didáctico, para que la enseñanza sea de una manera dinámica e interactiva, para así obtener un aprendizaje más significativo entre estudiante -docente.

## **TÉCNICAS**

#### **Técnica de la Entrevista**.

La entrevista permitirá relacionarse directamente con el docente de la asignatura de Ciencias Naturales para obtener información verbal relevantey de gran importancia, para así conocer las dificultades que tiene el docente al momento de exponer sus clases a los estudiantes del séptimo año de Educación Básica en el proceso de aprendizaje de la misma.

#### **Técnica de la Encuesta**.

Con esta técnica se la aplicará para validar la información que se ha recopilado hasta el momento y verificar desde el punto de vista los problemas y necesidades que deben ser satisfechas con la elaboración e implementación del Software Educativo, en el proceso de enseñanza aprendizaje de los estudiantes del séptimo año de educación básica del centro educativo intercultural y bilingüe "INTI - RATMI" de la comunidad de Lagunas del cantón Saraguro.

120

## **Población**

La población a investigar está constituida por el único paralelo del séptimo año con un total de 20 estudiantes del séptimo año de básica del centro comunitario "INTI-RAYMI", y también un docente de la asignatura de Ciencias Naturales.

## **POBLACIÓN**

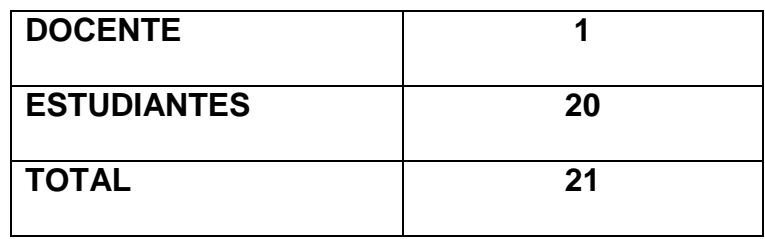

## **g. CRONOGRAMA**

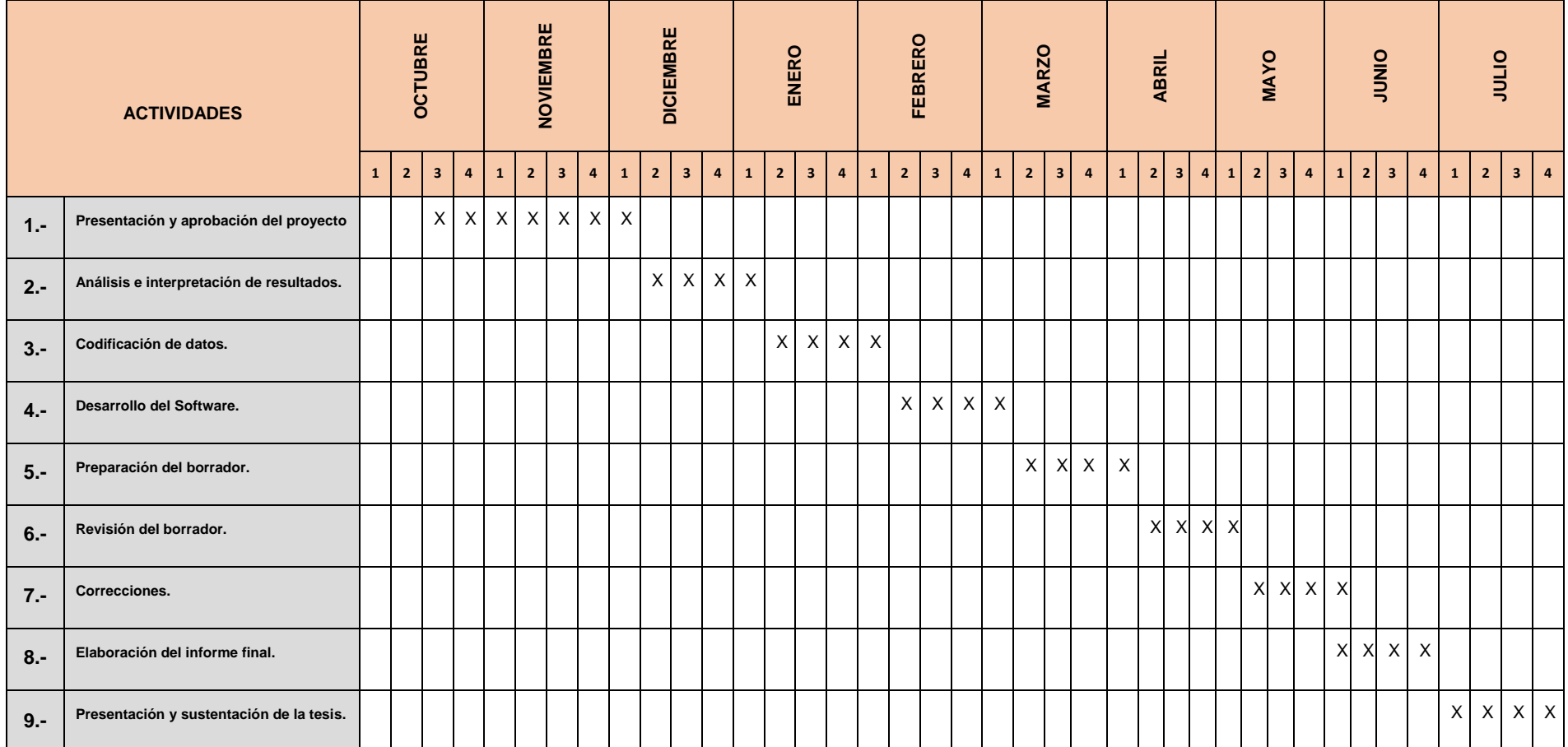

## **h. PRESUPUESTO Y FINANCIAMIENTO**

El presente proyecto de tesis será financiado por el estudiante en su totalidad con un presupuesto de \$ 2.199,00 dólares americanos.

## **RECURSOS HUMANOS**

- **Docente:** Director de tesis.
- **Docente:** Del séptimo año de Educación Básica del Centro Educativo Comunitario Intercultural y Bilingüe "INTIRAYMI".
- **Tesista:** Wilson Alfredo Sarango Lozano.

## **RECURSOS MATERIALES**

## **Materiales de Oficina.**

- **4** Material bibliográfico.
- $\overline{\phantom{a}}$  Útiles de oficina.
- **E** Papel de impresora (Bond).
- $\ddot{\bullet}$  Tinta de impresora.
- $\ddagger$  Internet.

## **Equipos de oficina.**

- ← Una Computadora Portátil.
- **Impresora.**
- Una Cámara con video.
- $\ddot$  Un celular.

## **PRESUPUESTO.**

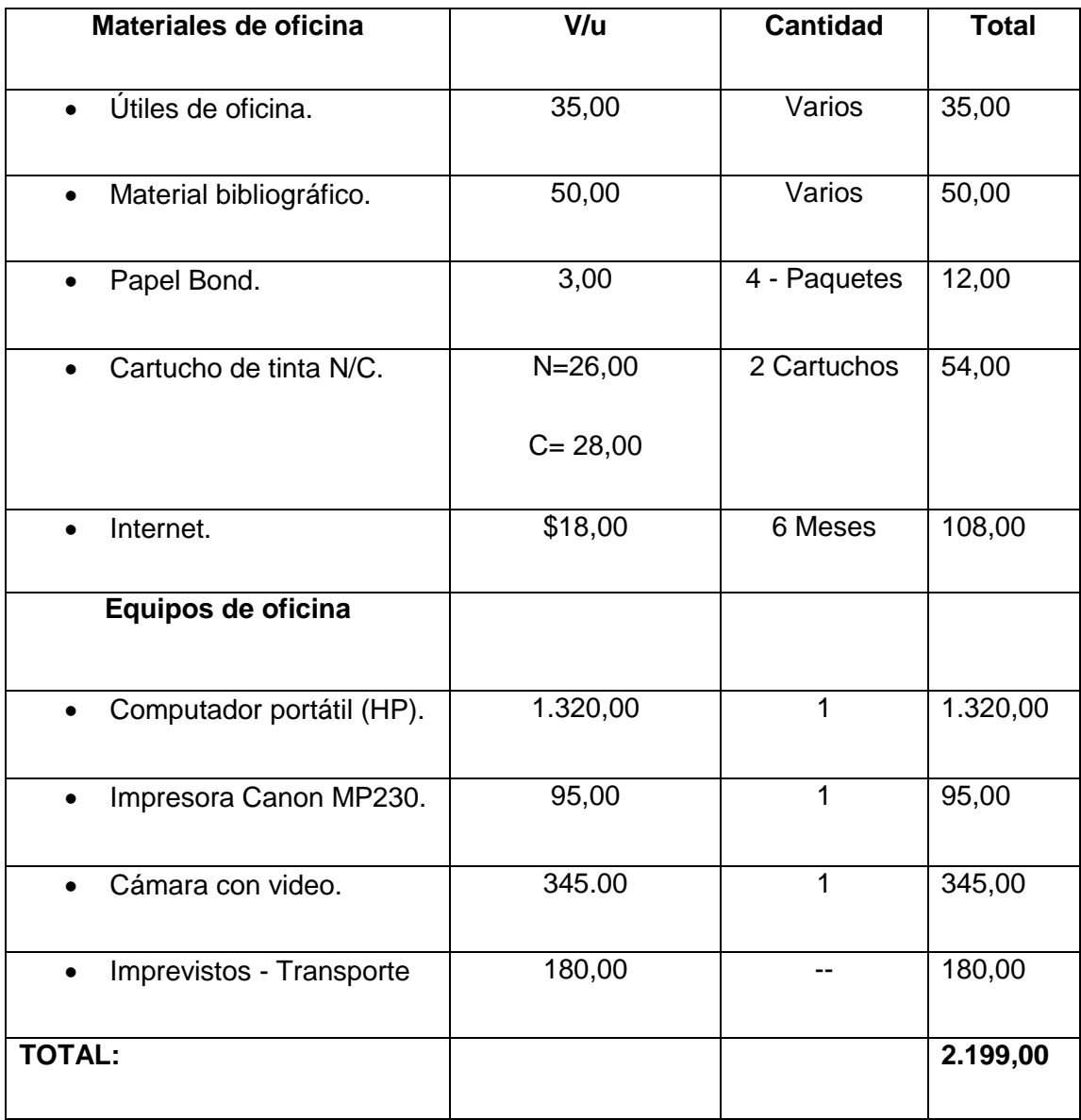

#### **i. BIBLIOGRAFÍA:**

- AUSUBEL, D., Novak. Historia y desarrollo de la evolución de la educación: Importancia. México. Ediciones Trillas. (2011). Pág. 45-52
- ARMYJOS, Freddy. El proceso evolutivo de la Pedagogía: Ventaja principal de la Pedagogía. Honduras. Ediciones Mc Graw- Hill. (2008) pág. 23
- BRUNER, J. 2008.*Hacia una teroria de Instruccion: ¿Qué es la Educación?* Francia : Ediciones GRAO, 2008. ISBN: 987-402-1987.
- CABRERA, A. Las dificultades del aprendizaje: Definición de la didáctica. México. Edición Trillas. (2009) pág. 362
- ESCAMILLA, José de los Santos. Selección de materiales didácticos en la didáctica: Tipos de materiales didácticos. México. Ediciones Trillas. (2009) pág. 79-83
- GROS, Bregoña. Del Software educativo educar con software: Definición del Software. México. Edición Erlim. (2012) pág. 24-28
- HERRERA, Luis. Metodología ICONIX para Software: Definición. Madrid. España. Ediciones Antares. (2011) pág. 345
- LOUARTE, Razavieh, J. 2011.*Introduccion a la investigacion Pedagogica: Definicion de la Pedagogia.* Mexico : Mc Graw- Hill, 2011.
- OTERO, Diego, A. Un acercamie*nto a la influencia de la Informática: Objetivos de las* TIC. España. Edición McGraw Hill. (2011) pág. 59-62
- QUEZADA, Vílchez. Impacto de la TIC en la educación: Las TIC en la educación. Madrid. España. Ediciones Crítica. (2009) pág. 125
- TEXTO PARA ESTUDIANTES Séptimo grado educación básica. Ecuador. Ediciones Nacionales Unidas. (2011). Pág. 84
- TEXTO PARA ESTUDIANTES Séptimo grado educación básica. Ecuador. Ediciones Nacionales Unidas. (2011). Pág. 69

#### **WEBGRAFIA:**

- <http://www.banrepcultural.org/blaavirtual/faunayflora/mamifero/7.htm> consultado 02 de septiembre 2013.
- <http://www.banrepcultural.org/blaavirtual/faunayflora/mamifero/7.htm>
- https://encrypted- consultado 04 de septiembre 2013. tbn3.gstatic.com/images?q=tbn:ANd9GcT5f\_DGv0hXYdCbkYKS8XT50 Mmkb8ie94cER7lGRo41aw33dfITGQ – consultado el 05 de Septiembre del 2013.
- http://wwwelestudiodelosmamiferos-

maru.blogspot.com/2012/02/morfologia.html- consultado el 05 de Septiembre del 2013.

- [https://encrypted-tbn2.gstatic.com/images?q=tbn:ANd9GcR5AfKeCK-](https://encrypted-tbn2.gstatic.com/images?q=tbn:ANd9GcR5AfKeCK-SZqAnb0foZ2ItYXprw4HziG8E9Tt8Whtq9sMbqEpowQ)[SZqAnb0foZ2ItYXprw4HziG8E9Tt8Whtq9sMbqEpowQ](https://encrypted-tbn2.gstatic.com/images?q=tbn:ANd9GcR5AfKeCK-SZqAnb0foZ2ItYXprw4HziG8E9Tt8Whtq9sMbqEpowQ) - consultado el 07 de Septiembre del 2013.

## ÍNDICE

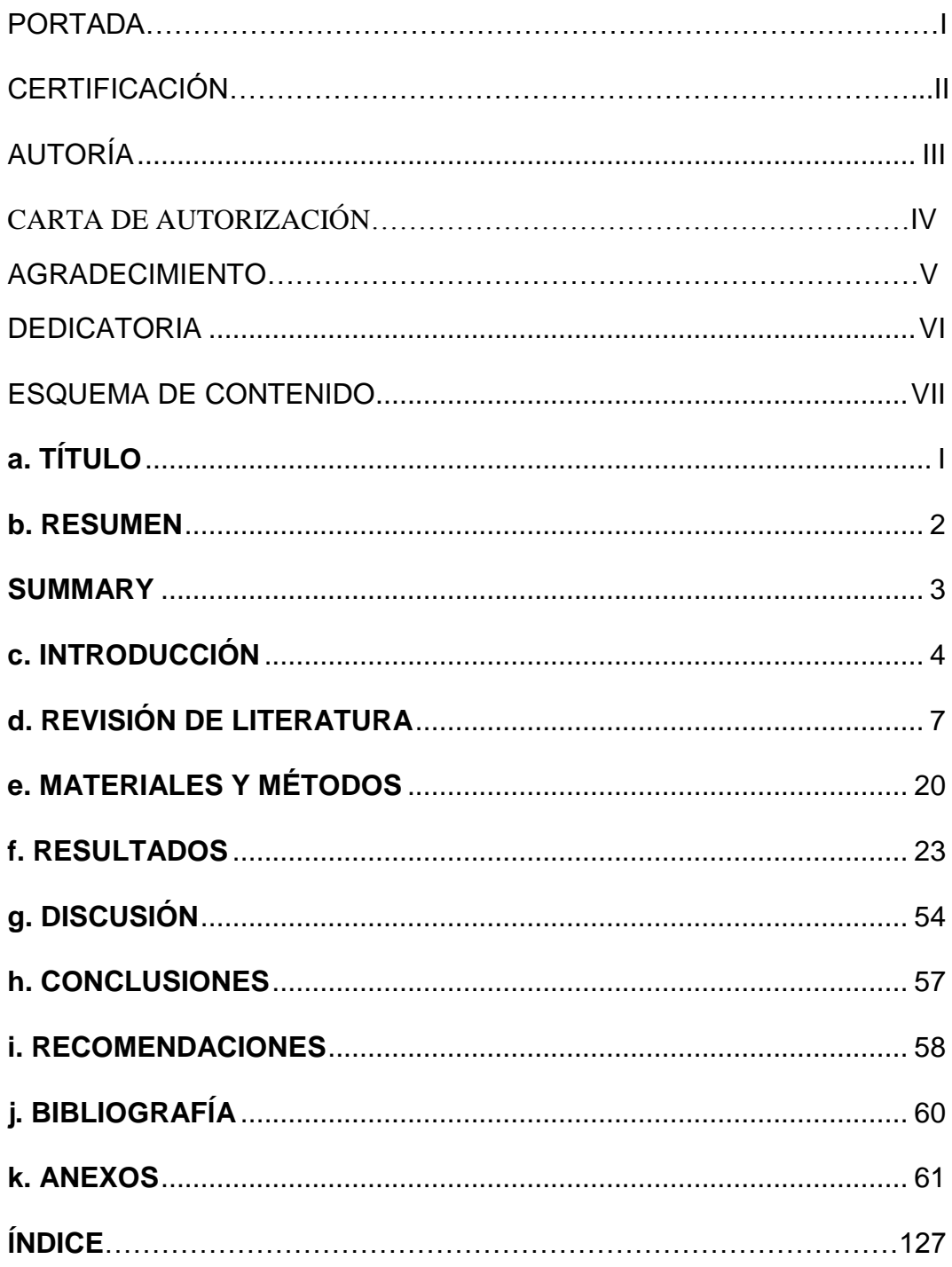